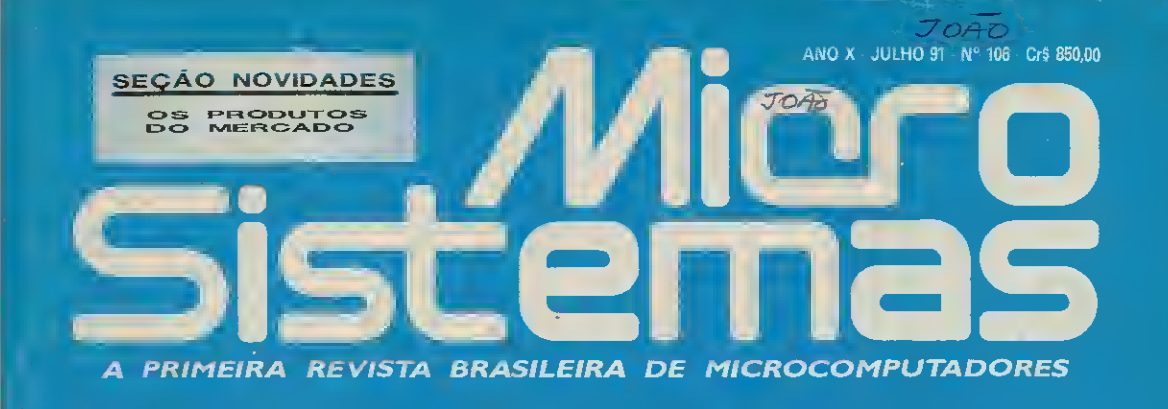

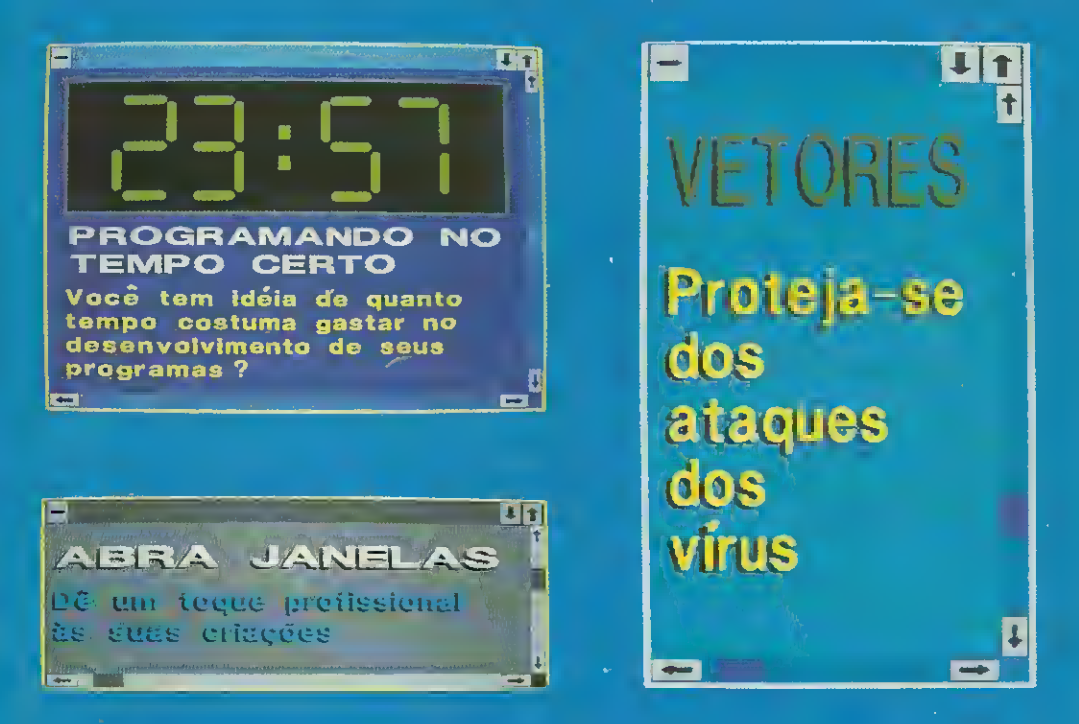

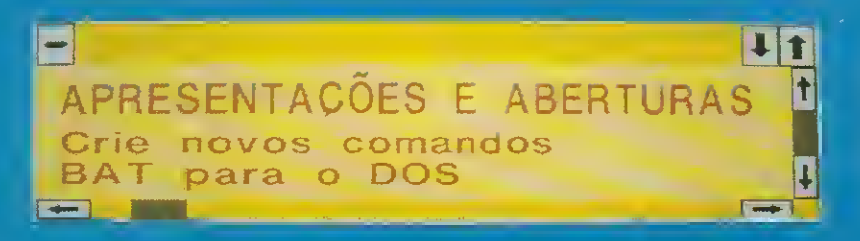

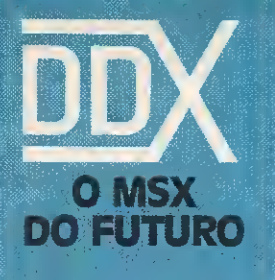

# A Diferença está no produto

KIT PARA DRIVE DDX

Composto de gabinete metálico, fonte de alimentação, interface DDX, cabo para dois 'drives', manual e sistema operacional (DOS).

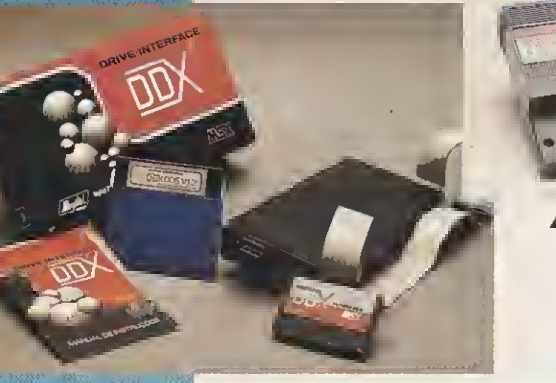

DDX MODEM PARA MICROS MSX Transmite e recebe em 1200/75, 300/300, 1200/1200, BELL e COITT, Discagem automática pelo teclado do micromputador. Monitoração de linha, rediscagem automática no caso de ocupado, atendimento automático. Contém software embutido para terminal genérico, vídeo texto (MSX <sup>1</sup> e MSX 2). Homologado pela TELESP.

# CONHEÇA OS MAIS RECENTES **LANCAMENTOS**

#### KIT DDX PLUS 1.1

Este Kit faz com que o usuário escolha entre o modo "PLUS" e "1.1", fazendo seu micro ficar compatível com todososjogose utilitários do mercado. No modo Plus, o micro possui mais 64K de Ram, totalizan do 128K.

#### KIT DDX MSX 2.0

o Kit MSX 2 faz com que o micro, entre outras vantagens, tenha maiorresolução, maiorvelocidade de.manipulação de gráficos, um relógio real com bateria para quando o micro estiver desligado, 80 colunas programáveis, 128K de<br>Ram de vídeo, 256 cores simultâneas, etc.

#### EXPANSOR DE SLOTS DDX

Este aparelho expande cada "SLOT do micro MSX em 4 'SLOTS' independentes, possibili-<br>tando ao usuário utilizar até 8 'SLOTS' simultaneamente, ao invés de 2 originalmente

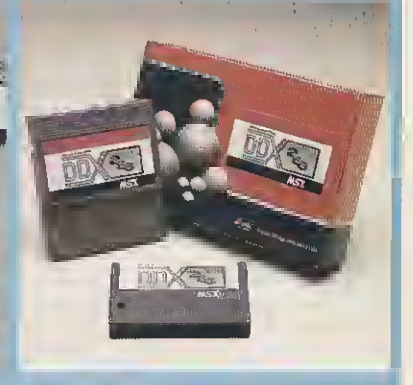

#### MECA RAM DISK

Esta placa é uma expansão de memória com o sistema operacional DDX DOS residente e é apresentada em 3 modelos diferentes: DDX 256, 512 e 768 Kbytes. Portanto, ela funciona como se fosse uma drive normal para o computador Para quem gosta somente de jogos, é reco¬ mendável a Mega Game DDX 256 Kbytes sem o DDX DOS residente.

*Viyilill. / D*igital Design Eletrônica Ltda.

 $(011)$  575-9037 • 572-7419 - FAX (011) 575-9037 SÃO PAULO — SP

# SEU PC VAI VIRAR FAX Veia como em nossa página central

# FALTA DE MEMÓRIA?

0 computador AMIGA não será mais o mesmo. Será muito melhor com a expansão de memória DDA 500. Expansão de memória 512 Kb, para o AMIGA 500, com baixo consumo e relógio com tempo real alimentado por bateria recarregável.

> Estamos cadastrando revendas em todo território nacional Tels.. (011) 572-7419 • 575-9037

.<br>Digital Design Eletrônica Ltda.

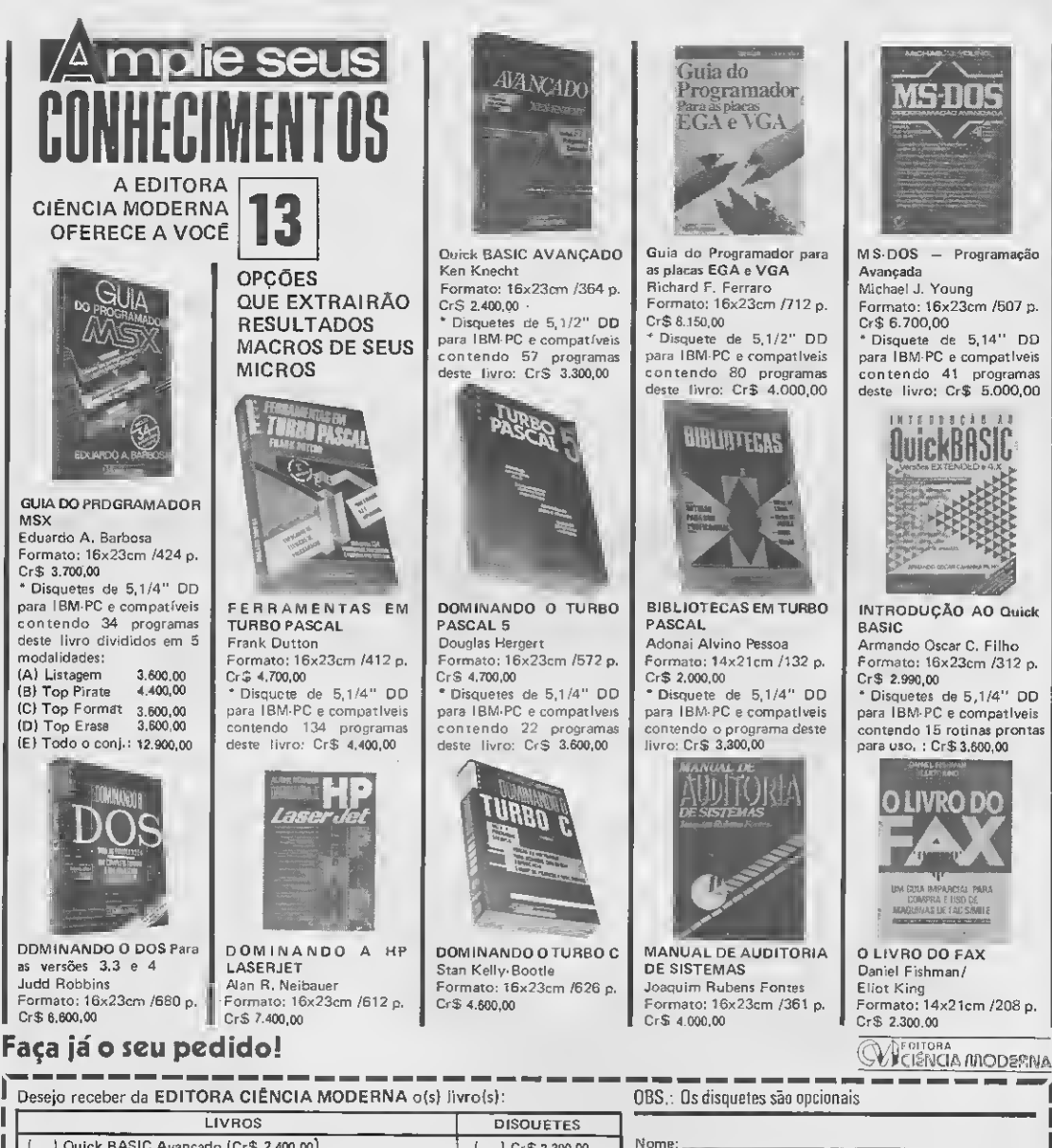

( ) Quick BASIC Avançado (Cr\$  $\mathbf{f}$ I Cr \$ 3,300,00 Guia do Prog. para as placas EGA e VGA (Cr\$ 8.150.00)  $\epsilon$ Cr\$ 4.000.00 ) MS-DOS - Programação Avançada (CrS 6.700,00) Cr\$ 5,000.00  $\mathbf{f}$  $\overline{\mathsf{INDCAR}\left(\mathsf{L}\right)}\left(\mathsf{L}\right)\left(\mathsf{L}\right)\left(\mathsf{L}\right)$ ( ) Guia do programador MSX (CrS 3.700,00 ) ) Ferramentas em Turbo Pascal (CrS \*-700,00,  $\mathbf{f}$ I CrS 4.400.00 ( ) Dominando o Turbo Pascal 5 (CrS 4.700,00) ( ) CrS 3,600,00 ( ) Bibliotecas em Turbo Pascal (CrS 2.000,00 )  $\mathbf{f}$ ) Cr\$ 3.300,00 ( <sup>I</sup> Introdução ao Quick BASIC (CrS2.990,00 ) I CrS. 3.600,00  $\mathbf{L}$ ( ) Dominando o DOS (CrS 6.600,00 ) ( ) Dominando a HP Laser Jet (CrS 7.400,00 ) ( ) Dominando o Turbo C (CrS 4.800,00 <sup>I</sup> ( <sup>I</sup> Manual de Auditoria de Sistemas (CrS 4.000,00 ) ) Q livro do FAX (Cr\$ 2,300,00 ;

Nome: Endereco: Cidade: Estado: Cep: Envio anexo Cheque Nominal à EDITORA CIÊNCIA MODERNA, no valor correspondente do total do pedido: CrS. Assinatura:

Remeta seu pedido: Rua Washington Luiz. 09 - Gr. 403 - RJ - Cep. 20230

-------

### **DIRETOR E EDITOR:**<br>Renato Degiovani

Olenka Machado

EDITOR TÉCNICO: Cláudio Costa

REDAÇÃO REDAÇÃO<br>Coordenação: Myriam Lussac Marcelo Zochio

DIAGRAMAÇÃO: Fábio da Silva

COLABORADORES: Ariel Callegario Gomes. Roberto Andrade Fernades. Carlos Rodrigues Sarti, Mary Lou Rebelo, Aguinaldo de Oliveira Santos, Miguel Ângelo Clemente, Vicente José Moredo, Max Stephano, Henrique Ávila Vianna, Vander R. Nunes Dias, Wilson Vilmar Kirchner, Eduardo Saito e Clóvis Magoga Rodrigues,

ADMINISTRAÇÃO: Vanier do Oliveira e Silva e Tânia Mayra Freitas

DIRETOR COMERCIAL Elizabeth Lopes Santos

**PUBLICIDADE** S8o Paulo: Lucia Silene José Carlos Roberto

Rio de Janeiro: Alfpio Lopes Pereira Filho Wagner de Oliveira

Nordeste Márcio Augusto N, Viana Tel: 1071)321-0737

CIRCULAÇÃO: Dilma Menezes da Silva

COMPOSIÇÃO: Alfalógica

FOTOLITOS: **BENI** 

IMPRESSÃO: Gráfica JB S/A

DISTRIBUIÇÃO: Fernando Chinaglia Distr, Ltda

ASSINATURAS: No pais Cr\$ 10.200,00

Os artigos assinados são de responsabilidade única e exclusiva dos autores. Todos os direitos de reprodução do conteúdo da revista estão reservados e qualquer reprodução, com finalidade comercial ou não, só poderá ser feita me-<br>diante autorização prévia. Transcrições parciais de trechos para comentário du referências podem ser feitas, desde que sejam mencio nados os dados bibliográficos de MICRO SISTEMAS. A revista não aceita material publicitário que possa ser confundido com maté

ria redacional. MICRO SISTEMAS é uma pu blicaçâo mensal da ATI -Análise Te¬ leprocessamento e Informática Editora S.A.

Endereços:

Rua Washington Luiz, 9 gr 403 Rio de Janeiro - RJ Cep: 20230 Tel: 1021)232-0653

R. Marechal Fiúza de Castro, 473 Paulo SP - Cep: 05596 Tel: (011)819-2193

JORNALISTA: Luiz F.O. Franceschini-R.P. 15877

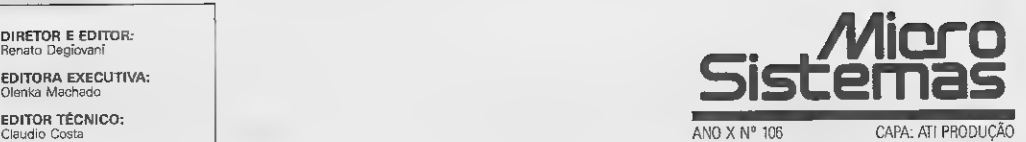

#### Ao leitor

Na edição 104, MICRO SISTEMAS publicou um questionário/pesquisa com o pro pósito de fazer "um balanço" do seu público leitor e conhecer mais detalhadamente o resultado da estagnação tecnológica imposta ao mercado pelos nossos políticos. Além das questões acerca da revista, nosso objetivo era tracar o perfil do leitor no que diz respeito aos equipamentos que estão "na moda" e quais seriam as espectativas e anseios dos usuários. Qual, ou quais equipamentos o mercado estaria ávido por consumir.

O número de questionários respondidos superou enormemente as expectativas mais otimistas, demonstrando uma vontade muito grande, por parte dos leitores, de participar do direcionamento editorial da revista. E isso certamente irá acontecer.

Adiantando um pouco as novidades que estão por vir, MS retomará alguns temas que marcaram sua história, mas também está preparando coisas inéditas. Figuram nestas ca tegorias um novo espaço para o entretenimento eletrônico, uma coluna especial para Clip per, dBase e similares, novas seções de produtos, com as novidades do mercado e análises, mais Shareware e também uma nova estrutura gráfica para a publicação das listagens dos programas.

Em breve publicaremos uma avaliação completa da pesquisa, analisando e debatendo os resultados e sugestões dos leitores. Aguardem.

Esta edição traz, entre outras coisas, uma importante matéria sobre vírus no AMIGA. Se você é usuário, não pode ficar por fora do assunto. Outro destaque da edição é o artigo Programando no Tempo Certo, do nosso colaborador Eduardo Saito

Renato Degiovani

# Neste Número

#### especial-

os VÍRUS NO AMIGA Carlos Luis Marques Castanheira da Cruz ... 22

ARTIGO:

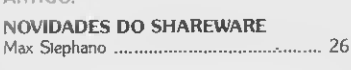

CAPA:

PROGRAMANDO DO TEMPO CERTO Eduardo Saito. <sup>14</sup>

PROGRAMAS:

VETORES: UMA ARMA CONTRA OS VÍRUS Cesar ValmorSchneider. <sup>32</sup>

APRESENTAÇÕES E ABERTURAS EM LOTE Vagner deAraújo. <sup>34</sup>

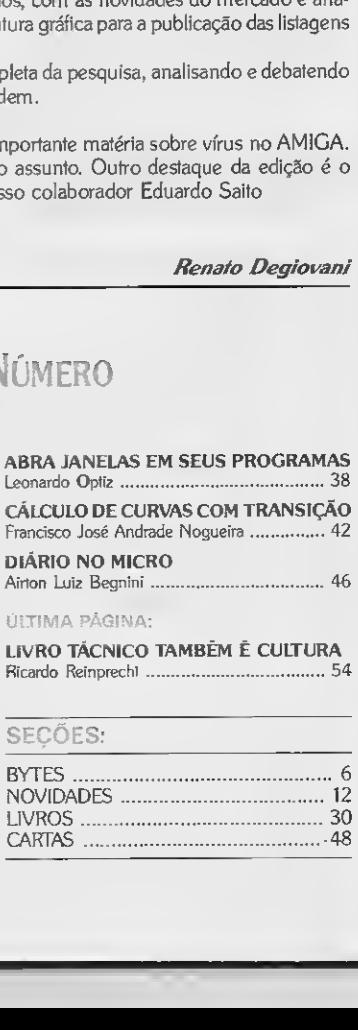

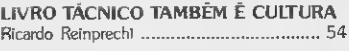

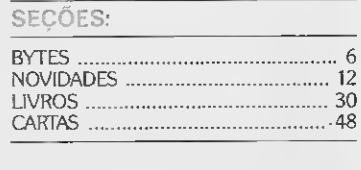

# BYTES

### Civil - o sistema de gerenciamento de obras

A Setting Informática, software-house atuando com sistemas corporativos com ca pacidade multiusuária em rede local, possui um produto exclusivo de seu desenvolvimento, o Civil - Sistema de Gerenciamento de Obras, um software utilizado hoje como uma solução corporativa em gerenciamento de obras diponível no mercado.

Além do Civil, a empresa atua com ou tros dois produtos; o Time-Line, um gerenciador de projetos do qual é revendedora, e também como autorizada NetWare para re des locais Novell.

A nova versão do Civil tem como inovação a possibilidade de gerar os relatórios do orçamento, em arquivos DBF, de modo a serem lidos nas mais famosas planilhas eletrônicas à disposição no mercado. Com isto, além das personalizações que o usuá rio desejar efetuar, terá à sua disposição to dos os gráficos que sua planilha puder gerar.

# Nexpert - um software de inteligência artificial

O Nextpert, um software que desenvolve sistemas especialistas, criado pela Neurodata, foi lançado no Brasil pela SMI - Soft ware Marketing international.

O software roda tanto em micros padrão IBM PC/AT quanto em mainframes e a utilização do ambiente operacional Windows facilita a interface com o usuário.

Tem servido de ferramenta para a criação de sistemas especialistas nas áreas financeiras, de seguros, telecomunicações e in dústria petroquímica.

### Modem banda base de 160 Kbps para grandes CPDs

A Rhede Tecnologia, lança um modem banda base de 32 até 160 Kbps, full du plex, a dois fios

Os modens banda base disponíveis atualmente no Brasil alcançam até 64 Kbps de velocidade e são a quatro fios, exigindo maiores custos na implantação da linha e en contrando dificuldades na oferta de troncos a quatro fios em região de maior densidade comercial, como é o caso das grandes capitais. O novo modem se destina, basicamente, à interligação de grandes centrais de processamento de dados

<sup>A</sup> aplicação mais apropriada do banda base de 160 Kbps é para aquele grande usuário que necessita alta taxa de transmissão e velocidade, além de altíssima se gurança. Assim, o principal mercado é o de bancos, financeiras e empresas dotadas de grandes CPDs.

### Nova impressora de página da PGP

<sup>A</sup> PGP Tecnologia já comercializa a im pressora de página Topāzio SII, com velocidade de seis páginas por minuto e resolução de 300 x 300 pontos por polegada.

0 periférico, que marca a estréia da em presa no mercado de informática, utiliza mecanismo de impressão baseado em obturador de cristal líquido.

A PGP pretende concentrar sua atuação na área de periféricos de alta tecnologia, e o objetivo é comercializar 850 impressoras de não-impacto até o final do ano e conquistar 20% do mercado brasileiro.

# Easexport - sistema de automação de exportação

<sup>A</sup> Intertec Serviços Ltda oferece aos usuários de produtos de informática o Ea sexport (Export Automation System), uma poderosa ferramenta desenvolvida especificamente para o segmento de trading companies ou empresas que exportam a sua própria produção.

O Easexport fornece ao usuário infor mações sobre cada item a ser exportado, acompanhando todo o processo desde a encomenda, passando pela aquisição ou fa bricação, até a exportação do produto através de um padrão amigável que permite in teração on-line Tem cinco módulos: Núcleo, Aquisição, Recebimento, Embarque Físico e Documentação.

O Núcleo é o integrador de todo o sis tema e responsável pelos serviços gerais, contendo tabelas, cadastro e parametrização. O módulo Aquisição gerencia toda a parte da emcomenda e compra, incluindo coleta de preços, cotação e pedido de com pra. O módulo Recebimento gera notas fiscais de fabricação ou fornecimento, que são registradas no sistema após a comparação com os pedidos. O Embarque Físico é programado desde a encomenda, de modo que no momento da exportação são gerados os

relatórios de Packing List de volume e container e o Conhecimento de Embarque. E para gerar todos os documentos de exportação, de acordo com as normas do país para onde a mercadoria será enviada, a lntertec desenvolveu o módulo Documentação.

# Auto CAD Release 11 -aplicativo para computação gráfica

A Itautec comercializará o AutoCAD Re lease 11, aplicativo para resolução de projetos de alta complexidade, oferecendo uma solução mais abrangente em computação gráfica.

<sup>O</sup> AutoCAD Release 11 é uma ferramenta para projetos em três dimensões, com modelamento de sólidos (propriedades físicas). destinados aos usuários demicros 386, dos segmentos de engenharia, arquitetura, entre outros. <sup>A</sup> estratégia de comercialização da empresa será oferecer o AutoCAD em al gumas configurações diferenciadas, a par tir da necessidade do segmento.

A empresa pretende direcionar sua es tratégia atuando na comercialização deste software, sucesso no exterior com 60% do mercado mundial de CAD para microcomputadores.

### Phaser e Colorquick -impressoras coloridas no mercado nacional

A Eng Computadores, empresa distribuidora de produtos para Informática, junto com a Tektronix, inicia a comercialização de impressoras coloridas.

As impressoras são apresentadas em duas linhas: Phaser II, que possui duas versões, a SX standard e a SX com linguagem color Postscript, ambas com tecnologia TWT (Termal Wax Transfer) e reso lução de 300 dpi, com 16,7 milhões de possibilidades de cores; e a outra linha, a Colorquick, com tecnologia ink-jet, com re solução de 216 dpi (superior ao padrão HP Paint-jet: 180 dpi) e com a mesma possibilidade de quantidade de cores.

Tanto as impressoras da linha Phaser (lançadas nos EUA em janeiro deste ano) como as da linha Colorquick, importadas pela Eng Computadores, podem ser ligadas a micros da linha IBM PC (XT, AT, 386 e 486) e Macintosh, e apresentam ainda versões específicas para word station e redes padrão Eternet.

# 1=\*1ÍI3 1(11 Informática <sup>e</sup> Editora Ltda

GRAPHOS PRO - editor gráfico profissional .....Cr\$ 22.400,00 MODULO TELAS - editor de telas ...................Cr\$ 13.500,00 MÓDULO LETRAS - editor de letras/shapes ...'.CrS 13.500,00

Alfabetos <sup>1</sup> - banco de letras.CrS2.600,00 Telas <sup>1</sup> - banco de telas.CrS2.600,00 Shapes <sup>1</sup> - banco de figuras.CrS 2.600,00 □ Pacote 1 - figuras, tabelas, alfabetos ..............Cr\$ 2.600,00 □ PRO KIT zapper - editor de discos ...........................Cr\$ 12.000,00 PRO KIT scanner - capturador de figuras .................Cr\$ 12.000,00 **PRO KIT files - gerenciador de discos .............................** Cr\$ 12.000,00 PRO KIT rot-ll - utilitário p/módulos.CrS 12.000,00 **PRO KIT format - formatador especial .............................**Cr\$ 12.000,00 **PRO KIT topview - editor de animações ........................** Cr\$ 12.000,00 EDITOR 3.4 - editor de adventures .............................Cr\$ 18.600,00 AMAZÓNIA - o mais famoso adventure ....................Cr\$ 7.200,00 SERRA PELADA - a mais divertida aventura ............Cr\$ 7.200,00<br>Digital BOOK 1 - o livro eletrônico .......................Cr\$ 7.200,00

Digital BOOK 1 - o livro eletrónico.CrS 7.200,00

# 5% 3V4 Pfeço GRAPHOS <sup>111</sup> - editor gráfico.CrS10.000,00 MÓDULO PRINTER - tabelas <sup>e</sup> impressor.CrS 13.500,00

# **MSX**

Comprar programas pelo correio é uma comodidade que os clientes da PRO KIT já conhecem há muito tempo. Você escolhe o produto, envia o cupom e, em poucos dias, recebe o software. Tudo isso sem sair de casa e sem aborrecimentos, afinal os programas da PRO KITsão garantidos até mesmo contra pequenos "descuidos'' do usuário.

A razão desta garantia é bem simples: a PRO KIT não vende disquetes e sim programas de computador. Parece ser a mesma coisa, mas não é, veja as razões:

Quem compra um programa PRO KIT, por exemplo oAmazônia, e troca de com putador (do MSX para o PC ou vice-versa) pode comprar a nova versão do produto ganhando um descontão de 50 por cento.

Entendeu a diferença entre vender dis quetes com programas e vender programas de computador? Só falta agora você se tomar também um cliente PRO KIT.

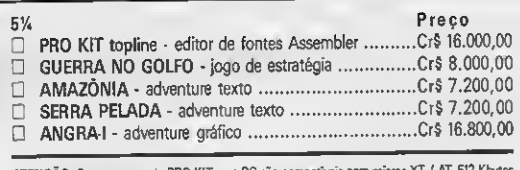

ATENÇÃO: Os programas da série PRO KIT e os adventures são compativeis com o padrão MSX de acesso ao drive por portas (interfaces Microsol, TPX, DMX e Expandi. Estão fora desse padrão e portanto não funcionarão perfeitamente nas seguintes interfaces: DDX 2.0, SHARP, LEOPARD

ATENÇÃO: Os programas da PRO KIT para PC são compatíveis co (mínimol de RAM, placa gráfica CGA e monitor monocromático.

# ANGRA-I, o adventure. Todo em portu-

guês e com um sistema de movimentação inédito no mundo. Você nunca viu umjogo de inteligência e raciocínio como este.

Sua missão: desativar a usina nuclear antes da explosão do reator principal. Boa sorte.

#### COMO FAZER SEU PEDIDO:

e EXPERT DDPLUS.

П П  $\Box$  $\Box$  $\Box$  $\Box$  $\Box$  $\Box$  $\Box$  $\Box$ 

 $\Box$ 

 $\Box$  $\Box$  $\Box$ 

Marque os programas que deseja receber em sua casa e preencha o cupom abaixo. Anexe um cheque nominal à PRO KIT Informática e Editora Ltda, no valor total do pedido, e envie para a Caixa Postal 108.046, Cep 24120, Niterói - RJ. Seu pedido será prontamente atendido.

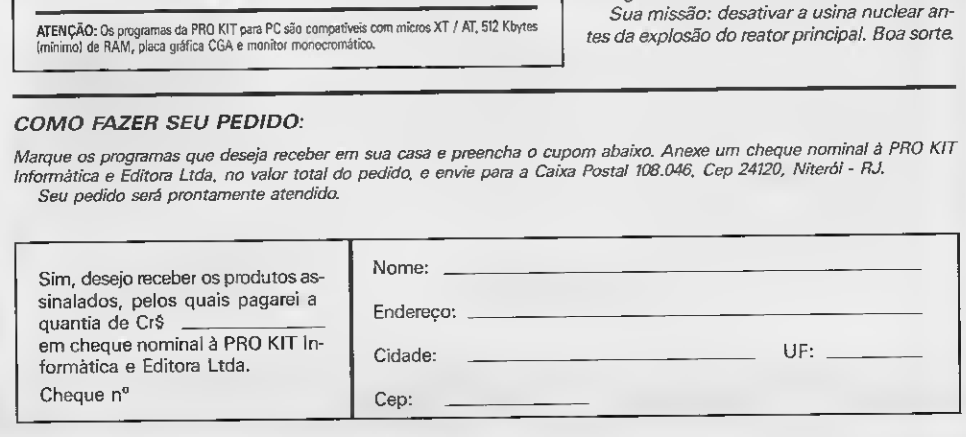

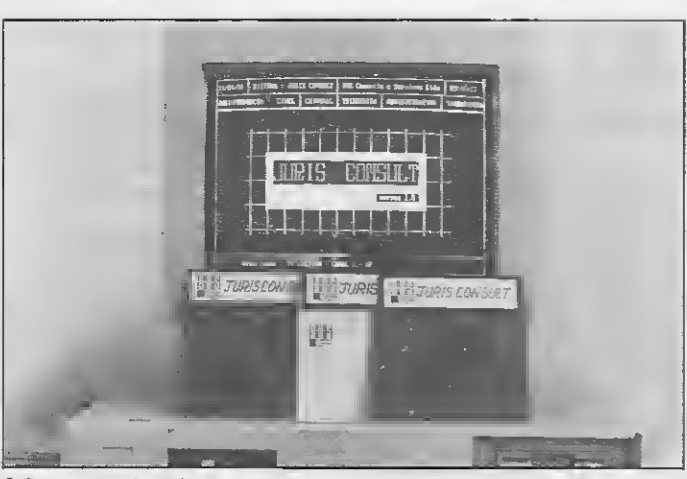

Software para advogados

# Juris Consult - software para advogados

A pesquisa da jurisprudência nacional tem agora uma nova ferramenta, que reduz a poucos minutos o exaustivo trabalho de consulta obrigatória em todos os ramos do Direito.

Basta um simples micro PC e o software Juris Consult. da DHS Comércio e Serviços,

e o cotidiano dos advogados, acostumados à busca diária em fichas, resumos e súmulas de casos, revoluciona a ponto de permitir até a inclusão nos bancos de dados de suas próprias ementas com os respectivos títulos de pesquisa personalizados.

O software roda em equipamentos com patíveis com PC XT, AT e 386, com disco rígido e o DOS versão 3.0 em diante.

O lançamento da DHS compreende no vas séries de ementas dos Tribunais, contendo matérias referente aos anos 1989/90/91.

### Tabra comercializa os videogames Nintendo

A Tabra Informática, fabricante de monitores, investe no mercado de cartuchos de videogames, compatíveis com o sistema Nintendo.

Inicialmente, serão lançados cerca de 23 títulos, que vão dos mais simples e econômicos até os de alta capacidade. Além destes, a empresa espera comercializar, até o final do ano, cerca de 60 novos títulos.

Os games, que podem ser divididos em modalidades como aventura, ação, raciocí nio, esportes e educacionais, estão na lista dos mais procurados no mundo inteiro, tais como: Robocop, Batman, Turtle Ninja, Top Gun, Super Contra e Chip & Dales.

# Jobtrac inicia instalação no País

<sup>A</sup> PVM Informática, representante exclu siva da Goal Systems, já comercializa no País o módulo de automação de Rerun e Restart de jobs do produto Jobtrac, destinado à schedulagem (redução do tempo no processamento de serviço).

O Jobtrac, um dos produtos mais vendidos em seu gênero nos EUA, tem dois anos no mercado e foi recentemente reescrito depois de uma pendência relativa a di reitos autorais envolvendo a Computer Associates. também software house software-house norte-americana.

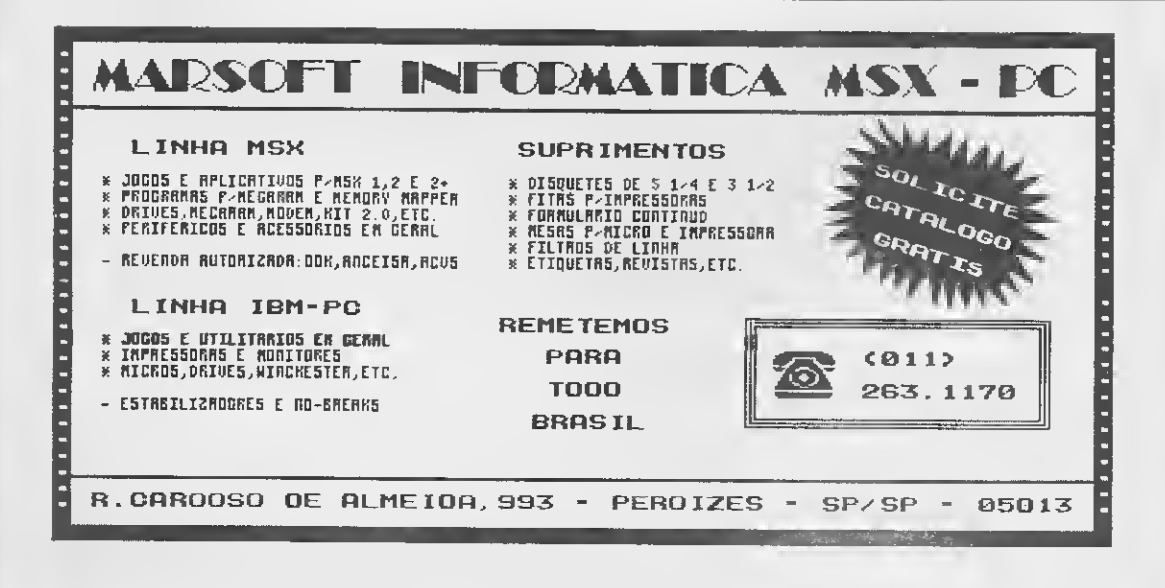

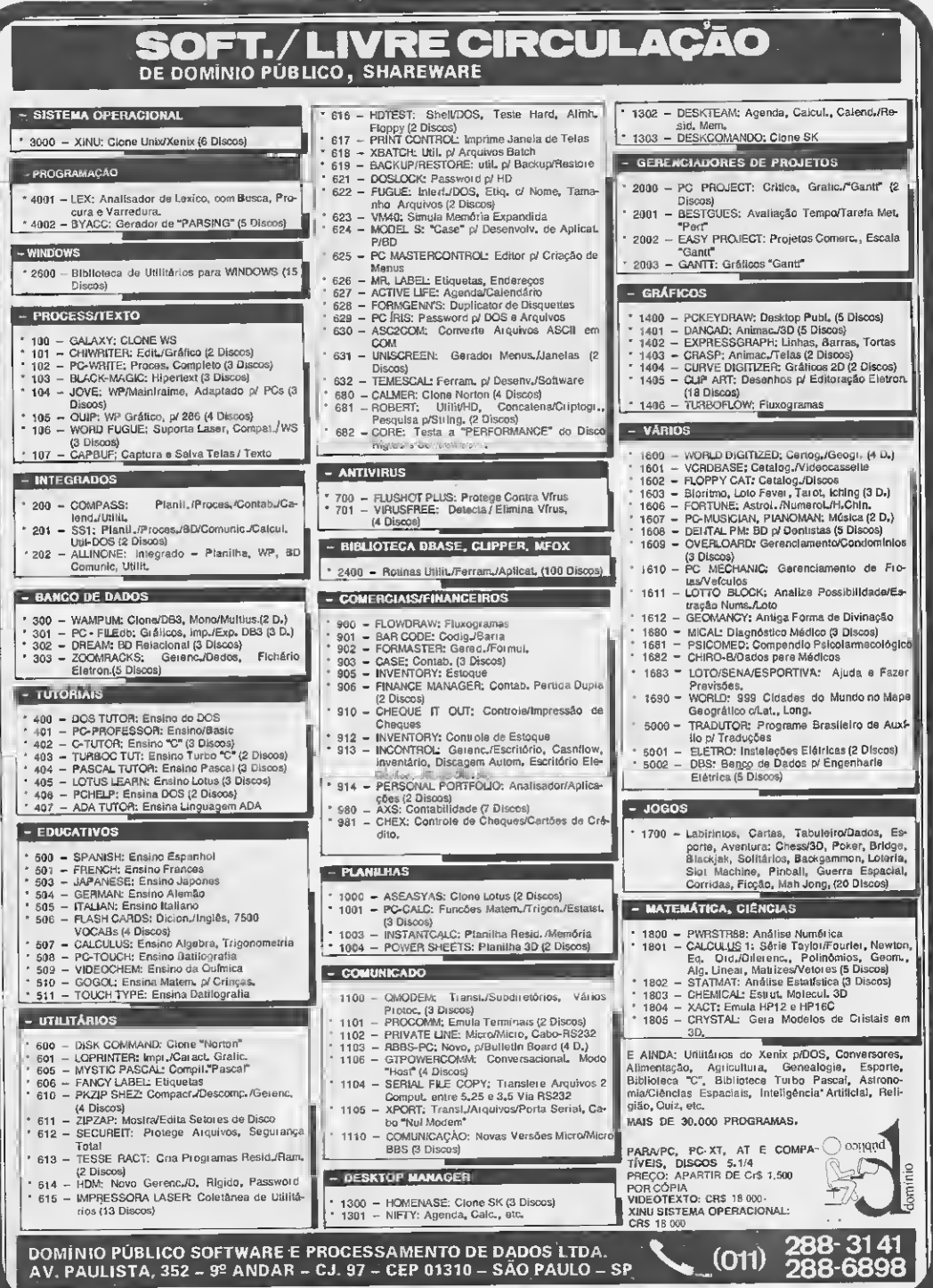

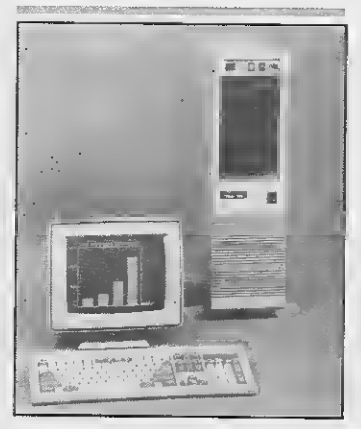

TITAN, o 386 da Loper

# loper lança 38ó no

0 computador faz parte na nova linha das em micro, a serem lidas porte.<br>micros da empresa, concebida dentro putador de grande porte. de micros da empresa, concebida dentro<br>do que há de mais moderno no mercado internacional, em termos de tecnologia<br>do futuro, em miniaturização e compactando alta confiabilidade e mínima possibi-<br>lidade de falhas.

Baseado no microcomputador 80386 da Intel, o Titan 386 chega ao mercado na versão básica em Torre, com velocidade de 16 MHz, memória RAM de 2 a 4 Mbytes, um drive de 1.2 Mbytes e outro de 360 Kbytes, winchester de 40 Mbytes, monitor CGA, teclado de 104 teclas, duas saídas seriais e duas saídas paralelas.

A empresa pretende produzir, inicialmente, 50 Titan 386, podendo duplicar esse número já no segundo semestre de 1991.

### Brasil compete na tecnologia de transferência de dados

A Sirius, empresa exportadora de soft ware e hardware, passa agora a integrar, com o Sir 40, junto à placa TCN 50, desenvolvida pela Tecnológica, o sistema Troy de im pressão de dados.

Os dados a serem impressos pela Troy são gerados por mainframes, em fitas magnéticas lidas através do Sir 40. Imprime documentos de segurança com caracteres magnetizados (CMC7), como cheques, con tas, tickets, etc.

O contrato de exportação para transfe rência de dados, que agrega a tecnologia brasileira, traduz o reconhecimento da Troy de que a Sirius apresenta a melhor solução para compor a troca de dados entre o CPD das empresas e o sistema de impressão de documentos.

Já a placa TCN 50, da Tecnológica, tem outras aplicações além da utilizada pela Sirius. Realiza a EDI - Eletronic Data Interchange (troca eletrônica de dados), pois <sup>A</sup> Loper Informática e Telecomunicações tanto pode ler em micro as fitas gravadas Ltda faz o lançamento comercial do seu Ti- em computadores de grande e médio porte como gravar em fita as informações gera-<br>das em micro, a serem lidas por um com-

Enquanto a Sirius exporta software, um<br>produto sem similar idéntico, o TCN 50, que do futuro, em miniaturização e compac- tem equivalentes nos EUA, comprova que o<br>tação de placas de 32 bits, possibili- hardware nacional pode competir com o eshardware nacional pode competir com o es-<br>trangeiro.

### Micros da Darun por leasing ou sistema cooperativo

A Darun Informática, fabricante de microcomputadores, da marca Equus, está comercializando seus equipamentos através de leasing e sistema cooperativo.

O leasing possibilita ao usuário, que inicialmente realiza a locação de um equipamento por um determinado período, que transforme o montante gasto nos pagamentos dos aluguéis mensais, em valor a ser utilizado para a aquisição do bem, sob o pagamento de uma taxa de resgate. <sup>A</sup> Darun compõe uma carteira junto às en tidades bancárias e repassa o leasing a seus clientes, os quais podem optar por períodos de 12 ou 15 meses. A taxa de resgate corresponde a 5% do valor do equipamento.

Já pelo sistema cooperativo, são formados grupos de pelo menos 10 componentes, correspondendo a cada um 15 prestações, corrigidas pela poupança. A cada mês serão entregues cinco micros, e, ao final de dois meses, todos já terão recebido seu equipamento. O sistema cooperativo pode baratear o preço do produto em até 20%.

# Nova linha avançada<br>de 386

<sup>A</sup> Infosul Informática, empresa fabricante de microcomputadores do Sul do País, lança no mercado uma linha avançada de PC 386, compatível em 100% com as máquinas de tecnologia Intel.

Apresenta um clock afinado com precisão e roda uma biblioteca seleta de softwares.

Da linha prevista, dois dos micros foram apresentados na V Fenasoft: o 386SX, de 20 Mhz, com gabinete em torre e configu ração básica de memória RAM de 4 Mbytes, um floppy de 1.2 Mbytes, outro de 360 K, Winchester de 40 Mbytes e monitor CGA monocromático; e o 386DX, de 33Mhz, com configuração básica idêntica e mesmo padrão de compatibilidade.

A Infosul estima uma produção inicial de 50 máquinas por mês, ampliando em me nos de um ano a 150 máquinas/mês.

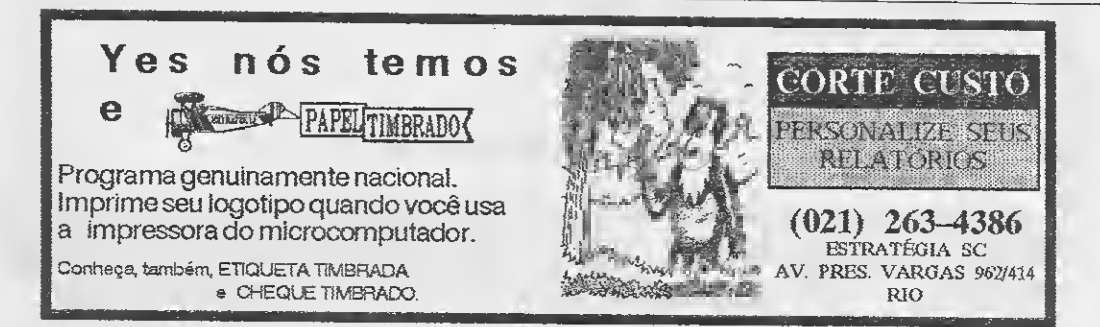

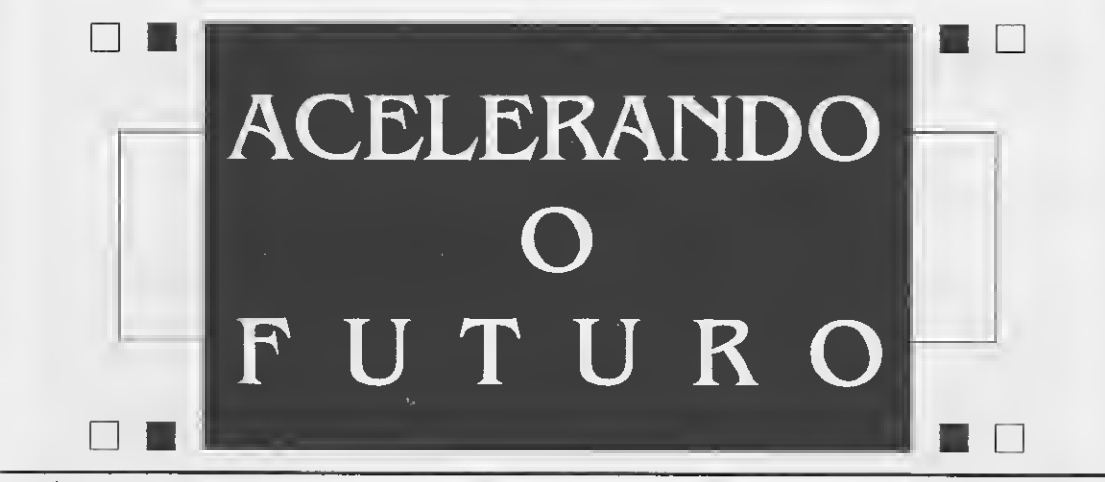

Este é o tema escolhido para os maiores eventos de informática e telecomunicações da América Latina

# PARTICIPE

# XXIV - CONGRESSO NACIONAL DE INFORMÁTICA

 Áreas de Interesse Temas Atuais e Especialistas Conferencistas Nacionais e Internacionais 10.000 Cangressistas Noclanais e Internacianois

### XI - FEIRA INTERNACIONAL DE INFORMÁTICA

420 Expositores 300.000 Visitantes <sup>10</sup> Setores de Exposição 30.000 m2 de Área de Exposição

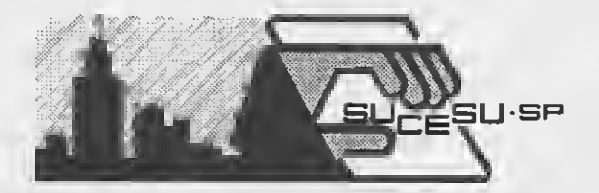

# **INFORMÁTICA SP. SUCESU 91**

Parque Anhembi - Sãa Paulo de 23 a 27 de Setembro

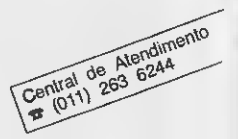

### Informações e Reservas

CONGRESSO: SUCESU-SP - Fone (011) 852-2144 e 262-5800 / Fax (011) 853-8376 e 65-9034 / Telex 1131535

FEIRA: GUAZZELLI ASSOCIADOS - Fone (011) 885-0711 / Fax (011) 885-9589 / Telex 1125189

# NOVIDADES

### ATV: as cores da CGA

Quem está chegando agora ao PC pode sentir um certo desconforto devido a ausência de cores do micro. Na verdade, a placa CGA que equipa a grande maioria dos com putadores desta categoria possui caracte rísticas não exploradas e pouco conheci das. Uma delas é justamente a cor.

Apesar disso, comprar um monitor colorido pode representar um gasto relativamente alto se comparado com os preços atuais dos próprios micros. <sup>A</sup> alternativa é então usar uma televisão e é para esses casos que a empresa carioca FHESK TECNO-LOGIA lançou no mercado o ATV.

O ATV é uma pequena placa (10 x 12 cm) que, conectada ao micro via slot, permite a ligação do sinal de vídeo a uma televisão comum, sem produzir modificações ou alte rações em nenhum dos dois aparelhos. A instalação do ATV é extremamente rápida e simples.

#### Fhesk Tecnologia Eletrônica - RJ

MS recebeu uma placa para testes e experimentou o "casamento" PC+televisor em diversos modelos de receptores. O resultado confirmou as previsões, ou seja, como al ternativa ao monitor o ATV é satisfatório.

Avaliando as impressões e opiniões da equipe técnica de MS, que teve contato com o produto, chega-se rapidamente a con clusão de que o ATV não é recomendado para uso intensivo, ou por quem pretende usar o micro por períodos longos de tempo. Para esses casos o monitor monocromático ainda é a melhor solução. O ATV situa-se justamente na faixa onde a necessidade de cores é ocasinal. Não se deve esquecer que é o receptor de TV que determinará a qualidade da imagem final.

Sob este aspecto, ficou patente nos testes que cada televisão se comporta de meneira bastante distinta em relação a imagem recebida. Alguns modelos se comportam melhor que outros. Apenas como referên cia, as imagens mais nítidas foram conseguidas em TVs menores e com o sistema de recepção bem regulado.

Uma alternativa ao problema de sinto nia é a possibilidade de conecção do ATV em ligação direta, sem passar pelo sistema de recepção via antena (comumente chamada de ligação monitorizada). Alguns apa relhos de TV já saem de fábrica com esta característica. Outros precisam sofrer uma adaptação, que qualquer oficina de manutenção é capaz de fazer. No ATV testado por MS, há a possibilidade dessa ligação desde que seja instalada, na placa, um conector RCA.

Enfim, para quem deseja aproveitar um pouco mais as características coloridas do seu micro e não tem necessidade de um monitor sofisticado e nem de uma placa VGA, o ATV é uma solução perfeita, afinal não é coerente comprar um monitor colorido para obter, com a placa CGA, apenas 16, 4 ou 2 cores.

### UNIBYTE: um novo estilo em processamento de textos

Um dos produtos da informática que mais sucesso faz é sem dúvida nenhuma o processador de textos e, nesta categoria de software, felizmente não existe uma una nimidade nacional. São modelos e programas das mais diferentes procedências e com as mais distintas características brigando por um pedaço do mercado brasileiro. Temos à nossa disposição desde as úl timas novidades americanas até produções genuinamente tupiniquins e, como não po deria deixar de ser, os produtos vão desde os mais eficientes processadores até as mais típicas "carroças" nacionais.

<sup>É</sup> por causa disso que quando um novo processador de textos chega ao mercado, ele não só é cercado por uma verdadeira guerra de marketing como também tenta apresentar novidades e desenpenhos não observados em produtos concorrentes. Por conta disso, a maioria dos programas en contrados na lojas são capazes de fazer coisas que ao usuário, leigo no assunto, só resta se matricular num curso de "alfabetização". Se um processador de textos precisa ser amparado por um curso que ensina a usá-lo é bem provável que o dito cujo faça coisas pouco usuais ou sua ope ração seja desnecessariamente complexa.

Unibyte Tecnologia - SP

Este não é o caso do processador de textos UNITEXTO, da Unibyte Tecnologia. Integrando uma nova tendência de programas simples, claros e eficientes, que começa a despontar no mercado de software,o UNI-TEXTO chama a atenção do usuário prin cipalmente pela sua facilidade de uso. Dá mesmo a impressão de que não há nada

mais simples do que editar um texto nele.

Rápido no carregamento, o programa permite uma série de ajustes já tradicionais em processamento, tais como largura e altura do papel, redefinição de teclas de acentuação, cor da tela, etc.

Mas o ponto forte deste editor é sua agradável interface com o usuário, característica muito rara em editores de textos nacionais. De fato, ela é visualmente tão simples e eficiente que até mesmo uma secre-

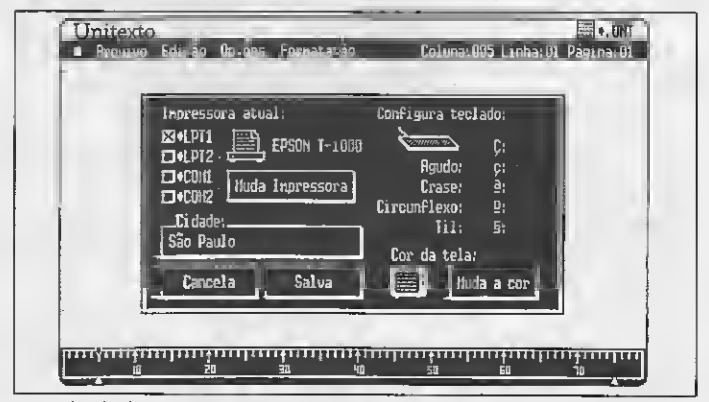

Janela de configuração.

tária iniciante no assunto não teria problemas em usá-lo, sem precisar de cursos ou treinamentos. As opções de configuração de texto aparecem em menus pull- -down, livrando o usuário de decorar conjuntos de teclas ou comandos compli cados. Tudo o que se tem a fazer, para obter um negrito por exemplo, é selecionar o item adequado.

Além dessas características o UNITEXTO é dotado de um sistema de "tradução" de textos escritos em outros processadores, podendo importar e exportar para programas como o Ventura, Word etc. O único senão deste programa é a operação de car-

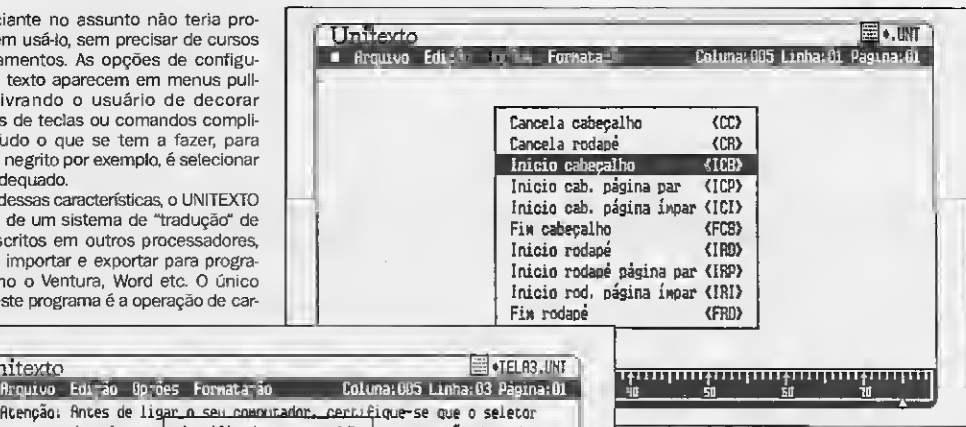

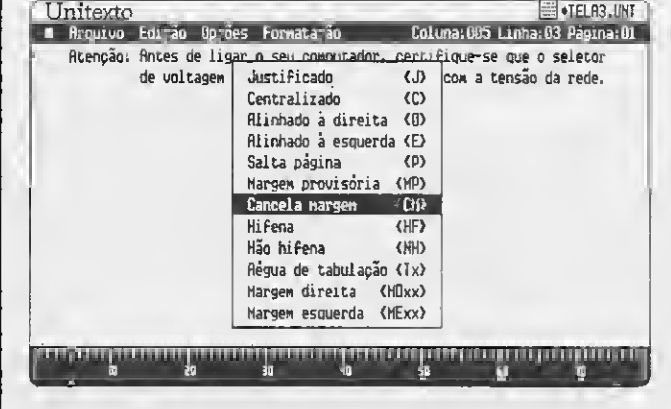

Cabeçalhos e rodapés

regamento de arquivos, que poderia ser um pouco mais simples. Como está, o usuário tende a se confundir um pouco. Como com plemento, o UNITEXTO dispõe ainda de uma calculadora e relógio.

" ui1111 ui m <sup>1111111</sup> ui 1111111ui 111111ii

Conclusão, o UNITEXTO é uma agradável surpresa num mercado dominado por "espaconaves intergaláticas" que, na maioria das vezes, oferece pacotes extensos de inutilidades. O UNIBYTE se apresenta apenas como um programa para processar textos e é 0 que ele faz. Custando bem menos que seus concorrentes, este processador economiza também no tempo de aprendizado do usuário e em termos de treinamento dirigido.

Janela de definição de texto

# DDFAX: Fax por computador

MS acaba de receber para testes uma placa FAX conectável aos micros PCs, fabricada pela Digital Design Eletrônica Ltda. Como se trata de um lançamento muito re cente, aproveitamos o espaço desta nova seção para dar aos leitores nossas primeiras impressões. Em outra oportunidade pu blicaremos uma análise mais completa.

<sup>A</sup> idéia de se aproveitar 0 micro como uma máquina FAX pode parecer à primeira vista um pouco descabida, afinal é mais uma placa para se acoplar ao PC (para aqueles que já estão "carregados", achar um slot vago pode ser complicado). Mas essa im pressão se desfaz logo nos primeiros momentos de uso, pois nenhum FAX tem o potencial de manipulação de dados de que dispõe um micro. É justamente aí que reside a maior vantagem da placa.

O funcionamento do DDFAX é similar a um FAX normal. Na verdade, existe até mesmo a preocupação de emular visualmente, na tela do monitor, um FAX. Para quemjá trabalha com FAX isso pode até ser de alguma utilidade, porém para os mariDigital Design Eletrônica - SP

nheiros de primeira viagem este detalhe não fez a menor diferença.

Uma boa dica para quem pretende usar o DDFAX é, antes de qualquer coisa, ler atentamente 0 capítulo 9 (INSTALAÇÃO) do ma nual. Por falar em manual, apesar do mesmo ser bastante claro e objetiva faltou uma boa

revisão gramatical para aparar certas "escorregadelas" na lingua mãe.

Enfim, instalar e operar o DDFAX não é mais complicado do que instalar e operar um fax comum. A grande vantagem do uso -do micro é justamente o seu potencial de processamento e manipulação de dados. E é claro, o preço da placa, bem menor do que um FAX comum, também não deixa de ser um atrativo dos mais importantes.

# PRINCIPAIS CARACTERÍSTICAS:

- Envia erecebe o fax apartirde arquivos controlados pelo software da placa.
- Recebe um fax mesmo que o usuário esteja rodando um software aplicativo.
- Aceita programação de envio de fax (horário, dia, mês e ano).
- O fax recebido pode ser visualizado/impresso ou não de acordo com o usuário (permite criar códigos de acesso ao material recebido).
- Lista de telefones programável (máximo 999 telefones por listà) para uso como mala direta.
- Velocidade de transmissão/recepção 9600 BPS.
- Compatível com impressoras laser/matricial, com paracidade gráfica.

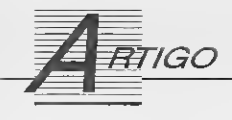

# Programando no tempo certo

Você tem idéia de quanto tempo costuma gastar no desenvolvimento de seus programas? Pergunte ao micro - ele dará a resposta num instante

#### Eduardo Saito

Qualquer programador profissional sabe como é importante ter conhecimento do tempo dispendido na elaboração de seus programas. Para ajudar nessa tarefa apresentamos aqui um pequeno sistema destinado a registrar informações como a data, a hora de acesso e o tempo de uso do micro, além do nome de seu operador. De posse desses dados fica mais fácil calcular o tempo aplicado no desenvolvimento daquele programa de seu cliente, ou descobrir quanto tempo foi gasto em seus projetos pessoais.

0 sistema é composto por três pro gramas. O primeiro assinala o momento de início do trabalho no com putador; o segundo marca o fim da utilização e calcula o tempo dispendido no uso do micro, armazenando esses dados em um arquivo; o último programa permite ao usuário consultar tal arquivo. Todo o sistema foi desenvolvido em Turbo Pascal versão 4.0.

#### INÍCIO E IDENTIFICAÇÃO

O programa SAUDAÇÃO.PAS (listagem 1) tem por objetivo registrar o início da utilização do micro e iden tificar o seu operador naquele mo mento. Os dados serão gravados num arquivo chamado SAUDAÇÃO.DAT para consulta posterior. O programa apresentará ainda uma mensagem no vídeo mostrando a hora e a data por extenso, inclusive o dia da semana. Como o programa lê o horário e a data do relógio do sistema, este de verá estar devidamente atualizado. Não se esqueça de adaptar as linhas

de declaração que especificam o nú mero e o nome dos usuários autorizados, logo no começo da listagem, de acordo com a sua necessidade.

Para chamar a execução deste programa deve ser colocada uma linha de comando dentro do AUTOEXEC. BAT de seu disco (Winchester, de pre ferência). Assim, toda vez que o mi cro for ligado SAUDAÇÃO será executado automaticamente, registrando o início da utilização do equipamento.

#### ENCERRANDO OS TRABALHOS

O programa da listagem 2 (TCHAU.PAS) calcula o tempo de uso do micro através da diferença entre a hora em que este é desligado e a hora de início de seu funcionamento, armazenado no arquivo SAUDAÇÃO. DAT. Portanto, TCHAU deverá ser executado logo antes de se desligar o computador.

Neste momento é também aconselhável que os usuários de winchesters se habituem a "estacionar" os cabeçotes de leitura através do programa próprio para isso. Este procedimento evita danos na superfície do disco rigido caso alguém esbarre na máquina. Sugiro criar um arquivo batch que execute o programa TCHAU e em seguida acione o utilitário de estacionamento de cabeçotes do Winchester. Este arquivo poderia ser assim:

#### TCHAU (executa TCHAU.EXE) PARK2 (estaciona cabeçotes)

O utilitário de estacionamento de cabecotes, no nosso exemplo chamado de PARK, deverá ser renomeado para PARK2; o arquivo batch poderá então ser gravado com o nome PARK. Assim o uso do programa TCHAU não mudará em nada seus hábitos normais de operação do micro, e se você já tem o costume de levantar o cabeçote do Winchester, não esquecerá de rodar o programa TCHAU ao término do uso do com putador.

Tome cuidado com programas que interceptam o relógio do sistema, pois após você utilizá-los, TCHAU poderá mostrar valores incorretos. Certifique- -se, portanto, de que o relógio esteja sempre ajustado corretamente. Para isso os programas SAUDAÇÃO e TCHAU mostram o horário atual na tela; se ele estiver incorreto, corrija-o.

Observe ainda que caso seja necessário dar um RESET (CTRL +  $ALT +$ DEL) ou desligar o micro antes de rodar o programa TCHAU (se, por exemplo, o computador travar), SAU-DAÇÃO será executado novamente pelo AUTOEXEC.BAT. Neste caso o programa não poderá determinar o tempo de uso do micro, já que TCHAU não foi executado. SAU-DACÃO tomará nota do fato e registrará isso como tempo de uso indefinido no arquivo TEMPO.DAT.

#### CALCULANDO 0 TEMPO DE USO

O programa TEMPO.PAS, mostrado na listagem 3, permite manusear os dados contidos no arquivo TEMPO. DAT (hora, data, usuário e tempo de uso).

Ao executá-lo, surgirá na tela um menu com quatro opções. A primeira opção fomece uma listagem com todos os dados do arquivo: nome do

# • Listagem 1 in the contract of the contract of the contract of the contract of the contract of the contract of the contract of the contract of the contract of the contract of the contract of the contract of the contract o

program Saudacao;

```
{ Descricao
                     : da' hora e data (por extenso) e marca inicio de uso do mic
   Autor
                     : Eduardo Salto
                      : Janeiro de 1991
: 1- SAUDACAO.DA? com hora/data do inicio do funcionamento.
2- Informa TEMPO.DAT caso nao tiver sido registrado tempo
   Data
   SATDAS
                             de uso na ultima vez que o micro foi usado.
                                                                                                               --- 3
uses Crt, DOS;
const
    {adapte as duas proximas atribuicões de acordo com a sua nacassidade}
    NumeroDeUsuarios: integer = 5;
     Usuário: array [1..5] of string[10) =
('Cristina','Eduardo','Roberto','Silvia','Outros');
     Diretorio : string[30] = 'c:\';<br>Indefinido : word = 99;<br>Seta : string[5] = #32#32#26#32#32;
     ssa<br>MesExtenso: array [1.12] of string[9] =<br>"(Janeiro",'Feversiro','Marco','Abril','Maio','Junho','Julho',<br>"Agosto','Setembro','Outubro','Novembro','Dezembro');<br>SemanaExtenso: erray [6.6] of string[7] =<br>"Momingo','Segunda'
type Saidal * record
                               Nome: stríng[10];
Ano, Mes, Dia, Hora, Minuto, Segundo: word;
                    end;
        Saida2 = record
                              Nome: string[10);
                              Ano, Mes, Dia, Hora. Minuto. HorasUso, MinutosUso: word;
                     end:
var<br>Tecla : cher;<br>Contador : byte;<br>Regietro : Saidai;
    Registro :
     Ficha
ArqTemp
ArqGeral
                      Saida2;
file of Saidal;
file of Saida2;
    Centesimos, DiaDaSemana: word;
procedure DesenhaLinha;
begin
        for Contador := 3 to 80 do write(#95);
        writeln;
end;
procedure TransfereCampos;
begin
```
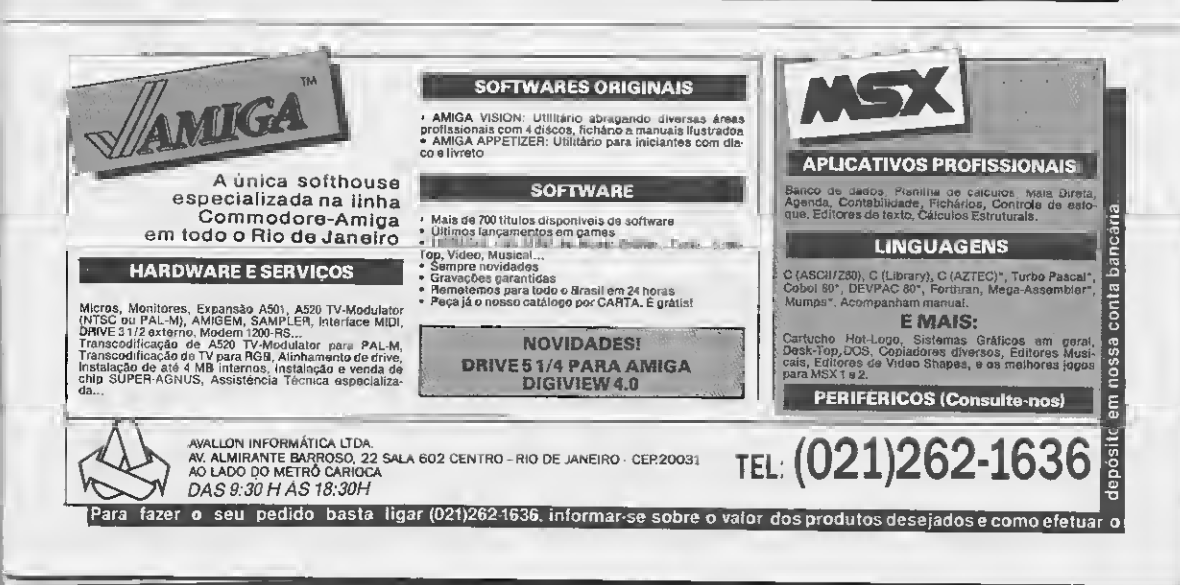

```
with Ficha do
         begin<br>Nome
                  Nome := Registro.Nome;<br>Ano := Registro.Ano:
                  Ano := Registro.Ano;<br>Mes := Registro.Mes
                  Mes := Registro. Mes;<br>Dia := Registro Dia:
                  nes := Registro.mes,<br>Dia := Registro.Dia;<br>Hora := Registro.Hora;
                 Mora := Registro. Hora;<br>Minuto := Registro. Minuto;
         end;
 end;
 begin
 ClrScr;
  {verifica se existe SAUDACAO.DAT: se existe, então na ultima operacao do
computador nao foi executado o programa TCHAU, então avisa TEMPO.DAT)
  assign (ArqTemp,Diretorio + 'SAUDACAO.DAT');
{$i-} Reset(ArqTemp); {$i+>
 if IOREsult = 0 then
      begin
             reset (ArqTemp);
read (ArqTemp, Registro);
olose (ArqTemp);
             TransferaCampos;<br>Ficha.HorasUso := Indefinido;
            assign (ArqGeral,Diretorio + 'TEMPO.DAT');
             {$i-> reset (ArqGeral); {$i+>
if IOResult <> 0 then rewrite(ArqGeral);
seek (ArqGeral,Fi1esize(ArqGeral));
             write (ArqGeral, Ficha);
olose (ArqGeral);
     end;
 {saudações}
 with Registro do
 begin
       GetTime(Hora, Minuto, Segundo. Centésimos);
        GetTime(Hora, Minuto, Segundo, Centes<br>if Hora < 6<br>then write('Boa madrugada !')
                     else if Hora madrugada !')<br>then write('Bom dia !')<br>then write('Bom dia !')<br>else if Hora < 18<br>then write('Boa tarde !');<br>else write('Boa noite !');
        write(' Agora');<br>if Hora < 2
        then write('e'#39#32)<br>else write('sao ');<br>writeln(Hora,'h',Minuto:2,'min.');
       writeln;
       {dia da semana e data por extenso}
       GetDate(Ano, Mes, Dia, DiaDaSemana);<br>write(SemanaExtenso[DiaDaSemana]);<br>if ((DiaDaSemana > v); and (DiaDaSemana < 6)) then writo('-feira');<br>writeln(', ',Dia,' de ',MesExUurso[Mes],' de ',Ano);
end;
tecla := '1'; {p / o} caso de NumeroDeUsuario=1}
if NumeroDeUsuarios > 1 then
begin
     DesenhaLinha;
     writeln('Identifique-se segundo o codigo abaixo, por favor:');
     writeln;
      for Contador := 1 tc NumeroDeUsuarios do
writeln(Contador,Seta,Usuário[Contador]);
     writeln;
     writeí'Opcao: ');
     repeat tecla := readkey until tecla in ['1'..chr(NumeroDeUsuarios + 48)];
     writeln(tecla);
end;
Registro.Nome := Usuario[ord(tecla) - 48];
DesenhaLinha;
{guarda informacoes sobre data/hora de entrada para uso do programa TCHAU}
rewrite (ArqTemp);
write (ArqTemp, Registro);
close (ArqTemp);
end.
```
16 MICRO SISTEMAS

### **• Listagem 2**

........

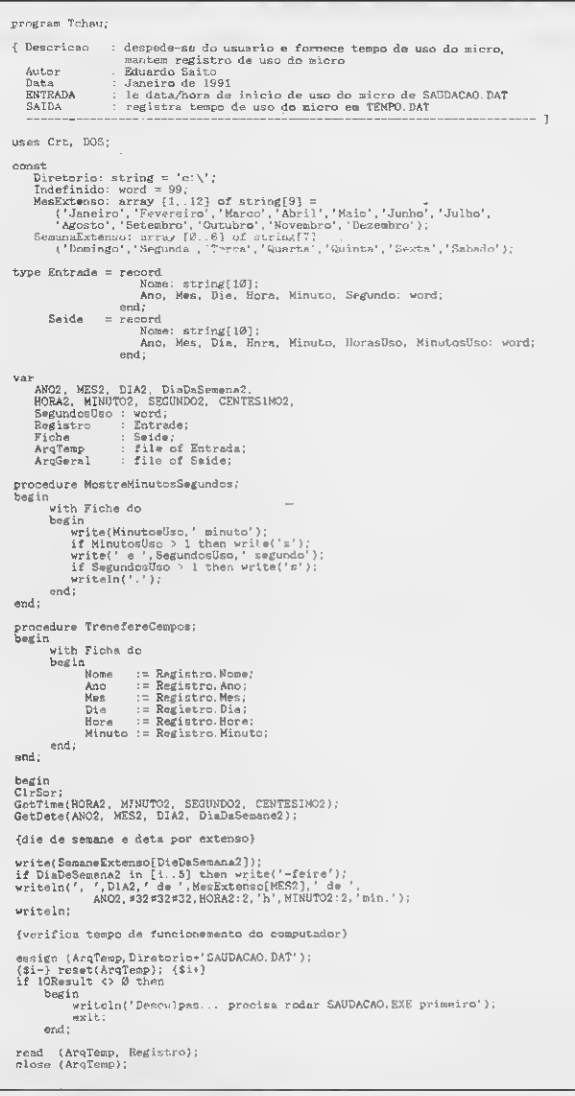

operador, data, hora e tempo de acesso. Antes de listar o arquivo, o programa perguntará por um argumento de filtragem. Por exemplo: se você quiser somente a listagem da usuária Cristina no mês de fevereiro de 1991, basta digitar "Cristina" quando a rotina perguntar pelo usuário, e \*\*/02/1991 quando for pedida a data (os asteriscos informam ao programa para ignorar a filtragem na quele dado; no nosso exemplo, ignorar o dia). Se você desejar a listagem integral, digite apenas ENTER quando aparecer a pergunta sobre argumentos. Note que a procura é sensivel a letras maiusculas e minúsculas, portanto digite o nome do usuário exatamente como foi definido no programa SAUDAÇÃO.PAS. A data de verá ser digitada no formato DD/MM/AAAA.

A segunda opção calcula o tempo gasto por um dado usuário em um determinado dia. Pode-se calcular, por exemplo, o uso do micro por um determinado operador em todos os dias registrados, ou ainda a utilização do computador por todos os usuários num dia qualquer. Para tanto, ao ser escolhida essa opção, surgirão no monitor perguntas sobre o nome do usuário e data a serem procurados. A entrada desses dados obedece às mesmas regras explicadas na opção anterior.

A terceira opção permite limpar o arquivo TEMPO.DAT. Antes de efetuar esta operação, o programa perguntará se você tem certeza de que deseja fazê-lo. A última opção do menu per mite voltar ao sistema operacional.

#### OUTRAS APLICAÇÕES

Este conjunto de utilitários também permite ao programador calcular o tempo gasto na elaboração de um projeto para um cliente. Para isto basta realizar pequenas modificações nos programas.

Suponha que você esteja desenvol-

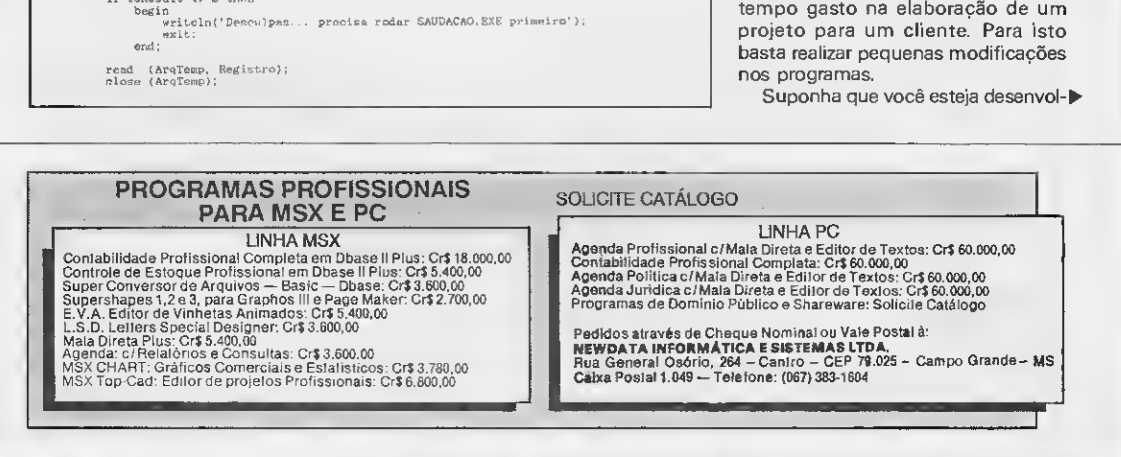

vendo um sistema de folha de pagamento e uma mala direta, e seu irmão, também usuário do mesmo computador, esteja trabalhando em

uma planilha de cálculo e numa nova linguagem de programação orientada a objeto. Neste caso basta incluir no programa SAUDAÇÃO.PAS as seguin¬

(se ArqTemp nan f:,y spagado, SAUDACAU.EXE pensara' qu<br>o tempo de uso da vltim, operacao nao foi registrado<br>pelo TCHAU.EXE no TEMPO.DAT? TransfereCampa with ficha do begin {calcula tempo de uso} if Dia <sup>=</sup> DIA2 then Horaaüac, := H0RA2 Hora else HorasUso :~ H0RA2 <sup>+</sup> (24 - Hora); if Minuto <sup>&</sup>gt; MINUTQ2 then dec(HorasUso); if Minuto <= MINUT02 then MinutosUso := MINUT02 · Minuto<br>else MinutosUso := MINUT02 · (60 - Minuto); if Registro.Segundo <sup>&</sup>gt; SEGUND02 then dee<MinutosUso); if Registro.Segundo <= SEGUND02<br>then SegundosUso := SEGUND02 - Registro.Segundo<br>sise SegundosUso := SEGUND02 + (60 - Registro.Segundo); IK (<not HorasUso in [0..23]) or (not MinutosUso in [0.591)) then HorasUso := Indefinido; (comentários - opcional} if RoresUso = 0<br>
then if MinutosUso > 10<br>
then if MinutosUso > 10<br>
clear witceln('Je wai embore ?')<br>
clear witceln('Duxa, voca monatou de me liger.'.<br>
if ((HoresUs Pocise pesser mais tempo nomigo.');<br>
if ((HoresUs Pocise) if HoresUso = Indefinido<br>then writeln('Atencao: erro no relogio. Ajuste da proxima<br>aise bagin writ«(\*Voce me operou por '); if HorasUso <sup>&</sup>gt; 0 then begin write(HorasUso,' hora');<br>if HorasUso > 1 then write('s');<br>write(', '); end; MostraMinutosSegundos; end; ond; {with) {beijinhos) writeln; if H0RA2 <sup>&</sup>lt; <sup>6</sup> then write('Durma bem')<br>
else if H0RA2 < 12<br>
then write('Carps diem')<br>
else if H0RA2 < 19<br>
then write('Tenhe uma boa tarde')<br>
else write('Tenhe uma boa noite');<br>
writ«ln(34432,Fiche.Nome,322933);<br>
else write('Tenhe uma boa isatiarra tumbo de oraș assign (ArqGeral.Diretorio\*'TEMPO.DAT');<br>{\$i-} recet (ArqGeral); {\$i+}<br>if IOResult <> 0 then rewrite(ArqGeral);<br>ssak (ArqGeral, Filesize{ArqGeral);<br>writo (ArqGeral);<br>close (ArqGeral); writeln; \*tsbuln;<br>writeln;<br>write('Pressione qualquer tecia para estacioner o winchester...");<br>repeat until kcypressed; end.

tes linhas, na parte de definição de constantes:

NumeroDeUsuáriòs: integer= 4;

Usuário: array [1..4] of string [10]= ('Edu.folha', 'Edu.mala', 'Beto.calc' , 'Beto.OOP');

Assim, quando você ligar o com putador e o programa SAUDAÇÃO for executado, surgirão as quatro opções acima definidas no menu. Deste modo você terá um registro do tempo gasto em cada operação. Note que o tamanho do nome da opção foi limitado a 10 caracteres.

Para não sobrecarregar seu diretório raiz, previ a possibilidade de definir um subdiretório para o armazenamento dos arquivos SAUDAÇÃO. DAT e TEMPO.DAT. Para isto, basta atribuir o valor desejado à constante Di retório nostrês programas do sistema. Aconselho gravar também neste diretório todos os programas do sistema e definir, no arquivo AUTOEXEC.BAT, o nome do diretório na declaração Path. Por exemplo: crie um subdiretório chamado CONTROLE, grave nele todos os programas deste artigo e, ao digitar o arquivo AUTOEXEC.BAT, se sua declaração Path for do tipo Path c:/; c:/DOS;, mude-a para:

Path c:/; c:/OOS; c:/CONTROLE;

Bom proveito - e como curiosidade, saiba que segundo o TEMPO. PAS, gastei <sup>11</sup> horas e 37 minutos no desenvolvimento deste sistema, desde o rascunho até a arte-final, incluindo a documentação!

EDUARDO SAITO ó estudante e fez curso de Basic II e Assembler 280. Pro grama em Basic. Assembler e dBase II.

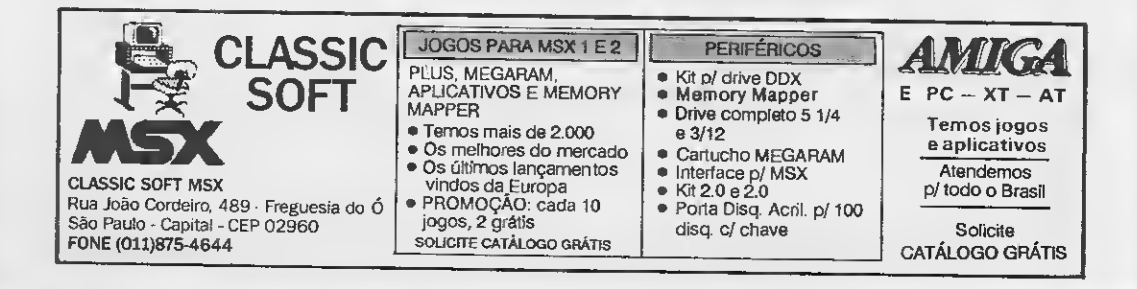

### · Listagem 3

program Tenpo: uses Crt; comet<br>
Indefinide : word = 99;<br>
Bets<br>
Diretoria : minic(301 = 032026932;<br>Diretoria : minic(301 = 032007),BAT;<br>Diretoria : minic(301 = 032007), Directions (2010 = 03201),<br>
Openso : interview of tempo de use', Vo(ter ao DOS' type Models = record<br>
Mome, ctring(19),<br>
Ano, Mee, Die, Sore, Micuto, HorasDec, MicutosUsc: word; Argumento,<br>Usuerlo, Dota : string[10];<br>Erro, PeloMenosUw : boolsan;<br>Contador : byte; Teclo<br>Flnho<br>ArgGerel : chwr:<br>: Moda(o:<br>: file'nï Modala; function Alinho (Num. word(: etr(ng;<br>vor toxto: etr(ng[5]; vor t<br>bogin i<br>str(mus,texto(;<br>if Mus < 10 then s((mhs := 048 + texto;<br>mlse al(nha := texto; and: functlon ArgusentoDeta; boolnum;<br>ver DisDoto, MeaData, AnoDete; word;<br>Stotue: Intmger; edure writeXY(X,Y: Integnr; Texto:etr(ng(; .<br>gotoXY(X,Y(;<br>wr(te(Texto(;  $end:$ procedure L(staPrexino;<br>beg(n<br>w(th Flohe do<br>beg)o rs<br>rend (ArgGera(, F(cha);<br>{f ((Usuerlo = ''( or (Usuerlo = nome()<br>and ArguesmisDeie = true then  $\begin{tabular}{ll} \texttt{begin} \texttt{end} & \texttt{lambda} \\ \texttt{begin} & \texttt{end} \\ \texttt{begin} & \texttt{end} \\ \texttt{begin} & \texttt{end} \\ \texttt{label} \\ \texttt{label} \\ \texttt{in} \\ \texttt{in} \\ \texttt{in} \\ \texttt{in} \\ \texttt{in} \\ \texttt{in} \\ \texttt{in} \\ \texttt{in} \\ \texttt{in} \\ \texttt{in} \\ \texttt{in} \\ \texttt{in} \\ \texttt{in} \\ \texttt{in} \\ \texttt{in} \\ \texttt{in} \\ \texttt{in} \\ \texttt{in} \\ \texttt{in} \\ \texttt$ and<br>e(ee =rlte(al(nhe(HorazGeo(,';'<br>e((nhe(KinutomUso((; wrlte(\*44\*32,Nome);<br>lne(Contedor);<br>Po{oMenosUm := true; end;<br>end; (w(th) md: adura FaixaHorisontel: proot<br>beg(n s<br>gotoXY(2,ehereY(;<br>for Contador := 1 to 77 do wplta(a205(;  $mod i$ procedure Divisor;<br>strandwide, 1,1,80,20(;<br>strandwide, 2,200);<br>vinde(2,4,70,21);<br>vinde(2,4,70,21);<br>for Contedor := 1 to 10 do mrltaXY(39,Cootador,0178(;<br>for Contedor := 1 to 10 do mrltaXY(39,Cootador,0178(; and. procedure LlelteLatorel;<br>
heg(n<br>
wrlteXX(1,whoroX,0186(;<br>
wrlteXX(79,whereY,0186(;<br>
==(teln; mod a edure FasMolduro; proce<br>bagle la<br>Circor: Caroline (Santa Caroline Caroline Caroline Caroline Caroline Caroline Caroline Caroline Caroline Caroline Caroline Caroline Caroline Caroline Caroline Caroline Caroline Caroline Caroline Caroline Caroline Caroli ond; procedure L(mpoTnle;<br>begin im<br>
window(2,4,70,21(;<br>
ClrSor; .<br>
mindow(2,23,75,241;<br>
ClrSor; .<br>
ClrSor; .<br>
window(1,1,80,25(;<br>
window(1,1,80,25);<br>
mindow(1,8,3,0205); wrltoXY(40,22,3205); and: edure EscelheDade(TipoDoArgumento: mtringl; procedure EccelheDade(:1poblancyllement)<br>begin<br>wr(thXY(2,WhernY + 4,'{Pressions [ENTER] para selecionar Yodos(');

 $\texttt{mrltext(2,WhnerY - 2, 'Digits ' + Yipoborgused)}$ <br> $\texttt{gotodXf(\texttt{W}{\texttt{m}}\texttt{c} = 10, \texttt{W}{\texttt{m}}\texttt{c}$ <br> $\texttt{if } \texttt{Arg}(\texttt{w}{\texttt{m}}) = \texttt{if } \texttt{M}\texttt{c}$ <br> $\texttt{begin} : \texttt{t} = \texttt{t} \texttt{b} \texttt{c}$  $50 + 11...$  $\sim$ gin<br>| writmNT(2,WhereY - 1,'<Todos os ' + TipoDoArgumento + 'e>'(;<br>| CirEo(; edure PegeTecle; proces<br>heirio window(2,23,78,24(; CluSor;<br>writeXY(2,1,'Pressloon qualquer tecle.parm voltar as memu...'(;<br>repeat untll keyprasoed; and end;<br>procedure Abrahrquivo;<br>badin Erro := felne; (Diretorlo : MomeDoArquivo;<br>secinalenderes (Diretorlo : SameDoArquivo;<br>(Si-(reset(Argderes); (Sin)<br>if lommalt :> 9 Ehmm Mon[ing];<br>secient (MomeDoArqui);<br>secient (MomeDoArqui ClySer;<br>mrltels(MomeDoArqulvo,' nao foi esmostrado.');<br>Erro := true;  $\begin{array}{lll} &\text{if } \texttt{Fil1S} \texttt{is} \texttt{else} \texttt{ArqO} \texttt{true} & \texttt{if } \texttt{Fil1S} \texttt{is} \texttt{else} \texttt{ArqO} \texttt{true} \texttt{if } \texttt{Fil1S} \texttt{is} \texttt{else} \texttt{ArqO} \texttt{true} \texttt{if } \texttt{if } \texttt{Fil2S} \texttt{true} & \texttt{if } \texttt{if } \texttt{if } \texttt{if } \texttt{if } \texttt{if } \texttt{if } \texttt{if } \texttt{if } \texttt{if }$  $\begin{tabular}{ll} &\textbf{w}:\texttt{leaf}(2,\texttt{W} \texttt{error} + 2, \texttt{lambda}( \texttt{v} \texttt{o} \texttt{ V} \texttt{orio.}^\top \texttt{f}; \\ &\texttt{seq} \texttt{new} & \texttt{Step 3} & \texttt{Step 4} & \texttt{key} \\ \texttt{pred} & \texttt{seq} \texttt{new} & \texttt{seq} \texttt{new} & \texttt{seq} \texttt{new} \\ \texttt{seq} & \texttt{seq} \texttt{new} & \texttt{seq} \texttt{new} & \texttt{new} & \texttt{new} \\ \texttt{seq} & \text$ procedure LiateUac;<br>var ColumeDeD(re(ta: boolean)<br>beg(n<br>festGe("Ligta de tempo de uno do computador");<br>"JextSackground(black(; wr(ta('Liwta de te<br>TexnBackground(bla<br>FagaArgumentos,<br>window(2,8,78,2(); elreer Div(nor;<br>w(ndow((,(,80,25(;<br>writeXY(9,23, weight(1,25,<br>in the design of a uso (ndsf(nido representsm dlen que o programa'(;<br>wtriction) issues fol assected ao termino do uno do computador.');<br>window(2,4,78,21(; gotoNY(2,3(;<br>Polineopolo de la fale);<br>DolumeDaPire(te

# **TOY GAMES**

#### $MSX1/MSX2/MSX2+$

unos en culto de Ultimas novidades » Periféricos DDX » Drives 3<br>1/2 e 5 1/4 » Megaram 256 / 512 / 768 » Modem » Expansor de Slots »<br>Carião 80 Colunas » Kit 2.0 e 2.0 « » Memory Mapper » Catxa de Som p/computadores (Lancamento)

PC XT / AT Jogos e aplicativos de Dominio Publico

**PERIFERICOS** IMPRESSORAS . SEANNERS . PLACA PARA FAX/PC (Lancamento) . DRIVES .

AMIGA 500 / 1000 / 2000 JOGOS APLICATIVOS . ULTIMAS NOVIDADES

**PERIFFRICOS** DRIVES EXTERNO . EXPANSÃO DE MEMÓRIA 1 MEGA D.D.X (Lança mento) . RF MODULADOR A - 520 . GENLOCK . DIGITALIZADOR DE

ASSISTÉNCIA TÉCNICA -- MSX -- PC -- AMIGA • ALINHAMENTO DE<br>DRIVE • CONSERTO EM GERAL • TRANSFORMACÃO TV / RGB •

**SUPRIMENTOS** 

DISQUETES 5 1/4 E 3 1/2 · FORMULARIO CONTÍNUO · ETIQUETAS.<br>FITAS E IMPRESSORAS · LIVROS E REVISTAS

**ABERTO DE 2ª À SÀBADO** 

#### TOY GAMES INFORMATICA LTDA.

Rua Galvão Bueno, 714 Cj. 16 - Liberdade - São Paulo - SP Estação Metro São Joaquim<br>Caixa Postal: 7716 Cep: 01064 — Fone (011) 277-4878

**DESPACHAMOS PARA TODO D BRASIL** Aceitamos cartão de crédito (Bradesco, American Express) ou Pagamento facilitado.

Solicite nosso catalogo grátis

Abrahrquivo;<br>if Klie bote PenaTecla;<br>while oot EQF(ArgGeral( do<br>heyin a context of the Columbally of the Society (2.Contextor + 3(<br>if a context of the Columbally of the Society (41, Contextor - 11(; ListaProximo;<br>if Contador = 15 then ColumaDeDireits := trus;<br>if ((Contador = 29) or (EOF(ArqGerml)(( then end;<br>Pego7mo?m; und;<br>| Ghd;<br>| Gluss(ArgGersl(;  $$\rm{end}$;$   $$\rm{Pod}$.$ and -Dromedune Calcule: pidcedure Hanu;<br>basin vai TotalHoim, Tota(Mlo: word;<br>Totmllodef : integmi; begin tin<br>vitte('Ca(cu(c de tempo total dm uso do mícic'(;<br>TextBackGround(blame(;<br>PogaArgunentos;<br>Abinālimivo;<br>al not Erro then if not bree than<br>being (see is 5, Totalkin :s 9; Total(ndaf :s 9;<br>http://weindaformerical.com/<br>http://weindaformerical.com/weindates/<br>http://weindates/weindates/weindates/weindates/weindates/weindates/weindates/weindates/w تسب  $\begin{array}{ll} \text{lin} & \text{lin} & \text{lin} & \text{lin} \\ \text{lin} & \text{Tr} & \text{Tr} & \text{lin} & \text{lin} \\ \text{if } \text{Tr} & \text{Tr} & \text{lin} & \text{lin} \\ \text{if } \text{Tr} & \text{lin} & \text{lin} \\ & \text{bin} & \text{min} & \text{diff} \\ & \text{in} & \text{lin} \\ \text{in} & \text{in} & \text{if} \\ \end{array}$ end;<br>(no(TotmlHoim.loiamRmo(;  $\sim$ and: and;<br>@md; {w(th)<br>lf not PaloMensalm<br>then we(taXY(2,10, Nenhum rag(atro encontiedo, ( w(ndow(1,1,89,25(;<br>Tuxtback@ipund(b(ack);<br>C(1So1;

sgin<br>gotoky(2,13);<br>vries('Zempo žotal do use: ',Totallions,'h ',TotalKıo,'mln.'l;<br>vries('Z.16);<br>(di. "Oual de tempos nao definidos: ',Totallndef);<br>di. "Oual de tempos nao definidos: ',Totallndef); else begin procedure LispaArqu(vo;<br>begio Summer weakeness (experimentally and the system of the system of the system of the control of the system of the control of the system of the system of the system of the system of the system of the system of the system of t in<br>msmigh (ArgGeral,Diretoilo + NomeDoArquivo);<br>rewrite(ArgGeral(;<br>cloum (ArgGoral(;<br>writeXI(2,7,'Arquivo ' + NomeDoAiqu(vo + ' (impo !'(; in<br>LimpaTelm;<br>LimpaTelm; is 1 to 4 do<br>You Concident = 2 + d,<br>You Concident = 48( + #32 + Seta + #32 + Openo(Contedou)(;<br>che(Contadou + 48( + #32 + Seta + #32 + Openo(Contedou)(; until technical is identical<br>until technical in ('1', '4');<br>writeln(teo(a() (programs pilnclpal) begin<br>TextHode(31; TextColo1(White(; sexualization (1999)<br>TaxMoldmin;<br>TextBackGround(B(us);<br>writeXY(25,2,'Contro(m dm Tewpo dm Umo do Computador'); repeat<br>TextCo(or(Wh(te); TextBuckgirund(B(ack); *ientos*<br> *Menu:*<br> *Mindow(2,4,78,21(;<br>
Lindow(2,4,78,21(;<br>
<i>Mindow(2,4,78,21);*<br> *SocoMi(2,2);<br>
goto Micligary (2);*<br>  $\frac{1}{2}$ ; Lindows;<br>  $\frac{1}{2}$ ; Lindows;<br>  $\frac{1}{2}$ ; Lindows;<br>
and;<br>
and; and;<br>and;<br>untl(toc(a = '4';

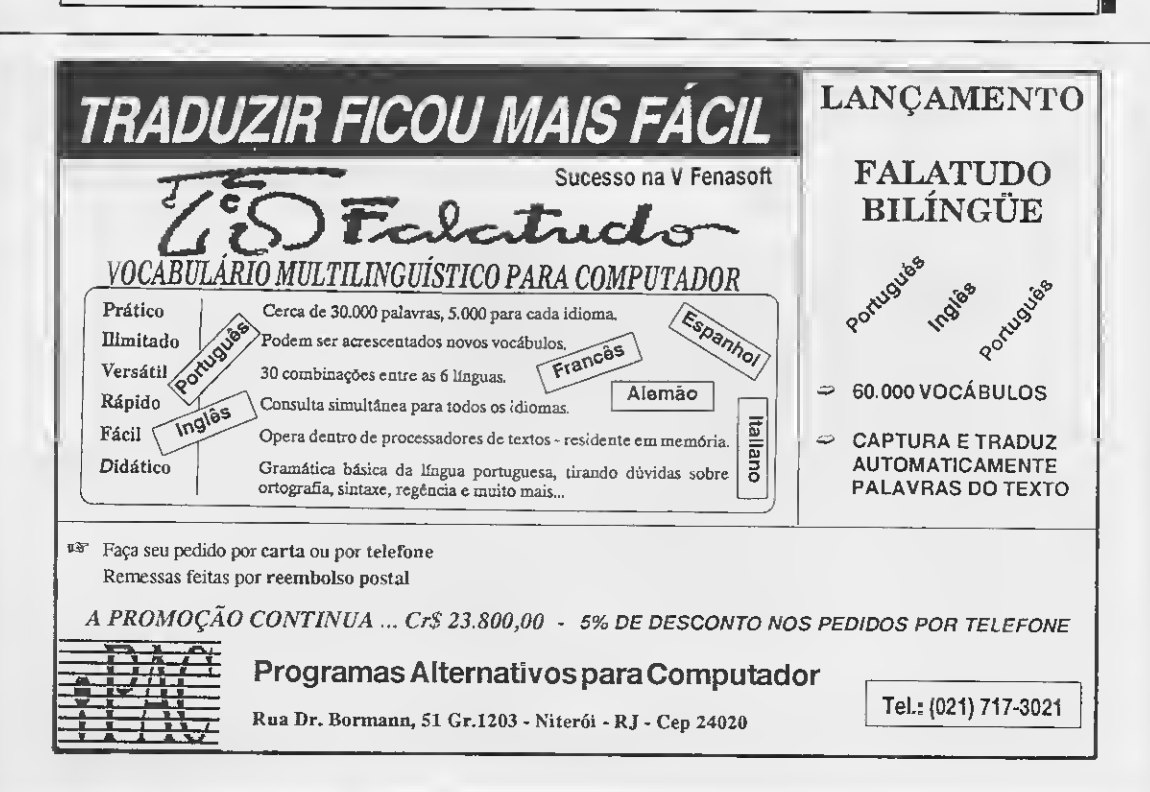

# REVOLUÇÃO EM PROGRAMAÇÃO DE VÍDEO

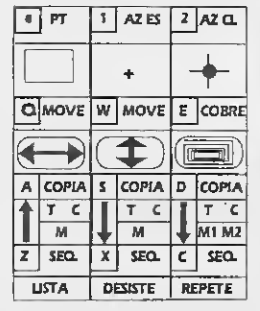

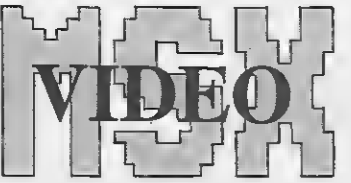

SISTEMA DE PROGRAMAÇÃO SEQUÊNCIAL PARA CONSTRUÇÃO DE EFEITOS AUTOMATIZADOS NO VÍDEO DO MSX

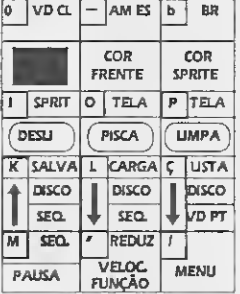

<sup>É</sup> o único Sistema que permite a montagem de uma série de efeitos es peciais no vídeo, serem reexecutados automáticamente, gerando uma sucessão de aparições como se fosse um filme editado num stúdio de vídeo profissional.

#### COMPOSIÇÃO DO KIT MSX-VÍDEO • 18 Disquetes gravados em discos de  $5\frac{1}{4}$  ou  $12$  disquetes gravados em discos de 3 1/2. • <sup>1</sup> Manual de operações completo. • <sup>1</sup> Plug de licença de uso e sigilo das suas criações. • 87 Programas interligados em todo o sistema. • 84 Alfabetos prontos distribuídos em seis tamanhos básicos. • 423 Telas com mais de 2700 desenhos padronizados. • 1 Painel do teclado operacional para os Efeitos Especiais. • <sup>1</sup> Painel do teclado oper. para Edição de Textos e Caracteres. PODE SER USADO PARA • LAZER • CURSOS EM DISQUETES • VÍDEO (hobby ou semi profis.) PODE SER USADO EM • RESIDÊNCIAS • ESCRITÓRIOS • VÍDEO CLUBES • RESTAURANTES • Memorização de cada efeito exe cutado para posterior execução seqüencial de forma automática e cadenciada como se fosse um filme. • A operação dos comandos, é totalmente conversacional (pergun tas no vídeo), dispensando conhecimentos,de BASIC. • Com o MSX-VÍDEO, o único limite para a criação, é a sua imaginação. ALGUMAS CARACTERÍSTICAS Diversos efeitos especiais para apresentação de imagens com qualquer tamanho e em qualquer parte da tela. Seis editores de Texto-Tela, usan do caracteres com tamanhos de até 1/6 do tamanho da tela (8x8 até 24 x 32) podendo ainda, serem duplicados. Seis editores de caracteres para criação de qualquer estilo de letra.

1 Relação dos estilos dos 84 Alfabetos prontos (6 tamanhos).

- COMERCIAIS PROPAGANDAS
- INFORMAÇÕES E OUTROS
- COLÉGIOS VITRINES E FEIRAS
- LOJAS DE TURISMO E OUTROS

### RODA EM QUALQUER MSX NACIONAL OU IMPORTADO

A RIOSOFT INFORMÁTICA ESTA CREDENCIANDO REVENDEDORES POR REGIÃO

PREÇO ESPECIAL Em disquete 5 1/4 - Cr\$ 32.500,00 Em disquete 3 1/2 - Cr\$ 37.700,00

**ESOFT** *Informática Ltda*.

Rua Conde de Bonfim, 346 Lj. SS 107 Rio de Janeiro-RJ CEP 20520

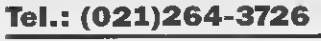

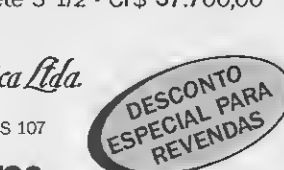

Suporte Técnico total e direto com o autor do programa, Carlos Dos Santos, todas as terças e quinta-feiras em nossa loja ou por telefone.

Faça seu pedido hoje, preenchendo o cupom abaixo e anexando um cheque nominal e cruzado à RIOSOFT IN¬ FORMÁTICA LTDA. e envie para caixa postal 24110 - CEP 20522 - Rio de Janeiro-RJ. Receba o seu pedido pelo correio no prazo máximo de 10 dias.

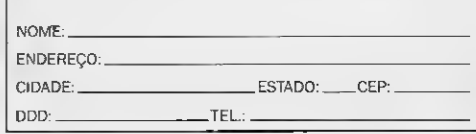

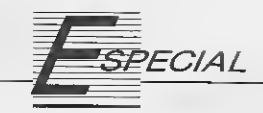

# Os Vírus do AMIGA

Se você ainda não teve contato com os vírus do Amiga, considere-se um usuário com sorte. Mas atenção: eles podem estar infectando seus discos neste exato momento, portanto...

Carlos Luis Marques Castanheira da Cruz

Os microcomputadores Amiga. como sabemos, chegaram ao mercado em 1985 e já em 1989, quando estas máquinas se popularizavam, se registrava a primeira epidemia de vírus. O dito cujo era o SCA (Swiss Cracker's Association), um vírus cujo área de in fecção é o boot dos discos. A associação fez poucos amigos com esse ví rus, o qual continha uma bravata e o seu contágio epidêmico (e de seus pri meiros decendentes, como o Byte Bandit) deveu-se ao fato de que ninguém estava prevenido, e de que poucos usuários conheciam o suficiente para localizá-los e removê-los.

Nestes dois últimos anos o problema agravou-se. Alguns calculam que já existam umas quatro dezenas de vírus escritos para o Amiga, outros acreditam em uma centena. Um expert europeu acusou, apenas em dezenbro último, quatro novas espécieis.

No Brasil o problema nos afeta diretamente porque:

<sup>1</sup> - Há desinformação generalizada dos usuários do Amiga acerca dasformas de contágio e das rotinas elementares de prevenção.

2-0 insuperável talento natural do Amiga para processar sons, formas e cores, qualidades que reunidas num programa, se traduzem por jogos in críveis. ..

3 - Convivemos com a ausência total de software legalizado, ou mesmo a preços acessiveis, o que nos estigmatiza automaticamente como "grupo de risco".

2? MICRO SISTEMAS

Só para recordar, um vírus de com putador é um pequeno programa ou conjunto de instruções, que busca transferir-se do local onde se encontra para outro novo local determinado e de difícil localização. Uma vez ai, ele procurará, reproduzindo-se automaticamente, causar ao usuário a maior cota possível de aborrecimentos (todas aquelas idiotices na sua tela, sua má quina "trancada", trabalho e tempo perdidos, todo o mundo rindo de você, etc, etc.).

Você estará correndo o risco de:

1) Perder dados - de forma total ou parcial, perder um arquivo, uma formatação não solicitada de disco, etc (exemplo: os vírus Lamer);

2) Adulterar dados - uma forma sutil e mais perigosa de dano;

3) Entulhamento de memória - o ví rus se reproduz, você perde espaço precioso de armazenamento em seus discos;

4) Danos ao equipamento - mais raros, podem ocorrer porsobrecarga do equipamento. O Xeno foi escrito tendo em mente discos rígidos, aos quais causa danos irreparáveis.

O tipo de vírus mais comum no Amiga é o que alguém chamou cientificamente de "Bootus Vulgaris", ou seja, o vírus nosso de cada boot.

Uma das principais características do Amiga é que o seu DOS não é residente. Para isso você dispõe de um programa - o Workbench (nas versões

500 e 2000), que você carrega na máquina e daí roda os seus programas. Para simplificar, a maioria dos programas (ou dos discos com programas), vem com o "boot-block" desse Workbench Standard, o qual ocupa os dois primeiros blocos de armazenamento de um disco qualquer, formatado no modo AMIGA/DOS.

A informação requerida para iden tificar um disco como tendo sido formatado nesse modo é um pequeno trecho de código que deixa algumas poucas centenas de bytes livres no "boot-block" (isto pode ser visto com uma ferramenta para ver os setores e as trilhas de um disquete, tal como o programa DiskX de Steve Tibbett).

Alguns programadores passaram a aproveitar esse "pedaço de disco" para exibir mensagens contínuas, melodias ou imagens. Em um disco de jogo que foi violado por um hacker, você mesmo poda constatar que a "marca" dele figura imediatamente depois da mensagem que indica estarsendo carregado o sistema operacional. Ora. foi justamente neste espaço que os primeiros espécimens de vírus do Amiga se em boscaram.

Pelo fato de ocupar sempre o mesmo espaço no "boot-block", esse tipo de vírus é relativamente fácil de se reconhecer e de combater. Caso você suspeite de algo anormal, mesmo que não disponha de um antivírus à mão, experimente acessar pela CLI o comando: INSTALL [DRIVE] CHECK.

Se houver um "boot-block" standard no drive, tudo bem. Caso contrário, tente executar a seguinte seqüência (de acordo com o Amiga Disk Drives Inside and Out):

1 - Desligue a chave geral do computador;

2 - Carregue o boot com um disco não contaminado;

3 - Copie o comando Install para o disco RAM, com o comando COPY SIS: C/INSTALL RAM:

<sup>4</sup>- Remova o disco CLI que você usou do DFO e insira o disco contaminado;

#### 5 - Apague o vírus do disco, usando RAM:INSTALL OFO:

<sup>É</sup> fundamental que você desligue a máquina, pois outra característica do virus é justamente a de alterar a sequência de "reset" pra escapara ela. Não esqueça de verificar se o programa avisa que emprega um "boot-block" não-standard. Caso contrário a instalação do bloco standard será desastrosa.

A segunda categoria inclui os vírus de arquivo e os chamados "Cavalos de Tróia".

Vírus de Arquivo (como o BGS9) unem-se a arquivos na memória e nos discos. São mais difíceis de localizar e, por vezes, a única maneira de fazê-lo

Zonvivemos com a ausência total de software legalizado, o que nos estigmatiza automaticamente como "grupo de risco".

é mantendo uma verificação do tamanho, em bytes, dos arquivos mais utilizados.

Os "Cavalos de Tróia" disfarçam- -se como inofensivos programas, utilitários, e até mesmo como antivírus. 0 vírus AIDS, por exemplo, é solicitado pelo usuário desavisado em busca de informaçõessobre o HIV real. Quando tenta utilizar seus discos livres, o usuário é surpreendido pela exigência de \$378. O vírus destrói discos rígidos após 90 resets do sistema, a menos que seja "curado" pela doação em dinheiro.

Um outro tipo similar é o chamado

Vírus Invisível de Arquivo. Este virus ataca um arquivo específico -ele retira <sup>I</sup> geralmente o primeiro co mando que vier na seqüência de partida e recoloca-o com seu próprio código em outro local. Algumas variedades I cal. Algumas variedades<br>tentam até mesmo igualar<br>o tamanho, em bytes, do arquivo original, a fim de dificultar ainda mais a sua detecção.

#### COMO SE PREVENIR

Falávamos acima do boot do sistema Amiga. Alguns gostam e estão satisfeitos com ele, outros recordam com saudade do tempo de seus PCs e o consideram o Calcanhar de Aquiles do sistema. Explico melhor:

Tão logo a máquina acaba de carregar o boot, com a famosa interface de janelas e icones, tomamos conhecimento dos programas e arquivos dis-

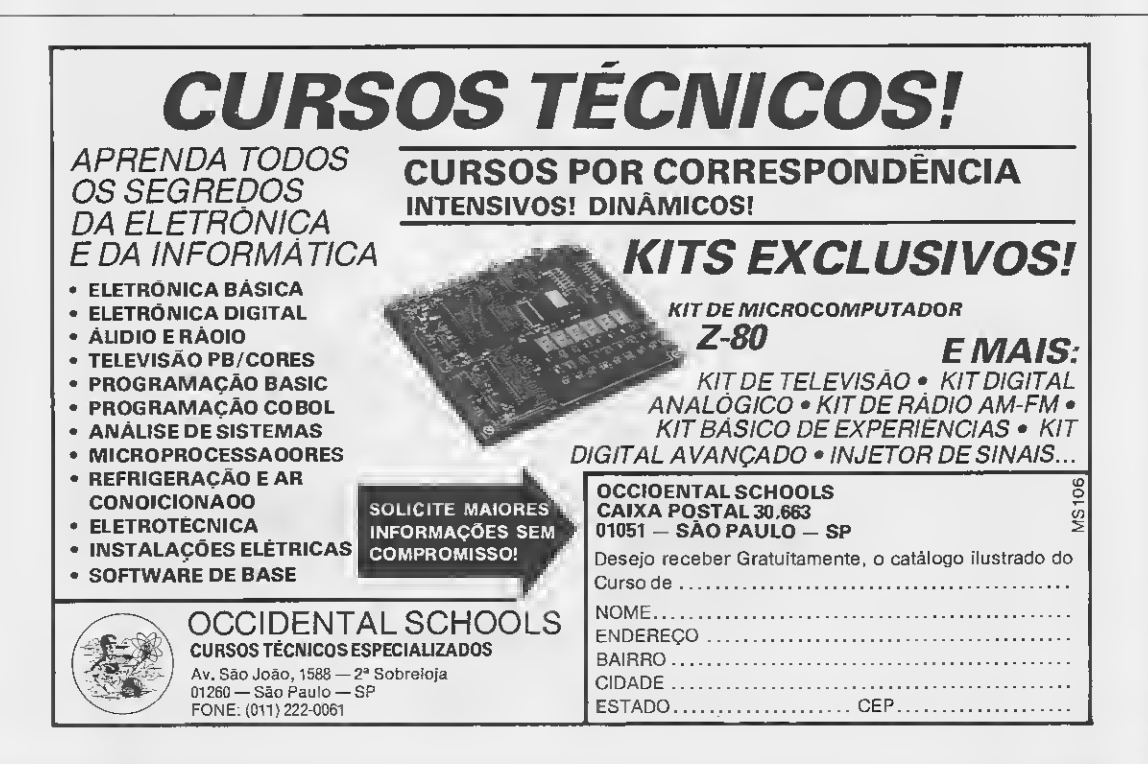

poníveis naquele disco (são os arquivos COM e EXE no MS/DOS dos PCs). Repare que você não tem conhecimento dos demais arquivos do

sistema (que seriam os BAT no MS/DOS), e nem do seu tamanho em bytes. Você precisa procurar estas informações em outro lugar, como na janela de CLI com um comando DIR, ou utilizando uma farramenta como o DiskMaster. Nessa desinformação, quando você descobre o vírus, frequentemente é tarde de mais.

O primeiro conselho dos entendidos é a imediata

suspensão da troca de programas com os colegas e amigos. Infelizmente sem esse "escambo amigo", nem eu mesmo conseguiria trabalhar. Pelo fato da nossa realidade ser diferente, pre cisamos usar de bom senso e algumas recomendações podem ser suge~ ridas:

1) Já que é impossivel parar de trocar programas, pelo menos mantenha o desconfiômetro ligado. Onde você foi contaminado uma vez, pode voltar a sê-lo muito mais rápido do que imagina.

2) Mantenha todos os seus discos protegidos: se forem de 3 1/2', com a pastilha própria no lugar (você deve poder olhar através da abertura); se forem de 5 1/4' com a etiqueta fechando a abertura. Não se envergonhe de abrí-los apenas na hora de salvar dados neles. Com o disco protegido o vírus não conseguirá invadí-lo.

3) Mantenha em discos separados os arquivos de dados e os programas executáveis.

4) Adquira o hábito (sadio) de fazer backups regulares de seus programas e arquivos. Na eventualidade quei sem nada para estudar... Se de acontecer o pior (ninguém está to- houver alguma dúvida em relação a talmente à salvo), você terá à sua disposição, no mínimo, uma versão

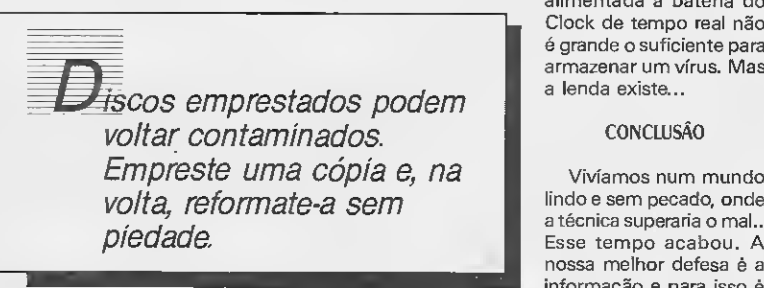

um pouco desatualizada daquilo que você não podia ter perdido.

5) Todo programa novo é suspeito, principalmente jogos e trabalhos de faculdade.

6) Dê de presente a si próprio um (ou vários) programa(s) de combate e prevenção de vírus. Na hora da escolha leve em conta:

- O número de viroses que ele reconhece;
- Se ele checa viroses pela me mória e pelos arquivos;
- Se é atualizado regularmente.

7) De posse do antivírus exercite-se re gularmente:

- Verificando com ele todo e qualquer novo disco;
- Verificando sempre se seus programas estão limpos e livres de contaminação;

8) Discos emprestados com programas podem voltar contaminados. Em preste uma cópia e, na volta, reformate-a sem piedade.

9) Não entre em pânico, nem faça nada de que se vá arrepender mais tarde. Quando matei meu primeiro vírus, fimáquina desiigue-a completamente. Dizem as más línguas que a memória

> alimentada a bateria do L Clock de tempo real não é grande o suficiente para armazenar um vírus. Mas a lenda existe...

#### **CONCLUSÃO**

lindo e sem pecado, onde a técnica superaria o mal.. Esse tempo acabou. A nossa melhor defesa é a informação e para isso é necessário romper a bar¬

reira do silêncio, incentivar a comunicação, a consciência. <sup>E</sup> como o Lavelle diz, um pouco de paranoia não faz mal à ninguém.

A propósito, você já checou seus programas hoje?

#### O QUE HÁ PARA LER...

- 1) Banco de Programas STM-400 da embratel. Arquivo LAVELLE. DOC, de Pierre J. Lavelle (teoria, prevenção e providências em geral acerca de vírus, e em particular acerca da linha IBM/PC)
- 2) 'Amiga Disk Drives Inside and Out", publicado pela Abacus
- 3) Revista Amiga Computing, número 34 - março de 1991; artigo "Nasty Wee Beastiesl", por Stevie Kennedy.

CARLOS LUIZ MARQUES CASTA-NHEIRA DA CRUZ é Bacharel e possui licenciatura em Hitória pela UERJ. Trabalha atualmente como corretor de seguros e professor de história.

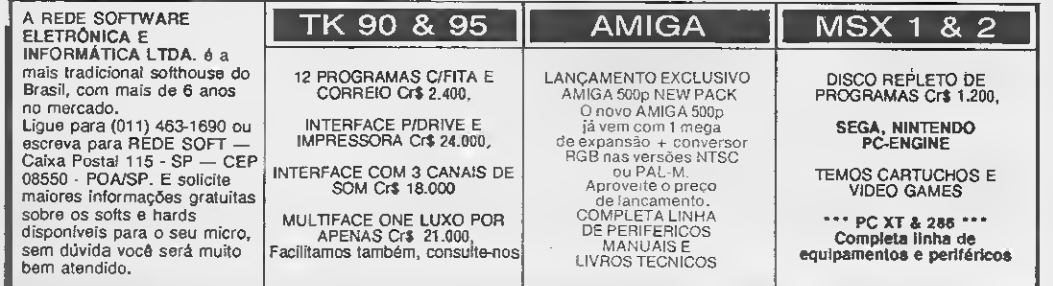

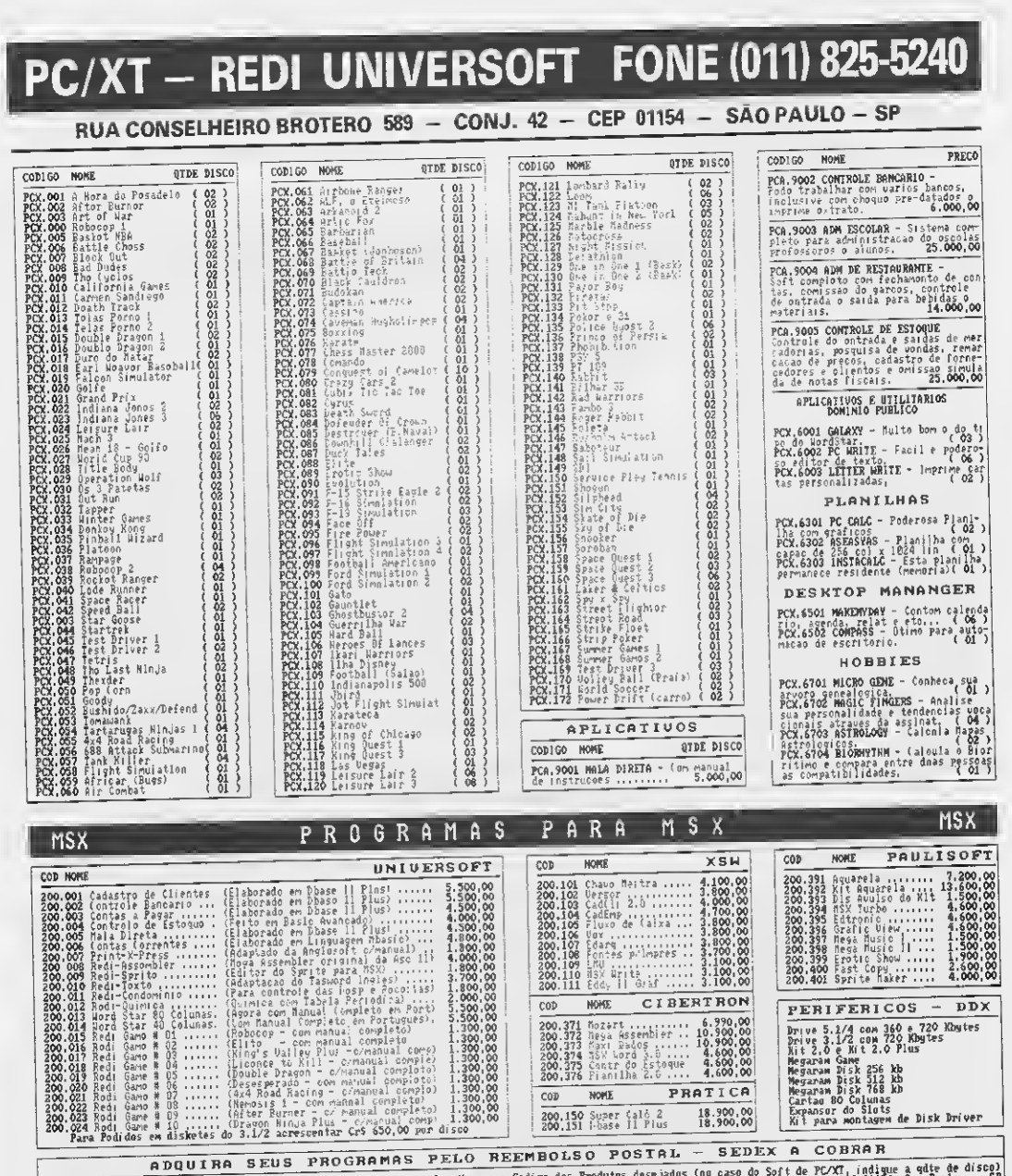

Para adquirir os programas acima, relacione em uma folha de parel o Home e o Codigo dos Frodutos desejados (no caso do Soft de PC/XT, indique a quie de disco)<br>escreva seu nome e endoreso de forma legivel e remeta para RED

1) Pagamento atraves de Cheguo nominal e cruzado.<br>Mando o chegue anexo ao sen pedido. Despesas<br>Postais Cr\$ 600,00 - Prazo do eutrega 20 dias.

2) Pagamento atraves de Reembolso Postal (SEDEX A COBRAR) neste caso voce so pagara na hora em que for<br>relizar sua mercadoria na Agoncia do Correio. Esta modalidade tera un acrescimo de 10% referente as<br>despesas Postais. (

Precos de Disketos: Preco unitario de Diskete 5.1/4 Crs 355,00 e Preco unitario para Disquete 3.1/2 Crs 985,00.<br>Preco PC/XI Deninio Publico - Jogos Crs 520,00 e Aplicativos e Utilitarios Crs 990.00 por Copia mais o Custo d COMMECA IANEEM MOSSA COLECAO COMPLETA DE CARTUCHOS PARA U1DEO GAMES: N1NTEMBO, MASTER SYSTEM, MEGA DRIVE e OUTROS.

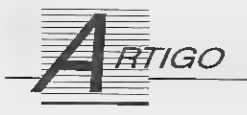

# Novidades do SHAREWARE

Conheça mais alguns bons produtos que estão disponíveis no mercado, em forma de SHAREWARE

#### Max Stephano

#### AS-EASY-AS

0 mundo da informática anda muito rápido, mal falei no AS-EASY-AS e já saiu a versão 4.0, que pode ser encontrada nas boas casas do ramo.

As principais características do AS- -EASY-AS 4.0 são:

- 81192 linhas e 256 colunas

- Importa e exporta dados para o Dbase III e IV

- Macros
- 3 dimensões (até 400 planos)

- 10 tipos de gráficos (inclusive 3D)

- Suporte a impressoras de 9 e 24 pinos e laser

- 
- Regressão x-y

- Solução de equações

- Add-ons
- Funções definidas pelo usuário.

A TRIUS está lançando um pacote que serve para o desenvolvimento de add-ons para o AS-EASY-AS ou seja, você pode desenvolver suas ferramentas especiais como os equivalentes ao SIDEWAYS, ALLWAYS en tre outros.

#### LZEXE

Um software que achei o máximo é o LZEXE. Ele é um compressor de programas executáveis, permitindo sua execução. Este programa é francês e já existe um manual traduzido. Seu funcionamento se baseia no seguinte: ao compactar o programa executável, ele anexa um descompressor. Quando o programa é executado, ele descom¬

prime o programa na memória e transfere a execução para o próprio.

O método de compressão é o Ziv- -LAmpel, que utiliza um buffer circular e uma árvore binária para encontrar as seqüências repetidas. Este algoritmo é otimizado por um método auxiliar ba seado no algoritmo de HUFFMAM.

Em outras palavras: reduz o executável em pelo menos 50 por cento.

#### READ-MY-DISK

Outro utilitário muito interessante é o Read-my-disk. Este programa lê um disco danificado e o transforma em arquivo, no Winchester, do tamanho que você desejar.

Ele é especialmente útil quando se danifica o disquete por qualquer razão.

#### PRINT SHOP & PRINT MASTER

Para quem gosta do Print Shop e do Print Master, há uma vasta biblioteca de clip-arts com mais de <sup>1</sup> megabyte de tamanho que são muito interessantes.

Há também uma série de utilitários que manipulam imagens do PS/PM. Estes utilitários imprimem, criam etiquetas, convertem imagens e gerenciam o catálogo de imagens.

#### LOGIN

Para aqueles que quiserem controlar o uso de seus micros existe o LO-GIN, que é um utilitário residente. Ele

guarda todos os comandos que foram dados no teclado e também as horas de início e término dos programas, permitindo que se emita diversostipos de relatórios.

#### JOZE

Para os que tem uma ligação forte com os computadores de grande porte existe o JOZE UTILITIES, que tem programas utilitários para cópias, movimentos e deleções por inclusão, exclusão e comparação de arquivos e diretórios.

#### VÍRUS FREE

O Vírus Free é um pacote (4 discos) organizado pela Domínio Público, com uma coleção de programas e informações sobre vírus de computador. Encabeça a lista o famoso SCAN da Mc Afee Associates, que é de longe a mais poderosa arma de combate aos "bichinhos".

Cada disco contém:

Disco 1: SCAN - procura e identifica vírus instalados nos discos (a versão 6.9V75 é capaz de reconhecer 481 vírus).

> CLEAN - remove os vírus identificados.

> MAPMENU, MARK e RELEASE- programas para mapeamento de memória.

Disco 2: MDISK - programa para remover vírus instalados nos setores de boot e partição

**.......................** 

(Pakistani Brain, Den Zuk, Bouncing Dot, Stoned, Alameda, etc).

VCOPY - copiador de programas com verificação au tomática da presença de ví rus.

DISCO 3: VSHIELD-bloqueia e evita a contaminação dos arquivos e discos.

> CENTRAL - controla e coordena a execução do pa cote de programas antivírus da Mc Afee.

> MAP - mapeador de me mória.

DISCO 4: VIRUSSUM - arquivo texto contendo informações sobre vírus.

SS-VIR - programa antivirus.

O ponto alto desta coletânea, muito bem organizada por sinal, é o arquivo VIRUSSUM (Patricia M. Hoffman) que contém informações quentíssimas sobre vírus. 0 texto, em inglês, informa a data da descoberta do vírus, seu país de origem, principais características, forma de contaminação, programas de combate mais recomendados e um resumo técnico do que é, onde se instala e o que provoca no disco/arquivo. Sem dúvida alguma este é um arquivo "imperdível" para aqueles que querem estar por dentro do assunto.

Outro destaque do pacote é o VCOPY, que é um programa similar ao comando COPY do DOS com a vantagem de pesquisar o arquivo copiado quanto a presença de virus. Uma verdadeira "mão na roda" para o pessoal mais descuidado e que pertence a um determinado grupo de risco.

Se o amigo leitor acha que está à salvo dos famigerados vírus de computador, dê só uma olhada na lista dos "bichinhos" conhecidos pelo SCAN.

Na próxima edição teremos vários utilitários para impressora a Laser, gráficos e editoração eletrônica entre ou tros, aguardem.

Os softwares deste artigo foram cedidos gentilmente pela BoMark de Software Ltda.

MAX STEPHANO possui cursos de Ma temática e Análise de Sistemes. Programa em Clipper, C, Pascal, Cobol. Assembler 8086, PUI e RPG. Atualmente é sócio gerente da DBMS Informática

# VÍRUS RECONHECIDOS PELO SCAN:

Azusa [Azusa] Lazy [Lazy]  $V-555$ Phantom  $V-299$ Cancer [Cn] 1575/1591 [15xx] **USSR 492 [U492]** USSR 1049 [U1049] Skism [Skism] Holocaust (3) [Holo] Stone-90 [S90] 903 [903] Dir-Vir (DVir) [birdge] birdyH IKV528 [1528] Iragi Wanior [Iwar] Little Pieces (LP) Saddam [Saddam] Monxia-B [MonB] Swiss 143 [S143] USSR311 [U311] Sveidlov [Sverd] Label [Label] Justice [Just] Destructor IDest] 1605(21(16051 RedX (2) (Redxj Chãos (Chãos! Datacrime (2) ICrimel

Leapfrog Virus (3) [Leap] Nina [Nina! Lozinsky (4) [Loz] BeBe [BeBel] Beeper (2) [Beep] Parity [Parity] Tust Me [FY]

MGTU Vírus (41 [MGTU1 Blood-2 [B-2] Joshi (4) [Joshil Oropax (5) (Oral Christmas Violater [CVio] Mardi Bros. (3) [Mardi] Kennedy (3) [Kennedy] Yank Doodle<br>CHR Steelth (Dffl. 1963, Boot (1953) 8 Tunes/1971 (2) [1971] 2930 [2930] Off Stealth [Offi <sup>1253</sup> - Boot (12531 <sup>8</sup> Tunes/1971 (2) [1971! 2930(29301 Bloody! [Bloodyl AirCop (31 (AirCopl June 16th [June16] AIDS (41 (Aids! Polish 217 |P217] ZeroHunt [Hunt] 400 (5) [400] XA1 [XA1] Disk Killer (4) [Killer] ستان (1336/2ero Bug (3) 1392 [1392] 1392 [1393] 1536/2ero Bug (Zero)<br>Music Bug (3) [MeBug] PI (4) [Plr] 1392 [1392] 1536/2010 [13] MIX1 [Ice] Dot Killer (Doti Ontario iOnt] 121011210] MIX1 (Icei Father Christmas (PCI 1226(3) [12261 172013) 11720] Dark Avenger (41 (Davi 3445 [3445] V2100 (2) [2100] Saturday 14th (3) [Saturday 14th (3) [Saturday 14th (3) [Saturday 14th (3) [Syslock] Syslock<br>Mirrol (2) [Mirrol] Plassique [9] [Ptg] Korea [4] [Korea] VACSINA (5] [Vacs] V-961 [V961I Mirrar (2) [Mirrar! Plastique (9) IPIql Korea (4) (Koreal VACSINA (5) [Vacsl USSR830 IU830] Polish-2 [P-2] Wottman (2) [WoHl Vcomm (5) (Vcomml Ohio (Ohiol USSR529 [U529] Polish <sup>217</sup> [P-2171 Doom2 (Dm2i ItaVir [hal Typo Boot(Typol USSR516IU5161 Happy Day (Happy! Flip (4) (Flipl Solano (3) [Solano] Swap Boot ISwapl USSR2144 [U2144] Monxla (3) [Monxla] Fellowship (3) [Fellow] V2000 (3) [2000) Datacrime li|BCri<br>ISSR1049 (LIDA9) USSR [USSR] Flash [Flash [Flash] 1559 [1559] Icelandic III [162-2] USSR1049 [U1049] USSR [USSR] Flash [Flash] 1559 [1559] ICelandic li[lce-21<br>USSR (3) [USSR] Polimer [Polimer] 1008 [1008] 512 [5] [512] Pentagon [Pentagon] USSR (3) [USSR] Polimer (Polimer) 1008 [1008] 512 151 [512] Pentagon (Pentagon) Pentagon Tiny-133 ÍT133I DataLock [Data] Stoned-ll (Stonedi EDVI2) IEDV1 Traceback (3)130661 Carioca (Collar Carioca)<br>Carioca (6) [Carioca] Taiwan3 (T3] Joker (Joke) Datacrime-BlCrime-Bl<br>529 [529] Armagedon (3) [Arma] Icelandic-3 [Ice-3] Icelandic (2) [Icel 529 (1291 Armagedon 13) [Armai lcelandic-3 |lce-3] Icelandic (2)<br>1291 132811 12921 Virus-101 [101] Saratoga [lce] Kukaturbo IKuka] Spyer (3) (Spyerl <sup>1381</sup> (13811 Virus-101 (1011 Saratoga [Icei Taiwarvt (T41 Tiny (13) ITinyl 1260(3! [1260! 405(4051 Keypress (31 ÍKeyi Subliminal (3) [Subi Perfume (2) [Fume; <sup>1704</sup> Format (170x1 Hymn [Hymn] | Keypress [3] |Key] | Subliminal [3] |Suib] | Pertuane [2] |Fume] | Manchu (1) |Kx|<br>|Happy New Year |HNew| Casper | Sorry| | Taiwan [3] |Fu Manchu (4) |Fu!<br>| Destrictor | Destite | 1605 (21 | 1605 | RectX | 2

Violator (5) [Vio] 1024 (2) [1024] Virus-90 [90] 1701/Cascade [170x] 1701/Cascade [170x] 1701/Cascade [170x] 1<br>Phoed 2013 18:20 1708 | Insbirti Insbirti 1700x3 (5) [Oro] CASCADE-B (9) [170x] Siovarz (briz) [Wisconsin | Joanne | Josef | Josef | Josef | Josef | Stoned | Sioned | Stoned | Microsoft | Microsoft | Microsoft | Althorne | Althorne | Microsoft | Microsoft | Devil | Stoned | Microsoft | Devil | Devil | Christmas-J [C-J] Print Screen (2) (PriSci) Devil's Dance (2) [Dance] 1704/CASCADE [170x]<br>Austria 131 [Austria] Form (21 [Form | Amstrad (5) [Amst] Ping Pong-B (2) [Ping] Áustria (3) (Áustria! Form (21 (Formi Amstrad (5) (Amstl Ping Pong-B 12) IPingl Best Wish IBWish] Leprosy-B [LepBl July 13th (J13! Payday(2)(Payday! Den Zuk (3) (Zukl S120 (3) [S120] Datacrime II-[Crime-2] Ping Pong (5) [Pin<br>Victor 12) [Victor] Sylvia/Holland [Holland] Vienna-B [Vienna] Invader (4) (Invadetl Victor <sup>121</sup> (Victorl Sytvia/Holland IHolIand] Vienna-B IViennal Scotfs Valley (SVall JoJo (3) UoJo! Do-Nothmg (Nothmgl Lehigh llehigh] USSR-948 [U948] Anarkia (3) [Ana] W-13 141 [W13] Sunday (4) [Sunday] Vienna/648 (18] [Vienna USSR-711 [U7111 Black Monday (2) IBMon] Slow (5) ISlowi Lisbon (2) (Lisbl Jerusalem-B (Jerul USSR-707 (U707) Nomenclature I4I (Nom) Frere Jacques IFrerel Typo/Fumble ITypol Alameda (2) (Alameda)<br>Lisse ene literasi Anthrax – Boot 121 [Abx] Liberty (2) (Liberty) Dbase (Dbase) F USSR-696IU696I Anthrax - Boot (2) [Atx! Liberty (2) llibertyl Dbase (Dbasel Friday 13th COM |Fri13) USSR-600 [U600I Anthrax - File (4) (Atxl fish-6121 [Fishl Ghost Boot IGhost] Jerusalem (17) (Jerul USSR-394 [U394] 651 [651] 651 Shake (Shake [Ghake] Ghost CDM(Ghost] SURIV03 ISurivB]<br>ISSR-257 IU2571 Paris (Paris) Murphy [Murphy] New Jerusalem [Jeru] SURIV02 [SurivA] USSR-2S7 (U2571 Paris IParisl Murphy (Murphy; New Jerusalem (Jerul SURIV02 ISurivA] USSR-256 (2) [U256] Leprosy (5) [Lep] V800 (3) [V800] Alabama (3) [Alabama (31 (Alabama) SURIVOI (Suriva<br>Christmas Violater [CVio] Mardi Bros. (3) [Mardi] Kennedy (3) [Kennedy] Yank Doodle (6) [Doodle] Brain (3) [Brain] Jeff (31 (Jeffl 1253 - 2000 | 1253) - 2000 | 2010 | 2010 | 2010 | 2010 | 2010 | 2010 | 2010 | 2010 | 2010 | 20<br>Jeffi (31 (Jeffl 1253-COM [1253] - 2010 | 2010 | 2010 | 2010 | 2010 | 2010 | 2010 | 2010 | 2010 | 2010 | 2010<br>R

MICRO SISTEMAS 27

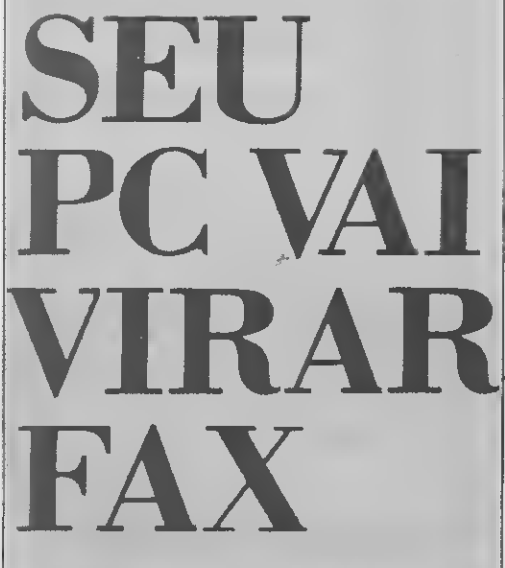

# COM A PLACA

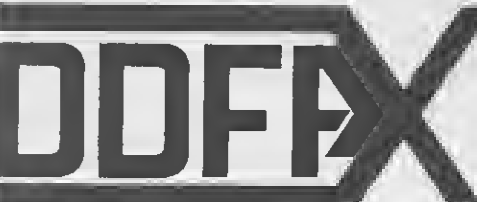

# PRINCIPAIS CARACTERI

• Possibilita o envio de fax, a partir do conte quivos do PC, gerenciados pelo software do D documentos que são arquivados através de dij por intermédio de um scanner.

• O recebimento de um fax é possível mesmo q ja rodando um programa aplicativo qualquer, toma o controle, recebe o fax e devolve o contrc cativo.

• Envio programado automático de fax. Podemar um horário em que a tarifa telefônica sejí ou de acordo com o fuso horário de outros paíse ve o dia, mês e ano.

• O fax recebido e armazenado no arquivo e p< sualizado na tela ou impresso na impressora.

• O custo do papel da impressora é muito me papel térmico de uma máquina de fax comum, so, só imprimimos os faxes que quisermos, e qi zes forem necessárias.

• A compatibilidade é total com todas as má< fax existentes.

# VEJA AS VANTAGENS:

- Custo muito inferior ao de uma máquina de fí
- Recebe fax mesmo durante a execução de oi
- Transmite fax com programação de data e h(
- Sigilo: o fax recebido vai para o arquivo
- Economia: o papel da impressora é muito r

- <sup>c</sup> Mala direta: pode armazenar até 999 telefones de clientes
- ro programa O envio é automático, a partir de arquivos
	- Programa auto-explicativo: qualquer pessoa opera
	- Compatível com todas as máquinas de fax existentes
- ais barato que o de fax Leitura de documentos pode serfeita com scanner

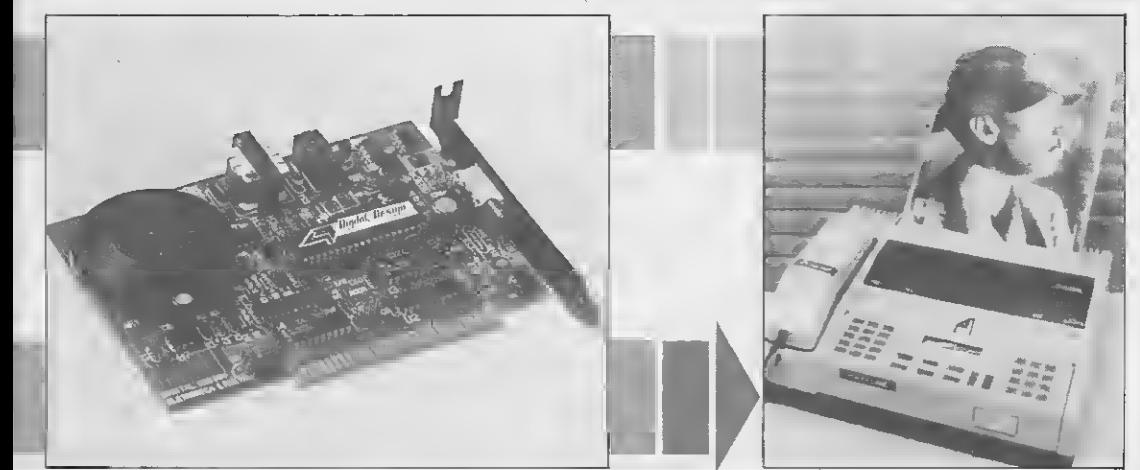

# iTICAS DO DDFAX 96:

mala direta é enorme.

do de ar- )FAX, ou itação ou

e se este<sup>i</sup> DDFAX e ao apli-

e prograreduzida 5, inclusi-

de ser vi-

ior que o Uém disantas ve-

um código secreto, e só quem possui o código pode visua lizar os faxes recebidos. • Tanto os faxes recebidos como os enviados podem ser arquivados em disquetes de 5 1/4", ou no disco rígido do PC, com gerenciamento perfeito de datas e horários de envio, assim como destinatário, etc.

• A execução do programa é auto-explicativa e qualquer pessoa pode operar o DDFAX, não necessitando de conhecimentos de programação.

• Possibilita o envio automático de fax para 999 clientes, através da lista de telefones programável. Além disso, podemos ter até 999 listas. A utilidade desta função para

• Os faxes recebidos, por serem colocados no arquivo do PC, são acessados pelo operador, impedindo que qualquer pessoa leia o fax recebido. Além disso, pode-se criar

• A transmissão e recepção são executadas a uma velocidade de 9600 B.P.S.

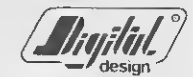

Digital Design Eletrônica Ltda. Tels.: (011) 575-9037 572-7419 FAX (011) 575-9037  $S\ddot A$ O PAULO - SP

uinas de

# LIVROS

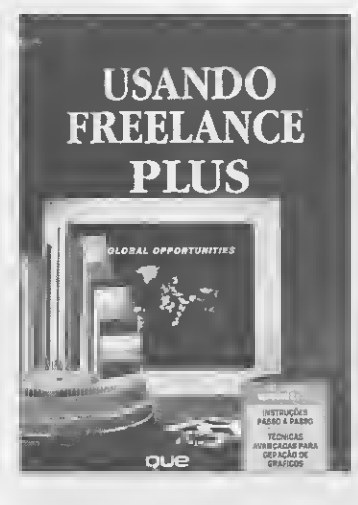

USANDO FREELANCE PLUS James G. Meade Editora Campus Ltda 334 páginas

<sup>A</sup> idéia da obra é apresentar um único pacote que possa atender à enorme gama de necessidades gráficas dos usuários nos seus negócios, mostrando o modo mais prático e rápido de criar tudo nessa área.

Para usuários iniciantes, o livro apresenta características básicas e ensina, passo-a- -passo, como realizar bonstrabalhos. Já os usuárioiis avançados encontrarão inúmeras dicas e técnicas complexas que garantem apresentações profissionais e publicações de excelente qualidade.

Ensina também, com eficiência e cla reza, como usar menus de comandos e instantâneos; importar e aprimorar uma planilha; elaborar 11 tipos de gráficos dirigidos e dados; atualizar gráficos automaticamente ao se modificar uma planilha, e a planejar uma apresentação completa na tela do micro.

CLIPPER 5.0 Técnicas Avançadas Roger Dalton Ebras Editora Brasileira 866 páginas

Para quem quer aprender a programar em Clipper através da didática de Roger Dalton, já consagrada em edições anteriores como 'Guia Completo de dBase III Plus' e 'Clipper Técnicas Avançadas Profissional', surge agora o Clipper 5.0 Técnicas Avançadas.

Há várias semanasfigurando na lista dos mais vendidos, o livro aprsenta um guia completo de todos os comandos e funções da versão 5.0. Conduz à construção do Sis tema Integrado de Gerenciamento Administrativo - SIGA - através das técnicas de programação clássica e depurada e cria algumas alternativas até então inéditas no Brasil.

Inclui o Norton Guide to Clipper, gerenciador de bancos de dados DBU.EXE, editor PE.EXE, gerador de relatórios de etiqueta RL.EXE, Clipper Debugger, telas explicativas, teoria geral do sistema, tabelas de controle, etc.

É comercializado com um disquete op cional que traz todos os programas apresentados no livro.

#### PROJETOS DE CIRCUITOS INTEGRADOS

José Antônio Borges & Eber Assis Schmitz Livros Técnicos e Científicos Editora Ltda 264 páginas

Este é um livro-texto de técnicas de projetos de circuitos integrados digitais destinado a estudantes de engenharia e de ou tros cursos técnicos, editado em português, onde são apresentadas as ferramentas de projeto ou CAD que serão utilizadas em apoio a cada um dos passos mais importantes de um projeto.

A obra encontra-se dividida em: Introdução; Como fazer um projeto com TED- -MOS; 0 Transistor MOS; Circuitos Lógicos MOS Simples; Circuitos Sequênciais; Fabri cação e Regras de Projeto; Projeto Elétrico Detalhado; Montagem Final do Circuito In tegrado; Etapas Pós-Projeto; Apêndice A: Detalhes do Formato de Simulação SPICE; Apêndice B: Linguagem de Descrição de Re des (NDL).

Apresenta, também, uma visão geral das tecnologias envolvidas nos projetos de fabricação de circuitos integrados, além de uma parte exclusiva de Eletrônica. No final são concluídas as etapas finais do projeto, que envolvem interface com a fábrica, máscaras, protótipos e geração de vetores de teste.

#### EXPLORANDO WINDOWS 3

Lori L. Lorenz & R. Michaei 0'Mara Editora Campus Ltda 547 páginas

O Microsoft Windows 3 é especial por sua interface gráfica totalmente reprojetada, gerenciamento avançado de memória, e suas características de multitarefa. 0 Win-

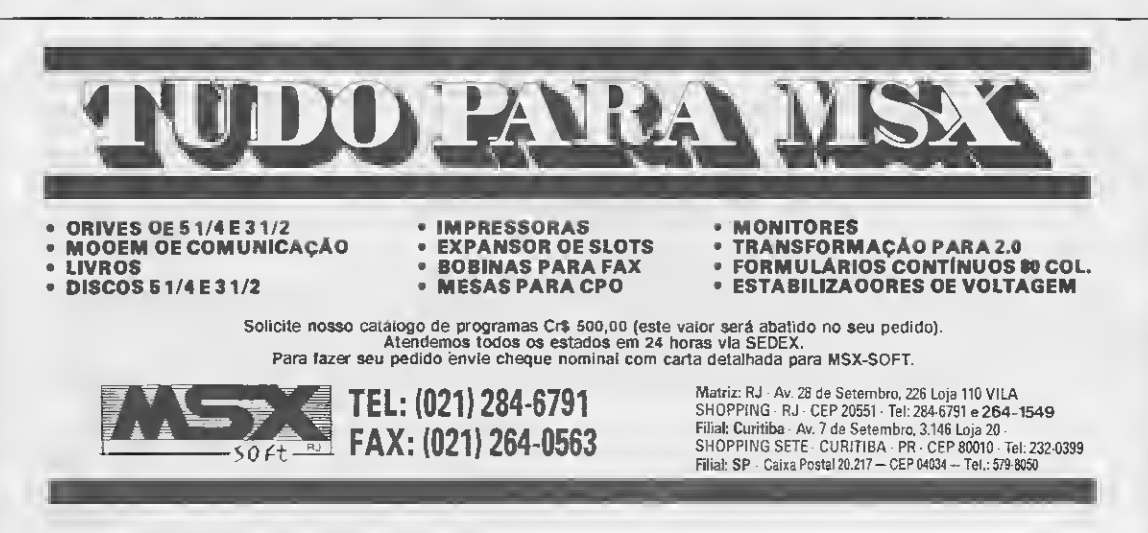

dows 3 acrescenta, ainda, capacidades ao PC, que vão muito além do DOS para criar um novo ambiente operacional que tornou- -se base para muitos dos principais programas de software, como o Aldus PageMaker, Microsoft Word for Windows, Corel Draw e Microsoft Excel.

O livro apresenta as seguintes características:

1 - Foi escrito para usuários de todos os níveis pela própria criadora do programa: Microsoft;

2 - Foi traduzido de modo a reproduzir totalmente a padronização de terminologia da Microsoft;

3 - Faz a correspodência entre inglês e português, ou seja: tenha um usuário o Win dows em inglês ou em português, poderá acompanhar as explicações sem qualquer problema;

4 - Cobre todos os novos recursos do Windows, com explicações passo-a-passo e muitas dicas úteis;

5 - Serve como um curso.

Tudo num estilo de fácil leitura, com explicações claras e centenas de ilustrações, incluindo um mapa de menu abrangente e uma referência rápida.

IBM PC - Problemas e Soluções Peter Norton & Robert Jourdain Editora Campus Ltda 529 páginas

<sup>O</sup> livro é um guia de soluções para os problemas dos compatíveis com o PC ajudando o usuário através da confusão crescente de hoje ém dia sem que precise sentar e decorar inumeráveis conceitos e fatos.

A obra consiste em cerca de 200 discussões, descrevendo cada tarefa a ser feita e o melhor meio de fazê-la. Quando surgir um problema ou tarefa, é possível pesquisar no sumário detalhado e partir diretamente para uma solução. Não é necessário folhear manuais e livros organizados por terminologia técnica.

A característica principal do livro é ser di reto, prático e muito fácil de entender. Planejado para usuários do IBM PC em todos os níveis, este guia estende-se além do DOS e inclui redes, comunicações. Windows 3.0 e o DOS Shell 4.0. Além disso está cheio de truques para se ganhar tempo, dicas sobre o uso do software utilitário e advertências quando a possíveis armadilhas.

#### CLIPPER VERSÃO SUMMER 87 - vol 2

Antônio Geraldo da Rocha Vidal Livros Técnicos e Científicos Editora Ltda 421 páginas

A segunda edição desta obra, foi acrescida em 120 páginas e com alterações significativas nos capítulos 9, 10 e 12.

No capítulo 9, que aborda os utilitários do Clipper, foi incluído o programa SWITCH.exe e também explicações minuciosas sobre a utilização do 'debugador'.

No capítulo 12 estão relacionadastodas as mensagens de erro apresentadas pelo Clipper, na versão Summer 87, informação esta que não estava disponível no período de elaboração da primeira edição. São apresentadas. também, nesta segunda edição, as Funções de Recuperação de Erros de Execução' escritas em Clipper, que acom panham o compilador. Foram ainda introduzidas no capítulo 12 asseções 12.7 - índice de Referência aos Comandos do Clipper e 12.8 - índice de Referência às Funções do Clipper, nas quais foram relacionados, em ordem alfabética, todos os comandos e funções do Clipper com sua sintaxe, propósito e argumentos.

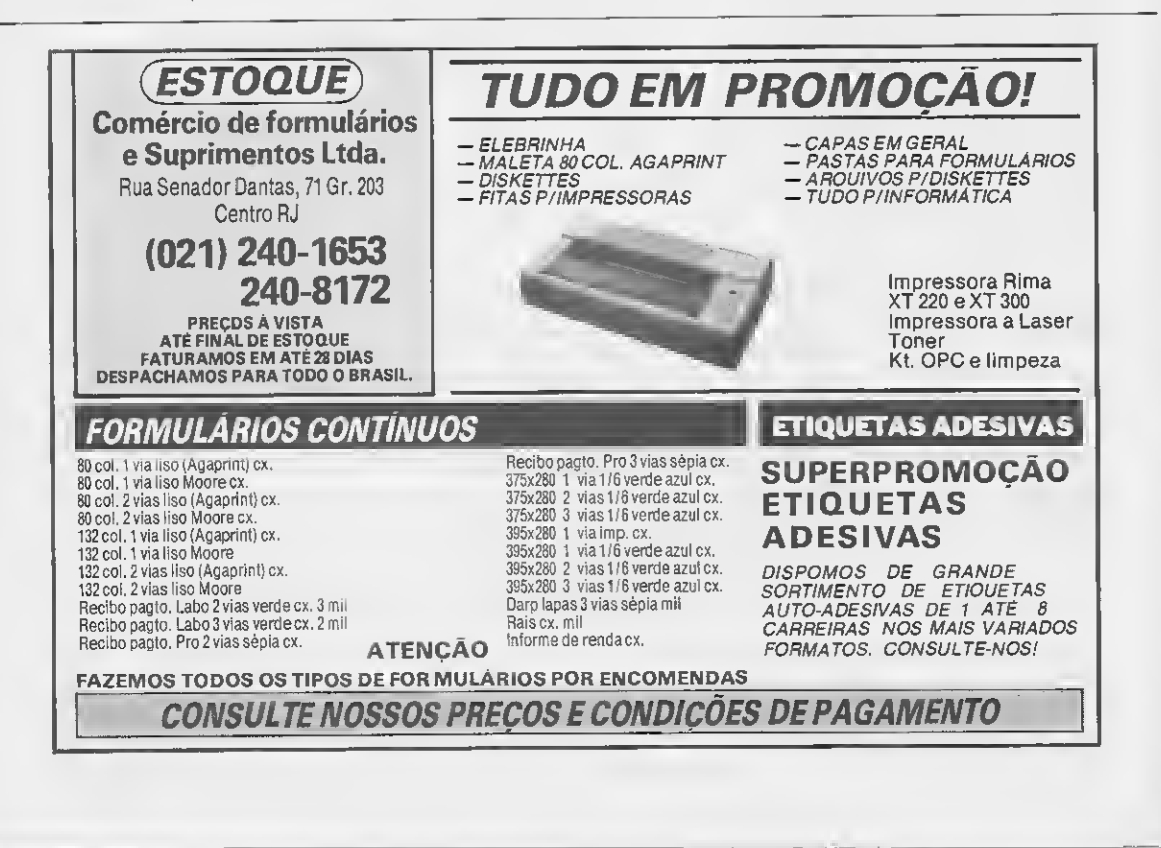

Proteja-se dos ataques dos vírus **PC** 

# Vetores: uma arma contra os vírus

Cesar Valmor Schneider

Embora não seja uma vacina, este programa oferece uma arma igualmente poderosa no combate aos tão temidos vírus de computador: a infor mação. Sua ação foi inspirada pela mensagem de um programa antivírus, a qual dava conta de que esses malfeitores têm o costume de alterar certos vetores de interrupção do DOS com o propósito de se instalarem no sistema. Geralmente, os alvos prediletos são os seguintes:

- A INT 08h, que aponta para o timer (contador de tempo). O vírus ne cessita deste vetor para determinar a hora de entrar em ação - como detectar se o dia é sexta-feira 13, por exem plo. Este vetor pode também ser alterado por programas do tipo "relógio na tela" ou por utilitários residentes que manipulem informações de tempo;

- A INT 21h, que contém todos os serviços básicos de disco do DOS. Os vírus interceptam o vetor desta interrupção com o intuito de utilizar os serviços de maneira diferente - para apagar arquivos, por exemplo. Este vetor dificilmente será interceptado por um programa comum, o que torna a sua alteração um indicador bastante seguro de que um vírus pode estar em ação.

#### COMO 0 PROGRAMA FUNCIONA

Teclando-se apenas o nome VETO-RES, sem parâmetros, o programa listará as opções disponíveis:

- /L Lista os vetores em uso;
- /G Grava os vetores em disco;

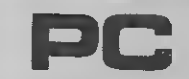

Micro: PC XT / AT Memória: 512 Kbytes Vídeo: CGA Linguagem: Turbo Pascal

Requisitos: Nenhum

 $\leftrightarrow$ 

• Programa: VETORES.PAS

çκ

<c> CVSoft Informática 1991 Rua Duque de Caxias, 443/25 9515® - Nova Petropolis -RS

Fone: (0S12) 93-7542

Cste programa serve dc utilitário para detectar una entrance as a computador. Ele permite auxementos<br>an observo, as usas a computador. Ele permite auxementos de la construção de la construção de la construção de la construção de la construção de la construção de la construç Este programa foi desenvolvido para <sup>a</sup> revista Micro Sistemas. CSM 1024,0,0}  $CSS-, R-3$ Program Vetores; Uses Crt,Dos;

Type ScgOfs \* Record 0,S : Uords end ; Const Dígitos : ArrayC0..iF3 of Char « '0123456789ABCDEF

Nome : StringC123 = 'VETORES.DAD'; Var P,Pi : Pointer; A.U.V \* Byte; Are <sup>s</sup> File Of Pointer; <sup>L</sup> : StringC403; Alter : Boolean; Fnnction HexaB(0 : Oyte) : String; beg in HexaBCO] := M2; MexaBClD := DigitosCB shr 43; HexaBC23 := DigitosCB and SF3; end; Function HexaUÍU : Word) : String; HexaWC0] \*= N4;<br>HexaWC2] := DigitosChi(W) shr 4];<br>HexaWC23 := DigitosChi(W) and 4F3;<br>HexaWC43 := DigitosClo(W) and 4F3;<br>HexaWC43 := DigitosClo(V) and 4F3; Function Hexa ( <sup>N</sup> : Byte ; Pt : Pointer <sup>&</sup>gt; : String; Var SO : SegOfs Absolute Pt; beg in Hexa:=KexaB(N>+ ' = '+HexaU(S0.S>+ ' HexaW(SO.O); end ; Function 1-iexaP ( Pt : Pointer ) : String; Var SO : SegOfs Absolute Pt; beg in HexaP:=HexaU(SO.S)■♦ '+HexaW(S0.0>; end ;

IR - Restaura os vetores do disco; A/ - Verifica se os vetores conferem com aqueles salvos no disco.

A opção /L, ativada pelo comando VETORES/L, permite listar na tela to-

dos os vetores de interrupção que estejam em uso. A lista será apresentada no formato VETOR VV = XXXX:XXXX, sendo que os valores do vetor e do endereço segmentado estarão em hexadecimal.

Procedure Aborta ( Erro : String ): s...<br>NighVideo;<br>WriteLn("VETORES (c) CVSoft Informati writeLn;<br>NormVideo;<br>WriteLn; "U<br>WriteLn; "<br>WriteLn( "<br>WriteLn( "<br>WriteLn( " VETORES (opcao)');  $\begin{array}{c} \n \nearrow L \\ \n \nearrow R \\ \n \nearrow R \\ \n \nearrow Q \n \end{array}$ vetores em disco;'); os vetores do disco;'); se os vetores confere»'); UriteLn( ' UriteLn( ' weiteln;<br>Writeln;<br>If Erro()'' then WritsLn(M7, "Paramctro '\*Erro\*' invalido..."); Halt(i): end; begin<br>If ParamCount=0 then Aborta("'); it faramsus to the Abolition<br>| ExparamStr(1);<br>| For A:=1 to Length(L) do LCA3:=UpCass(LEA3);<br>| If LC13="/" then egin<br>Case LE2J of<br>.'L' + bsgin  $x = 0;$ <br>  $x = 0;$ <br>  $y = 0;$ <br>  $y = 0;$ WriteLn< 'Listagem dos Vetores (HEXA) >; writeLn;<br>WriteLn;<br>For A:≈0 to 255 do begin<br>GetIntVec(A,P);<br>If P()NIL then beg i n UriteLn< 'Vetor /+Kcxa<A.P>); Inc(U); If (U MOD 23 = 0) then Rcpeat Until RcadkeyO\*®: end; end;<br>end;<br>WriteLn; "Em uso ',U:3," vetorss '); end;  $b$ eg in a.…<br>Assign{Arq,Nome);<br>Rswrite(Arq);<br>For A\*≡i to 255 do . ...<br>bsgin<br>⊖etIntVec(A.P); Urite(Arq.P); end; Close(Arq); viosesnews)<br>WritcLn("TsbeIs ds vstorss salvs sm '\*Nome); end; rg \* s begin Assign(Arq.Nome): nssignen gynomer:<br>Reset(Arq);<br>For A%≈1 to 255 do begin rgın<br>Rcad(Arq,P); SetIntVec<A,P>; end;<br>Closs(Arq); UrItcLn< 'Tabela de vetores restaurada de \*Nome); end; 'y' : begin ,<br>Assign(Arq.Noms);<br>Reset(Arq);<br>Altsr:¤False; AltsrisFalse;<br>Write( 'Comparando Vetorss ...');<br>For A:=1 to 255 do begin Read<Arq,Pi); GetlntVec(A.P); If POPi then begin If Alter=False then UriteLn; UriteLn(M7, 'Vetor '+HexaB<A)\* ' mudou de ' HexaP<Pi)+' para ' HexaP(P)); Alter:=True; end; end;<br>Close(Arq);<br>If Alter=False then<br>begin begin<br>WriteLn: uriteLn( 'Vetores iguais aos do srquivo '+Nome); end ; end; ene:<br>eIse Aborta(L);<br>end eIse Aborta(L); end.

A opção /G grava em um arquivo chamado VETORES.DAD os endereços atuais de todos os vetores do sistema.

A opção /R permite ler do arquivo VETORES. DAD os endereços dos ve tores salvos e restaurá-los nos vetores do sistema.

 $\mathbf{r}_\perp$ 

Se após salvar os vetores você verificar que houve infecção por algum virus, basta restaurar os vetores anteriores, anulando assim os efeitos do ví rus. Note que isto não significa que você estará livre do vírus em questão, pois pode ser que ele esteja gravado em um arquivo do disco. Mas, restaurando-se os vetores, pelo menos o vírus presente na memória estará neutralizado.

A opção A/ se destina a comparar os vetores atuais com aqueles salvos em disco (opção /G). Pode-se gravar os vetores antes de utilizar um programa suspeito, rodar esse programa e depois verificar se os vetores de in terrupção continuam inalterados.

Observe que programas residentes como o SideKick, PcTools, etc. alteram os vetores de teclado (09h e/ou 16h) para checar se uma tecla, ou combinação de teclas, foi pressionada (CTRL+ALT no caso do SideKick, por exemplo). Ao executar esta opção serão apresentados somente os vetores que sofreram alteração, da forma que se segue:

#### Vetor VV passou de XXXX:XXXX para YYYY:YYYY

Novamente, os valores estarão em hexadecimal.

O leitor não terá qualquer dificuldade para compilar e utilizar este pro grama, pois além do Turbo Pascal versão 4.0 ou posterior, ele requer apenas 1K de memória livre e o espaço de 1K em disco para salvar o arquivo VETORES. DAD.

CESAR VALMOR SCHNEIDER trabalha em Informática programando em Pascal, Basic, Assembler, dBase, C, Cobol e Open **Access** 

Crie novos comandos BAT para o DOS

# Apresentações e aberturas em lote

Vagner de Araújo

Dentre os vários recursos oferecidos por um DOS, os arquivos de comandos em lote (.BAT) destacam-se por sua notável versatilidade. Utilizados da maneira certa, eles possibilitam desde uma grande economia no tempo de digitação de comandos até a realização de aberturas de programas, informando ao usuário as recomendações e cuidados necessários para a execução do software.

No caso do DOS do MSX, contudo, a realização de apresentações com arquivos . BAT acaba conferindo aos programas um aspecto antiestético e pouco profissional. Isto porque todas as mensagens impressas no vídeo aparecerão sempre precedidas da palavra REM. Além disso, não é permitido ao programador situar as men-

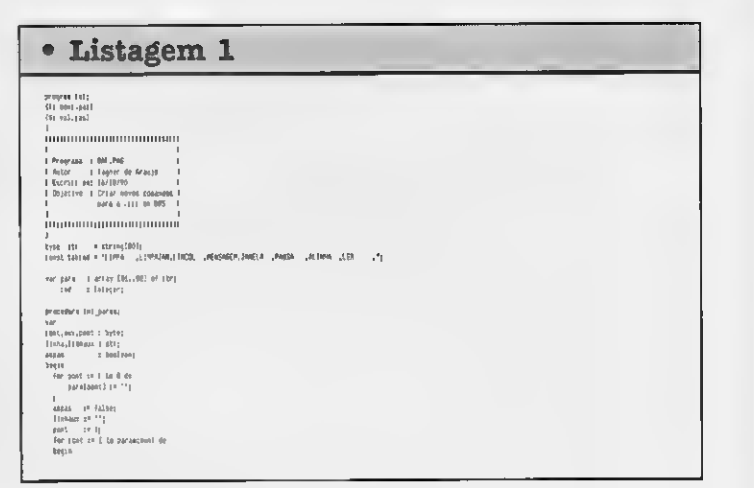

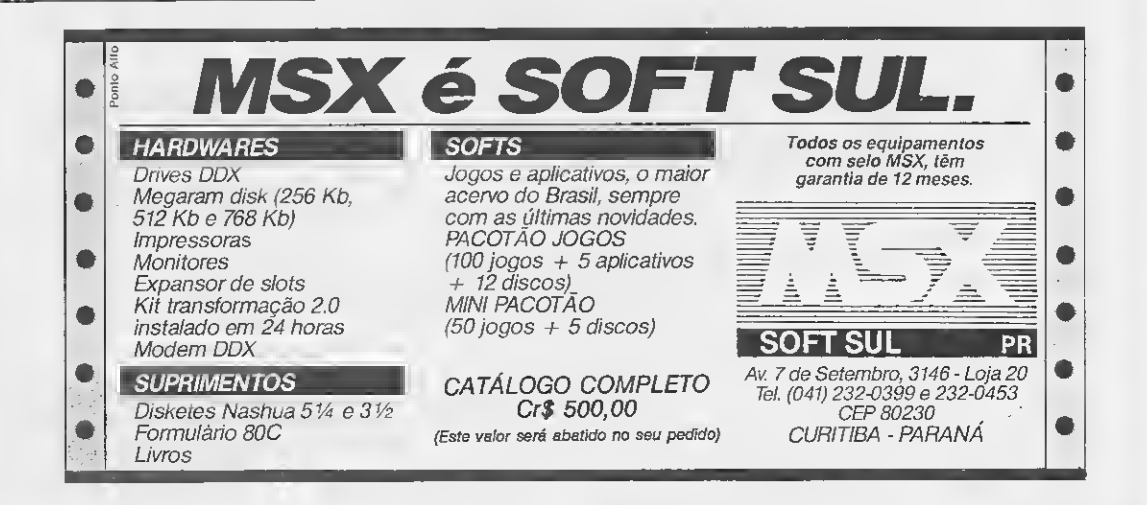

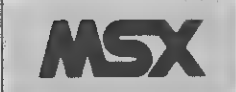

Micro: MSX Memória: 64 Kbytes Video: P&B / Color Linguagem: Turbo Pascal Requisitos: Nenhum

sagens na posição que julgar mais conveniente.

O programa BAT.PAS (listagem 1) permite minimizar este e outros problemas decorrentes do uso de arquivos batch para a apresentação de programas no MSX. Com ele é possivel apagar a tela no todo ou em parte, cnar molduras, apresentar frases na posição desejada do vídeo (inclusive centralizando-as automaticamente, se o usuário assim desejar) e produzir uma pausa durante um intervalo de tempo especificado. Também é possivel ler um arquivo externo com os comandos do BAT.

O programa possui um pequeno help e, por ser auto-explicativo, não exige maiores explicações para a sua sua utilização.

#### **OBSERVAÇÕES**

Acompanhem o programa principal BAT.PAS, mostrado na listagem 1, mais duas listagens: BOX.PAS (listagem 2), que contém as rotinas para tratamento do video: e VAL.PAS (listagem 3), cuja função é converter uma string no seu valor numérico correspondente, tal como o VAL do Basic. Se esta última função já existir na sua versão do Turbo Pascal, basta eliminar a diretiva \$ival.pas na terceira linha do programa BAT.PAS.

Vegner de Araújo é técnico em processemento de dedos e programe nes linguegens Clipper, Turbo Pascel, Besic e C.

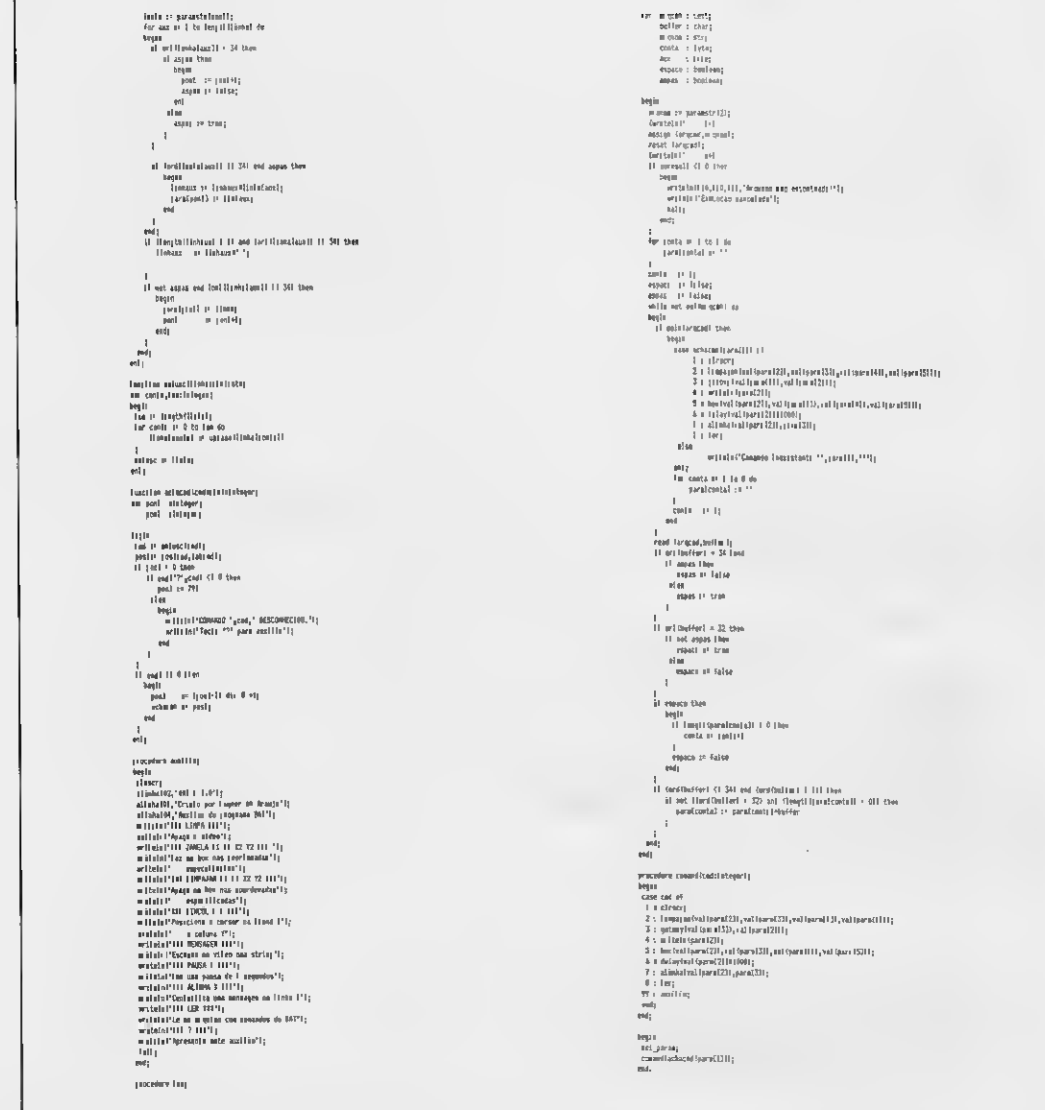

### Listagem Z

```
XXXXXXXXXttXXXXXXXXXXXXXXXtXXXXtXXXXXttX
* *
* Programa : BOXS.PAS
* Autor : Vagner de Araújo *
* Escrito em : 23/09/89 *
* Alterada em: 23/10/90 *
* Objetivo : Reunião de rotinas para *
              tratamento do video
» *
XXXXXXXXXXXXXXXXXXXXXXXXXXXXXXXXX *******
J
CONST MAXLIN = 23;
     MAXCOL = 39;TYPE
  TEXTO = STRINGC803;
PROCEDURE MSG(X, Y: INTEGER; MENS: TEXTO);
BEGIN
 GOTOXY(Y, X) ;
 WRITELN (MENS);
END;
PROCEDURE ALINHA(X:INTEGER; NENS:TEXTO);
VAR
 Y : INTEGER;
BEGIN
 Y s= (40—LENGTH(MENS)) DIV 2;
  GOTOXY(Y<sub>$</sub>X);<br>WRITELN (MENS);
END;
PROGEDURE BOX(X_3Y_3X1_3Y1: INTEGER);
VAR
 F : INTEGER;
BEGIN
IF (X > 23) OR ( X < 1) THEN
BEGIN
  WRITELN('Erro no "X" Superior');
    HALT;
 END;
```

```
1F (XI > 23) OR ( XI < F) THEN
  BEGIN
    WRITELNÍ'Erro no "X" Interior');
    HALT;
  END;
  IF (Y > 39) OR ( Y < 1) THEN
  BEGIN
    WRITELN('Erro so "Y" Superior");
    HALT;
  END:
  IF (Y1 > 39) OR ( Y1 < lí THEN
  BEGIN
    WRITELN('Erro no "Y" Inferior');
    HALT;
  END;
  MSGÍX,Y,CHR(01)+CHR(88>):
  MSG(X, Y1, CHR(01)+CHR(89));
  MSG(XI,Y,CHR(01)+CHR(90));
  MSG(X1,Y1,CHR(01)+CHR(91>) ;
  FOR F := Y+l TO Yl-1 DO
BEGIN
    MSG(X,F,CHR(01)+CHR(87));
    MSG(X1, F<sub>8</sub>CHR (01) + CHR (B7))END;
  FOR F := X+l TO Xl-1 DO
  BEGIN
    MSG(F,Y,CHR(01)+CHR(S6!>;
    MSG(F,Y1,CHR(01)+CHR(86));
  END;
END;
procedure 1impajan(xI,y1,x2,y2:integer);
var 1inha:stringCmaxcol 1;
   cont :integer;
begin
  for cont := x1 to x2 do
  begi n
    gotoxy(y1,cont);<br>writeln(" ':(y2-y1)+1);
  end;
end;
```
#### • Listagem 3 Ħ H ,,,,,,,,,,,,,,,,,,,,,,,,,,,,,,,,,,,, :<br>| Programa : VAL.PAS<br>| Autar : : Vsgnsr ds Arsujo<br>| Escrito wes la/10/90<br>| : : : : : Transformar strings<br>| : : : : humericss sm humeron O SEU PRÓXIMO MICRO **type** pe \_str = string[80]1<br>mctlon vsl(strl)\_str)sshteger; XTEC SUPER XT ction vsi(atri)<br>contsinteger;<br>rss linteger;<br>m : :ntsger;<br>sux sshteger;<br>flag:boolsan; PCíXT <sup>1</sup> MB de memória, 12/15 MHZ, 01 (um) drive, teclado AT e monitor de begin<br>flsg s= falss; video.  $\frac{1}{2}$  and  $\frac{1}{2}$  and  $\frac{1}{2}$  a for cont  $\frac{1}{2}$ <br>begin<br> $\frac{1}{2}$  := 1; IMPRESSORAS n i= 1;<br>for anx := (length(str:)-contl downto 1 do<br>n := ==10 RIMA xT — 180 — 180 CPS<br>XT — 220 — 220 CPS<br>XT — 300 — 300 CPS<br>AT — 500 — 500 CPS **Mage** »<br>res := raa\*((ord(strlfcont)1~48)%m);<br>if ((ord(strlfcont)1~481 < 0) or ((ord(strlfcont))~48) > 9) then<br>flag im true  $\frac{1}{2}$ AT-300-500 CPS<br>
ENTOS ELEBRA<br>
MÁTICA EMILIA PC - 220 CPS<br>
EMILIA PC - 220 CPS<br>
ENCIA TÈCNICA AUTORIZADA<br>
MA, XTEC, ELEBRA, FOXY<br>
E INTELEX TANDEM<br>
FELDATA end;<br>1f flag then  $\begin{array}{rcl} \mathbf{v}\mathbf{s1} & = & 0 \\ \mathbf{else} & \\ \mathbf{v}\mathbf{a1} & = & \mathbf{res} \end{array}$ SUPRIMENTOS ELEBRA EMILIA PC —220 CPS DE INFORMÁTICA  $\overrightarrow{end}$ : EMILIA PS —300 CPS ASSISTÊNCIA TÉCNICA AUTORIZADA RIMA, XTEC, ELEBRA, FOXY **ENTELDATA** Rua Gonçalves Dias, 82/801 - RJ Tels.: 252-2445/ 222-4889/221-7670 Telex (021) 37632 NGMI

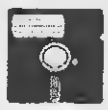

# SOLAR INFORMÁTICA SOFTWARES & HARDWARES

# MSX & IBM PC XT/AT

#### JOGOS UNHA PCXT/AT

07 LICENCE TO KILL, A10TANK KILLER, ABC MONDAY<br>NIGHT FOOTBALL, APACHE SIMULATOR, BUDOKAN, CA-<br>LIFORNIA GAMELO, CARCHE SIMULATOR, BUDOKAN, CA-<br>CONQUEST OF CAMELOT, CRIME WAVE (VGA), DIE HARD,<br>DOUBLE DRAGON 1 & 2, DRAGON STR

#### APLICATIVOS UNHA PC XT/AT DOMÍNIO PÚBLICO

ADVENTURE TOOLS KIT — Editor de adventures padrâotexto; AGENDA — Completa agenda de compromissos;<br>BANNERMANIA — Para fazer incriveis faixas das maieralementes<br>Incriveis formas; COOK — Cadastro de receltas inclui vários<br>pratos já cadastrados; CURSO WS 2000 — Aprenda oe co co antigo e ensina o alfabeto e a gramática; LETTER WRI-TER — Imprime cartas personalizadas; LOTUS TUTOR — Aprenda a usar esta sensacional planilha de cálculos; ZO-DIAC — Faz cálculo e mapa astrológico; ETC...

#### PROMOÇÕES PCXT/AT

- 1) A CADA 10 GRAVAÇÕES ESCOLHA MAIS UMA.<br>2) PEDIDOS RETIRADOS PESSOALMENTE 20% DE DES-
- CONTO.
- 3) DESCONTOS ESPECIAIS PARA PACOTES ACIMA DE 100 **GRAVAÇÕES**
- 4) SEGUNDAS-FEIRAS ACADA10 GRAVAÇÕES PAGUE7.

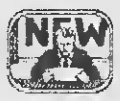

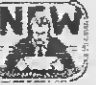

#### BREVE HOTLINE PCNEWS A UNHA DIRETA ENTRE VOCÊ E SEU PC

#### JOGOS LINHA MSX 1

ABU SIMBEL, ACE OF ACES, ALPHA ROID, ARKANOID,<br>ARKOS 1, ARKOS 2, ARKOS 3, ARMY MOVES 182, COAS-<br>TER RACE, COLT 36, COSMOS EXPLORER, CRAZY CARS,<br>DIARY SECRET OF THE ADRIAN MOLE, DON QUIJOTE 182,<br>GODZILA, GYRO DINE, HE-MAN, ETC...

#### JOGOS MSX 1&2 MEGAROM

CRAZE, DIGITAL DEVIL, GALL FORCE, GOLVELLIOUS,<br>VAXOL, EGGER LAN II, ALESTE, ARKANOID II, GOEMON,<br>KINGS VALEY 2.0, USA, 1942, SPACE MANBOW, GIRLY<br>PREDATOR, R-TYPE, STAR MARS, XEVIOUS, RACINGS CARS, ETC...

#### JOGOSMSX2 720K

AKAMBLE DRAGON, ALEST SPECIAL, ALESTE II, HER-<br>ZOG, KONAMI COLLECTION, PRINCESS, PSY O BLADE,<br>XAK II, FAMICLE PARODIC 2, DISC PAC 1, DISC PAC 2, DISC<br>PAC 3, DIOS, RUNNE MASTER II, THE TENOR, LA VAL-LEUR, SUCHAGUAN, SHENAN DRAGON, ETC...

#### JOGOS MSX2PLUS 720K

F1 SPIRIT 3D SPECIAL, SUPER LAYDOCK II THE LAST ATTACK, SUPERZELIXER, ORANGE ROD, ETC...

#### APLICATIVOS MSX 1

ADMINISTRAÇÃO DE CONDOMÍNIO, AGENDA, ASSEM-BLER, COPY PLUS 3, EL CORPO HUMANO 1&2, HOT-ART,<br>YAMAHA GRAPHIC ARTISTIC, ETC...

#### HARDWARES & PERIFÉRICOS

- KIT2.0 PLUS COM256KBYTES MEGARAM A.C.V.S. 256KBYTES DRIVES 360K E 720K

#### SOLICITE CATÁLOGO PARA SEU MICRO

DISK SOFT F (011) 260-5624

PEDIDOS & CATÁLOGOS CX. POSTAL 11743 - CEP: 05090 SÃO PAULO/SP

PROGRAMA

Dê um toque profissional às suas criações PCC

# Abra janelas em seus programas Requisitos: Nenhum

Leonardo Opitz

Quem já viu programas como o SideQuick - que abre uma janela sobre o texto que está sendo editado e a re tira depois num piscar de olhos, mantendo o texto intacto - com certeza já deve ter sentido vontade de usar um recurso desse tipo nos seus programas.

Pois chega de ficar só na inveja: com esta unit você poderá usar e abusar do recurso de janelas nos seus programas em Turbo Pascal. A utilização desta unit é extremamente simples e interessante, pois ela foi desenvolvida seguindo-se os conceitos de programação orientada a objeto. Figura 1

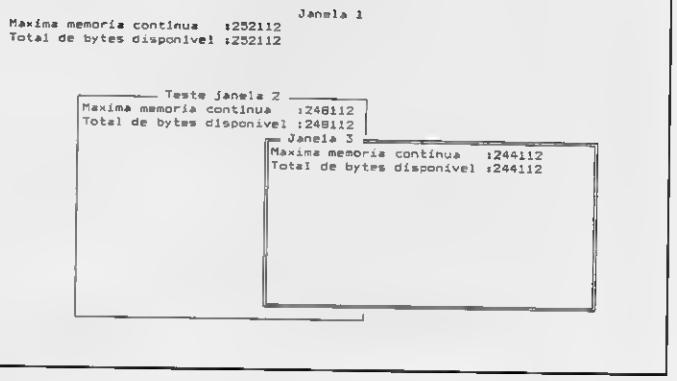

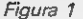

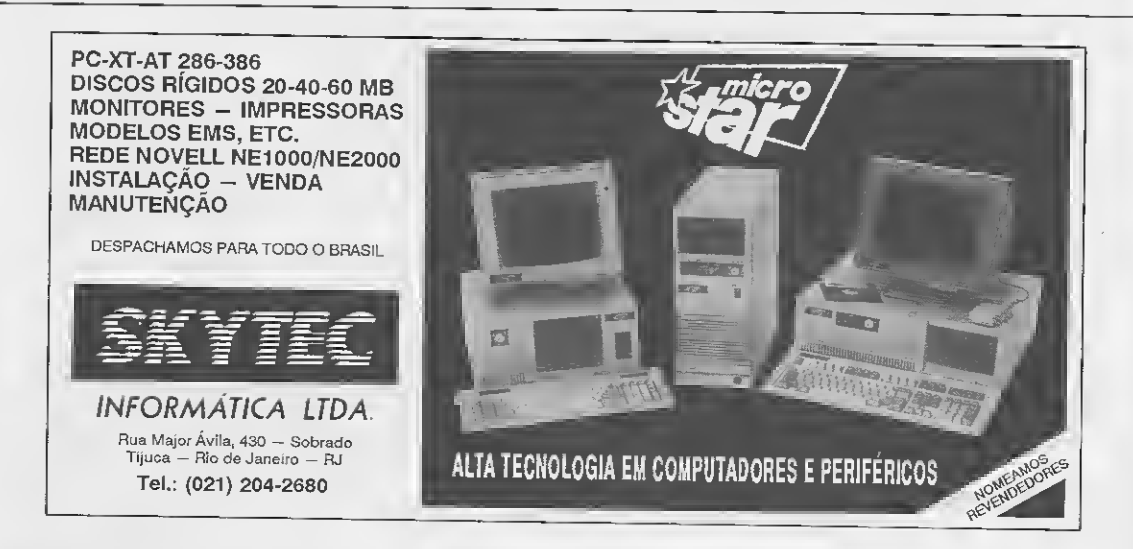

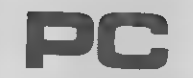

Micro: IBM PC/XT Memória: 512 Kbytes Video: CGA Linguagem: Turbo Pascal

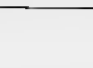

### · Listagem 1

Procedurm JanObjType.Im:TidmdomsjandadomType); i URIPAPE MINDE3 - Vamsao 2.1<br>Damenvoivide pou Leonarda B. de M. OpiTr a Amdre SamTaache ea jon 7 1997<br>ma um PC XT de 4,77 hhz com T deive de 3 = T/2' T,BBNb.<br>Este varamid Thebel/he man a oegaes pedamo im≡o de «Ideo. ) xegón<br>NTTH Jandudos DD UNIT WHODAY INTERFACE Usse CPT,005;<br>ConsT VideoSeg = #8800;<br>Pagins = P;  $end:$ -<br>Турш бшгРолт - "БошТурш; Procedumm JanObjType.CoToca;<br>begin<br>- eiTh Jandmdos do Scalyps = RÉCORD<br>Pos : Ammey(1..80,1..231 et RECORD<br>Cm : Crear<br>at : PYTE;<br>md|<br>TNO|  $\frac{1}{2}$ egin<br>|Bli=Bhere<sup>y</sup>|<br>|B'i=WhemiY|<br>|WeTni=MTndMT<br>|Gemmi=WTndMT  $\begin{array}{ll} \textbf{A} & \textbf{S} & \textbf{B} & \textbf{B} & \textbf{B} \\ \textbf{A} & \textbf{B} & \textbf{B} & \textbf{B} & \textbf{B} \\ \textbf{B} & \textbf{B} & \textbf{B} & \textbf{B} & \textbf{B} & \textbf{B} \\ \textbf{B} & \textbf{B} & \textbf{B} & \textbf{B} & \textbf{B} & \textbf{B} & \textbf{B} \\ \textbf{B} & \textbf{B} & \textbf{B} & \textbf{B} & \textbf{B} & \textbf{B} & \textbf{B} \\ \textbf$ jan Dadostyca - amicord<br>| arribus|| Afraibana | EVTE|<br>| Renamoje Afraibana | EVTE|<br>| Senamoje Afraibana | EVTE|<br>| Senamoje | EVTE|| istična posicao do Turnor)<br>| Mole | INTE|| istična posicao do Turnor)<br>| Mole | Academy | M  $mct$ begin - - - 4400557pp.Pat;am;<br>- expediteletece",TelaFissire",aTxeofiTmlafissa="||;<br>- Proposed Tmlatteeoti<br>- with JamdAoos do<br>- Windows[Olimin]||Hannimiz,Joliwaan147,hajimaan141;<br>- emdity<br>- emdity<br>- emdity<br>- emdity<br>- emdit JamObJType = OBJECT<br>| sabadom<br>| TalaFia:s=, | JamPadosType;<br>| TalaFia:s=, | SamPort;<br>|Facebook Coldes;<br>| Facebook Coldes;<br>| Facebook Coldes;<br>| Facebook Pating;<br>| Facebook Pating;<br>| Facebook Pating; Promedumm janObjType.Patimmj begin Fretodore Fut\_Chamismass(CHAR<sub>)</sub> dtuis,uum,u,r)PYTElt<br>Progedore Fut\_Hensla,y,wT=15MenslbyTsjacsorat=Taglj INFLEMENTALION Frommund Put ChemisementHAR: #Trib.num.x.riBYTEli  $\begin{array}{l} \mathcal{L} \mathcal{L} \mathcal$ "0" | Tipi=iT<br>smdj - Hall=iir<br>Pomp | PaasiFranch Tip) [2], minib Moid, i000, mi= T,rT= TiT<br>Pum | Спшен | Famee(Пр) [2], minib Moid, ibeo, mi-l,yI=lTi<br>Pomp | Dop|= yi= TiTo yf=i de<br>Beqin Pu: \_Charl=mame[t:p]{=1,mTrTbMdTd,T,m:-T,loopi;<br>PuT\_ChariFmamm[Tip]id],mTr1bMold,1,mf-1,ioopi;  $\begin{array}{l} \texttt{Fvij} \\ \texttt{Fvij} \\ \texttt{Fv$ andi<br>Intrilă,rmgil  $mid_1$  $\begin{array}{ll} \texttt{Fw} = \texttt{Fw} = \texttt{F$ Froteburg Put\_Menmik,y,mTribMenmibyTdymmNdidTrTnglt<br>Ver ipoployTmi regimes in Terms For the film of the state of the state of the state of the state of the state of the state of the state of the state of the state of the state of the state of the state of the state of the state of the state of the state o BEGIN and:<br>and; (fia da c≖Paadura)

Ė

 $\epsilon$ 

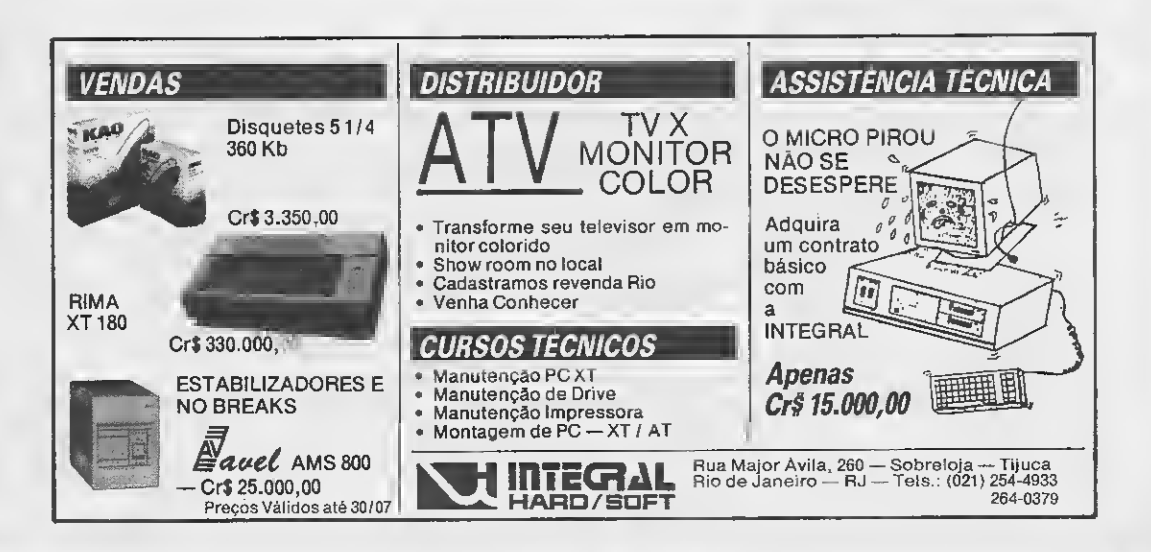

### · Listagem 2

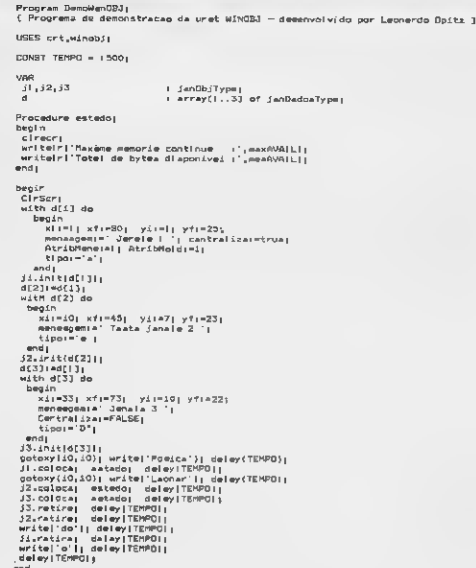

#### COMO UTILIZAR

Antes de mais nada, digite e com pile a listagem 1 (o programa foi escrito em Turbo Pascal 5.5). Para usar, você deve definir uma ou mais variáveis com sendo um objeto JanObjType e uma ou mais variáveis do tipo Jan-DadosType, tal como se segue:

#### VAR

#### janelal : janObjType; dadosl : janDadosType;

O tipo JanDadosType contém os seguintes dados da janela:

xi,yi,xf,yf: posição da janela no vídeo; AtribMens: atributos da mensagem título da janela;

AtribMold: atributos da moldura da janela;

Mensagem: string que será o título da janela;

Centraliza: boolean que indica se centraliza ou não a mensagem; Tipo: indica o tipo da moldura:  $'s' =$  $simples$ ,  $d' = dupla$ .

Em seguida você deve definir os da dos da janela. Veja o exemplo a seguir.

with dados1 do begin xi:=1; xf:=80; yi:=1; yf:=25; mensagem:=' Janela Principal': centraliza:=TRUE; AtribMens:=1; AtribMold:=1; tipo:= 'd'; end;

Janela1.init(dados1);

O comando Janela1.init(dados1) inicializa a janela1 com os dados contidos na variável dados1. Feito isso, você finalmente poderá abrir (ativar) a janela com o comando Janela1.coloca; e fechar a mesma (retirá-la) com o comando Janelal.retira;.

Para entender melhor o funcionamento da unit, digite e execute o exemplo da listagem 2. A figura <sup>1</sup> mostra a janela desenhada pelo programa exem plo.

LEONARDO OPTIZ é estudante do curso de graduação de Telecomunicações e fez cursos de computação gráfica, ambiente Unix e introdução à Programeção Orientada. Possui clones de PC- XT e AT. Pro grama em Assembler, Pascal, dBase e C.

SENIOR SOFT INFORMATICA Tudo para PC XT / AT Fone (011) 914-06 76 CARROS/MOTOS SOMENTE NA SÊNIOR : ESPORTES• LUTAS SIMULADORES ACAO-REVISTAS IMPORTADAS<br>PARA PO VARIOS TITULOS LOW BLOWN (2)<br>BOP VIRESTLE 1<br>C. DRAGON 12)<br>D. DRAGON 12)<br>BLORGON 12)<br>BRAEGADE (2)<br>SHINOB 12)<br>STREET NIMJA I (1<br>BAD DUDES 12)<br>BAD DUDES (2)<br>STREET FKWT (2)<br>STREET FKWT (2)<br>NINJA (1) FUGHT INTHUE 131<br>STANK ATTACK (2)<br>A 10 TANK K 141<br>A 10 TANK K 141<br>F 16 TANK (3)<br>F 16 P 10 TANK 12<br>BLUE NAX (5)<br>BLUE NAX (5)<br>FLUGHT SIM, 4.0 12)<br>ABRANS TANK 12)<br>ABRANS TANK (2)<br>SILENGE SEAVI J (4) LIVROS SOBRE TODOS<br>OS ASSUNTOS SOLUDAO DE ADVENTURES<br>EM PORTUGUES SENHAS E MAHUAIS<br>SE VORIGS JOSQE

PROGRAMAS DE DOMINIO<br>PUBLICO E SHAREWARE E<br>FQUIPAMENTOS EM GERAL

DAYS OF THUMBER 123P/VING,<br>TEST DRIVE 1:11<br>COMBARD RALLY (21<br>COMBARD RALLY (21<br>COMBARD RALLY (21<br>SYADE ROO (21<br>SYADE ROO (21)<br>SYADER RING ON 1:<br>SYADER RING ON 1:<br>SYADER RING ON 1:<br>SYADER RING ON 1:<br>SYADER RING ON 1:<br>SYADER

SN OR OIE (2)<br>SNATE OR DIE (2)<br>SNATE OR DIE (2)<br>WHATER EDITION (4)<br>WHATER EDITION (4)<br>WHATER EDITION (4)<br>KINGS OF BEACH (2)<br>SNET OR VHATER (1)<br>PING ORAVES SOCCER (2)<br>PING TERWS TOUR (3)<br>PICK DIALIES TO COMES (1)<br>SPEED BALI

007 LICENCE REL. 11)<br>AXE OF RAGE (2)<br>LIVESTORE 11)<br>LIVESTORE 11<br>HAMADE POLICE 12)<br>MAMADE POLICE 12)<br>POLICED ROLLOG NINJA 14)<br>AC POLICED ROLLOG NINJA 14)<br>AFTURUGAS NINJA 14)<br>CINISH FREDDY (5)<br>CINISH FREDDY (5)<br>PINISH FREDDY

O VALOR DE CADA GRAVACAO JUNTAMENTE COM O DISQUETE E DESPESAS DE CORREIO E DE CAS 1,500.00 , O NUMERO APOS O NOME DO PROGRAMA REFERE-SE<br>10 NUMERO DE GISQUETES UTRIZADOS NO PROGRAMA MULTREUGUE ESSE NUMERO PELO VALOR DA GRAV

Envie cheque nominal a ROGERIO GAGEIARDI no valor de sua compra para o seguinte endereco : Senior Soft Informática - Rua Nachie, 97 - Sao Paulo - SP - CEP 03129

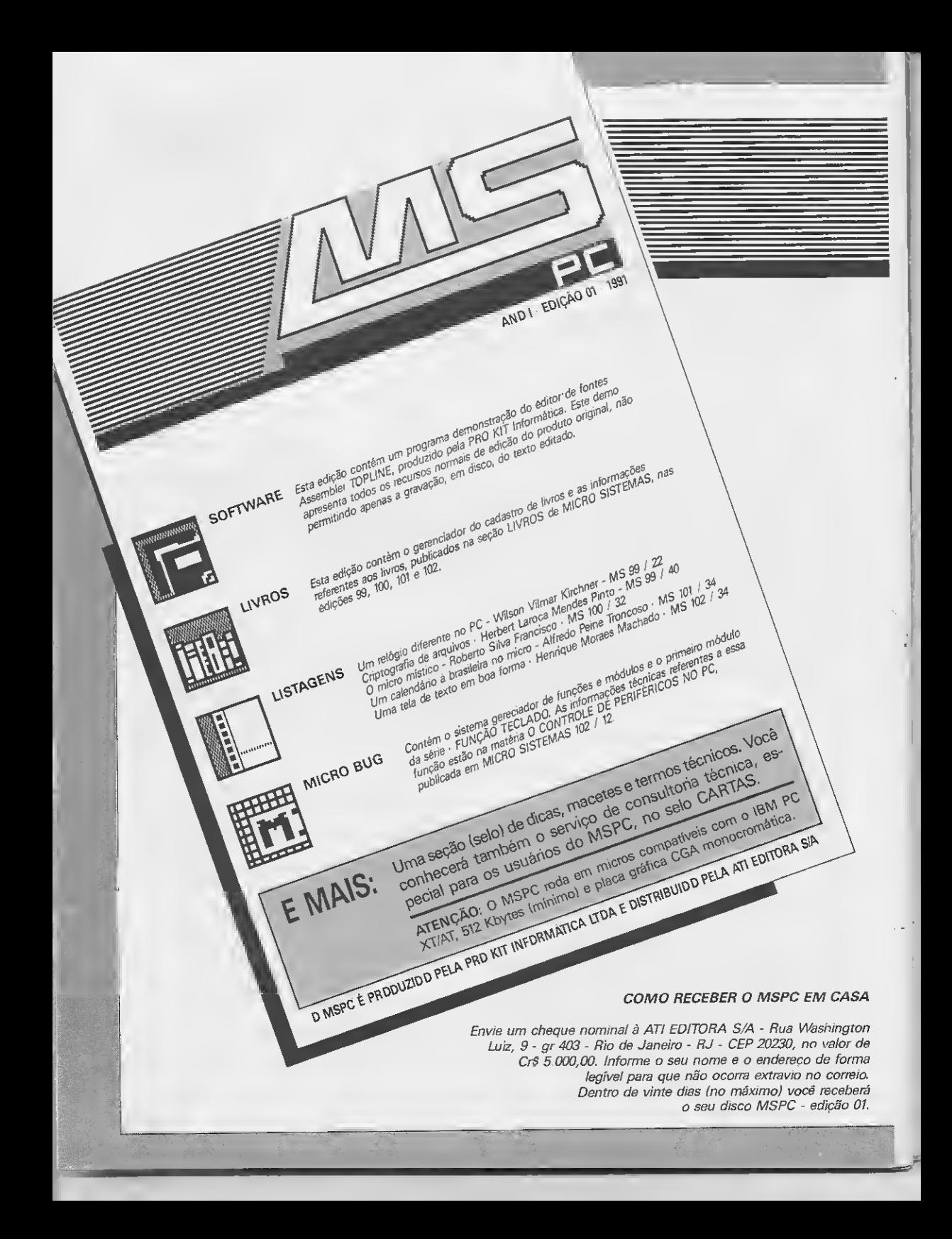

# Agilize as medições de topografia **intervento de MSX**

# Cálculo de curvas com transição

#### □ Francisco José Andrade Nogueira

Quem trabalha com topografia sabe como é trabalhoso o cálculo de curvas utilizando transição, o que em geral leva o profissional desta área a utilizar tabelas existentes em livros ou emitidas por computador. Vemos, portanto, o quanto o projetista fica limitado, pois toda sua inspiração se vê atrelada aos valores tabelados. Em parte este problema pode ser ameni-.<br>zado com o uso de caculadoras eletrônicas, programáveis ou não, porém a parte de cálculo continua sendo uma preocupação.

O programa aqui apresentado não só elimina os problemas levantados, como ainda calcula curvas com transições assimétricas (valores diferentes para a espiral de entrada e a de saída), um recurso que não se encontra com facilidade na biblioteca técnica existente sobre o assunto. Podemos variar estes valores e obter as sequintes combinações:

- Curva simétrica (espirais de entrada e saída iguais);

- Curva assimétrica (espirais com va lores diferentes, como foi comentado acima);

- Curva com apenas um ramo (uma das espirais é nula);

- Curva circular simples (espirais de entrada e saída nulas).

O programa foi desenvolvido em um MSX, com o cuidado de se empregar comandos do Basic que pudessem ser facilmente adaptados para equipamentos diferentes. Se este for o seu caso. verifique também a precisão das variáveis, para não obter valores aproximados nos cálculos.

A listagem do programa é um pouco extensa em função do modo totalmente conversacional imposto, o qual permite que entradas incorretas possam ser corrigidas a qualquer tempo, além de dar condições ao projetista de ensaiar as váriais opções com maior facilidade. Outro fato que contribui para a extensão do programa é a possibilidade de se obter a listagem dos dados na tela ou na impressora.

#### DETALHES SOBRE 0 PROGRAMA

A figura <sup>1</sup> mostra a nomenclatura adotada no programa. Os profissionais curiosos e aqueles que desejarem adaptar a listagem devem saber que os nomes das variáveis recebem os índices A e <sup>1</sup> para dados das espirais de entrada, e os índices B e 2 para os dados das espirais de saída.

0 programa exige que as espirais de entrada e saída sejam múltiplas de 10; esta restrição pode ser evitada deletando-se as linhas 1110 e 1140.

O ângulo central é pedido no formato G.MMSS. Assim, o valor

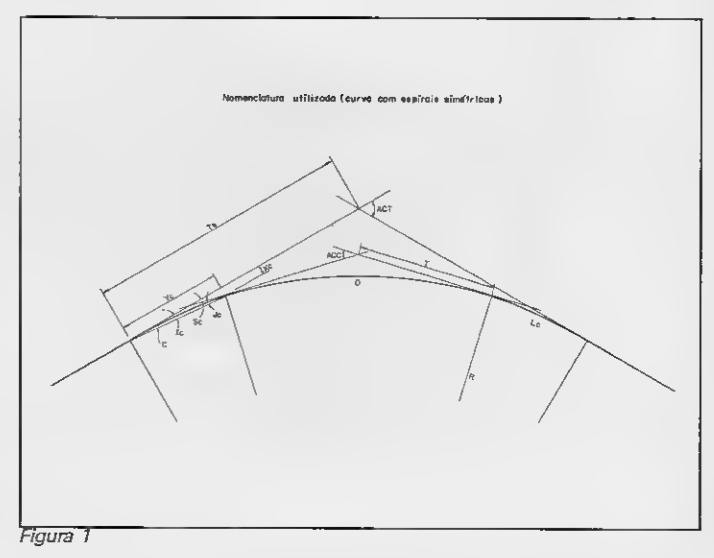

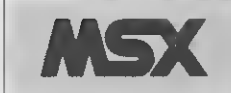

Micro: MSX 1. / 2. Memória: 64 Kbytes Vídeo: P&B / Color Linguagem: Basic Requisitos: Drive Impressora

42 MICRO SISTEMAS

25°15'36"por exemplo, deve ser digitado como 25.1636 quando solicitado pelo programa.

O usuário deverá ainda informar se

a curva é para a direita ou para a es querda. Isto tem o intuito de facilitar a locação no campo, uma vez que o movimento do ângulo horizontal do te odolito se dá no sentido horário.

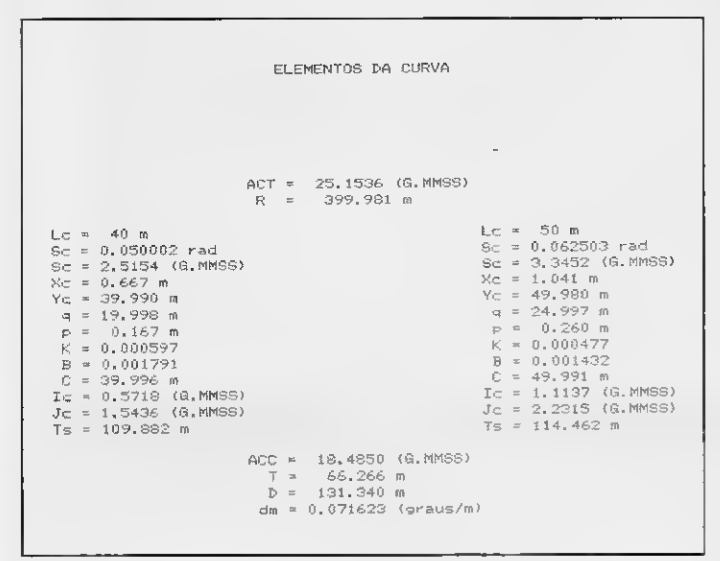

Analisando o exemplo <sup>1</sup> (figura 2) você irá perceber que na impressão dos elementos da curva, os dados calculados para a espiral de entrada foram im pressos no lado esquerdo, e os da espiral de saída no lado direito. Os dados da curva circular foram impressos logo em seguida, na parte central.

No exemplo 2 (figura 3) temos a locação da curva, onde podemos ver que a opção digitada para o sentido da curva foi "à direita". Para o cálculo dos ângulos parciais, nas espirais, foi utilizada a fórmula aproximada  $K.L^2$ , onde L varia de 10 até o valor da espiral. Caso você tenha suprimido as linhas 1110 e 1140, o ângulo para o valor total da espiral não será impresso, mas corresponde ao valor de lc.

Tanto no exemplo <sup>1</sup> quanto no exemplo 2, os valores para os ângulos foram impressos no formato G.MMSS. Bom proveito!

FRANCISCO JOSÉ ANDRADE NO-GUEIRA é engenheiro civil com curso de Técnico em Estradas e formado em Aná lise de Sistemas. Programa em dBase, Basic e Pascal.

Figura 2

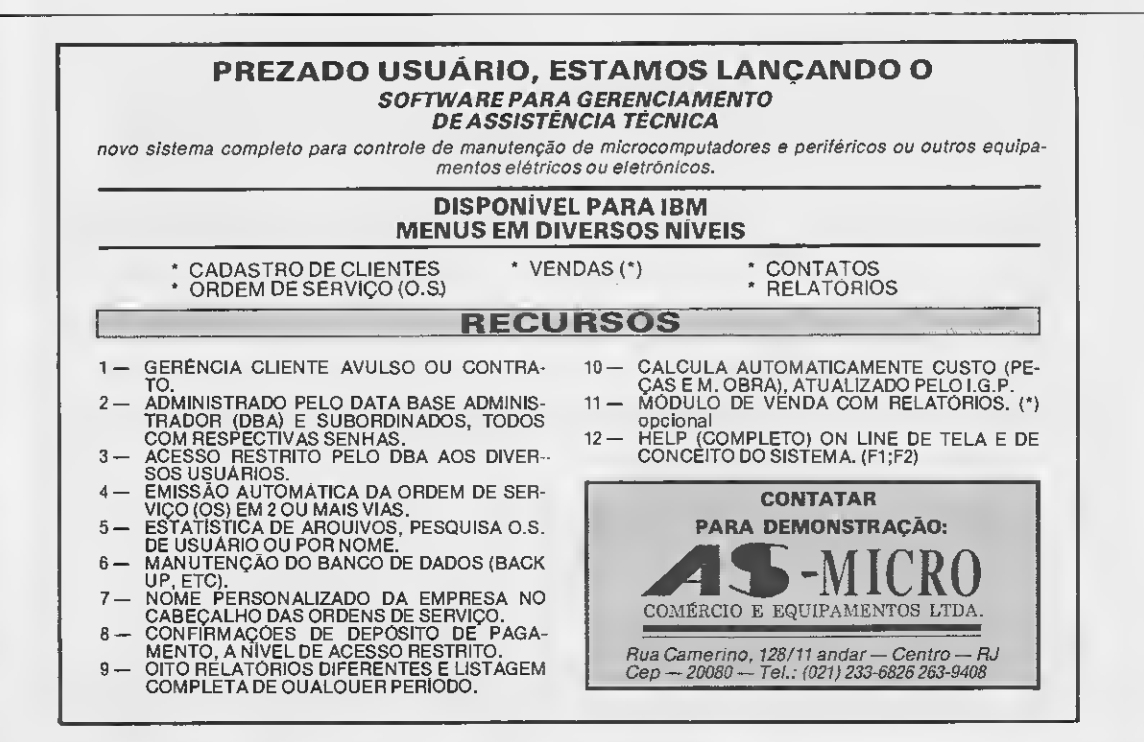

#### DADOS PARA LOCAÇÃO DA CURVA

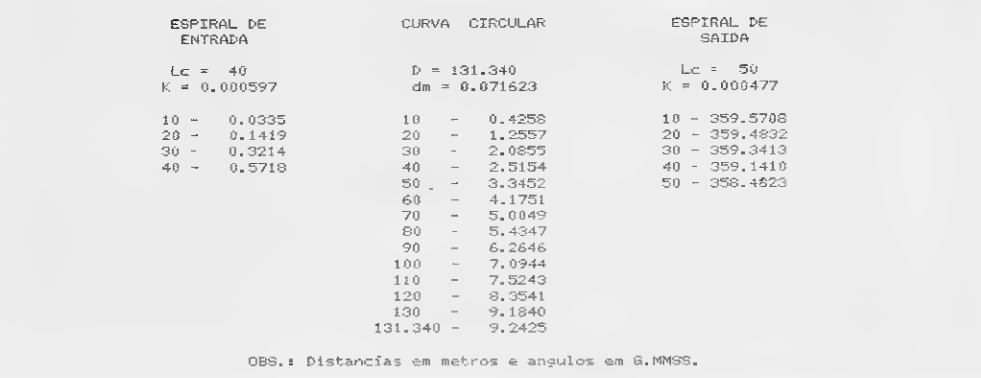

Figura 3

# · Programa: CURVA.BAS

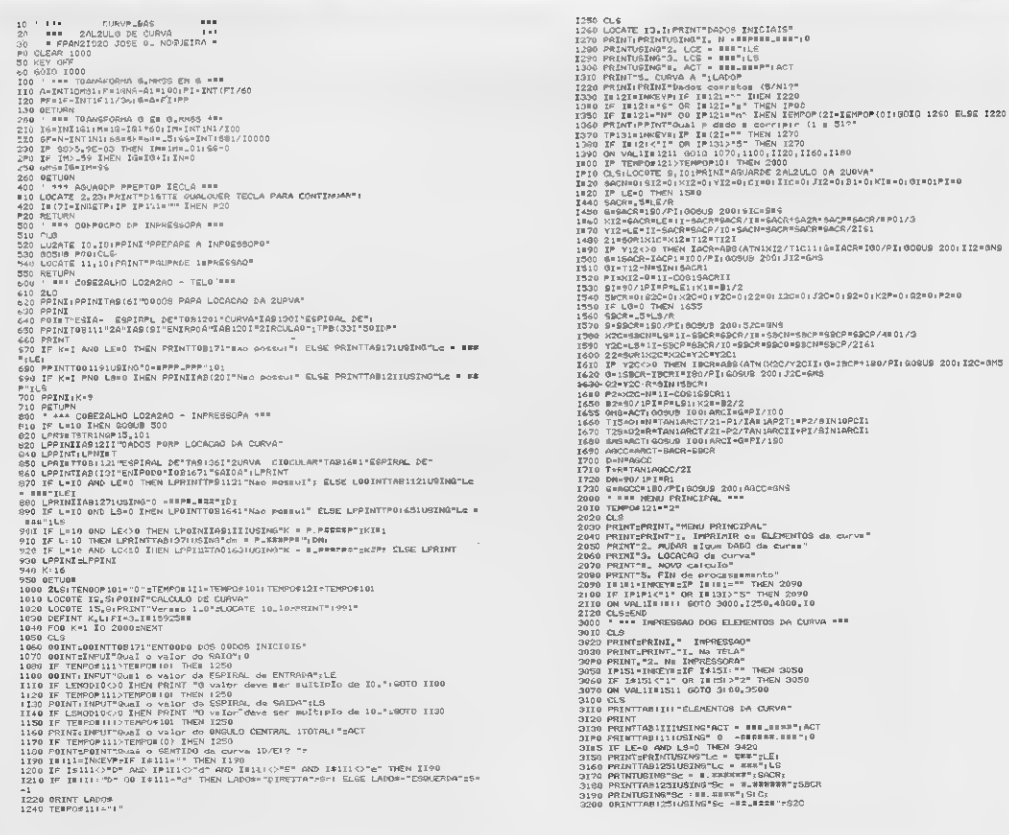

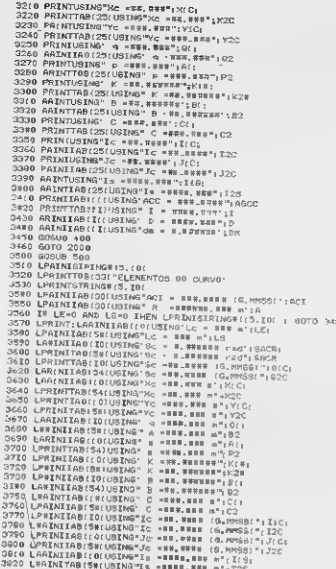

J830 LEEINT<br>SSEG LERINTIAB(SQ(WGING"ACC = EEE,EWER (G.FRSS)":AGCC

3550 URBETTAR(:(USENG" T = REL., ws m<sup>2</sup>; I<br>
3550 URBETTAR(:(USENG" T = REL., ws m<sup>2</sup>; I<br>
3560 URBETTAR(:(USENG") = FRA: TER (TER ) 2001<br>
3560 URBETTAR(:(USENG PROPERTY) = FRA: TER (1997)<br>
1600 URBETTAR(:(USENG PROPERTY) -<br>4685 LPRINT CHR#(I2)<br>4696 GOTO 2010

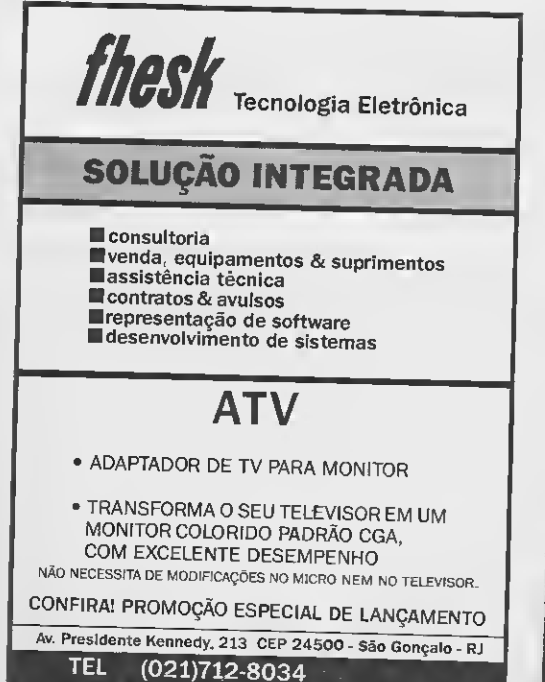

# **SUPRIMENTOS PARA COMPUTADORES**

**CENTRALDATA** ANOS

**SUPRIMENTO È COISA SERIA** E E POR SABER DISTO QUE A **CENTRALDATA, HA 10 ANOS, VEM CUMPRINDO SEU COMPROMISSO** DE VENDER PRODUTOS DE **QUALIDADE COM GARANTIA ASSEGURADA E ENTREGA IMEDIATA.** 

**CENTRALDATA** 

Av. Pres. Vargas, 482 Grs. 201 à 203

Tel.: KS 253-1120 Tlx. (021) 34318

#### PROGRAMA

### Mantenha sob controle o uso de seu micro

# Diário do micro

#### lAírton Luiz Begnini

Que tal poder conferir, ao final de um dia de trabalho, quais programas rodaram no seu equipamento?

Este recurso é útil não apenas para socorrer os programadores mais "esquecidos", mas também como medida de segurança, sobretudo para os responsáveis por sistemas compartilhados por vários usuários.

Este programa permite registrar num arquivo ASCII chamado DIARIO.LOG o dia, hora e nome de todos os pro gramas executados no micro.

0 arquivo DIARIO.LOG deve ser criado na raiz do disco C da seguinte maneira:

#### $C >$ COPY CON: OIARIO.LOG  $<$ ENTER >  $C > Z < ENTER$

Observação: Z significa pressionar simultaneamente as teclas CONTROL e Z.

Digite o programa DIARIO, BAS apresentado na listagem com o BA-SICA ou outro Basic compativel, sempre respeitando a numeração das linhas DATA. Ao rodar este programa será criado o programa DIARIO.COM, que ao ser executado se instalará na memória do micro, ficando residente.

AÍRTON LUIZ BEGNINI é professor de programação na CNEC e programa nas linguagens Assembler. C e Clipper na Digitec Informática Ltda.

46 MICRO SISTEMAS

# • Programa: DIAR10.BAS

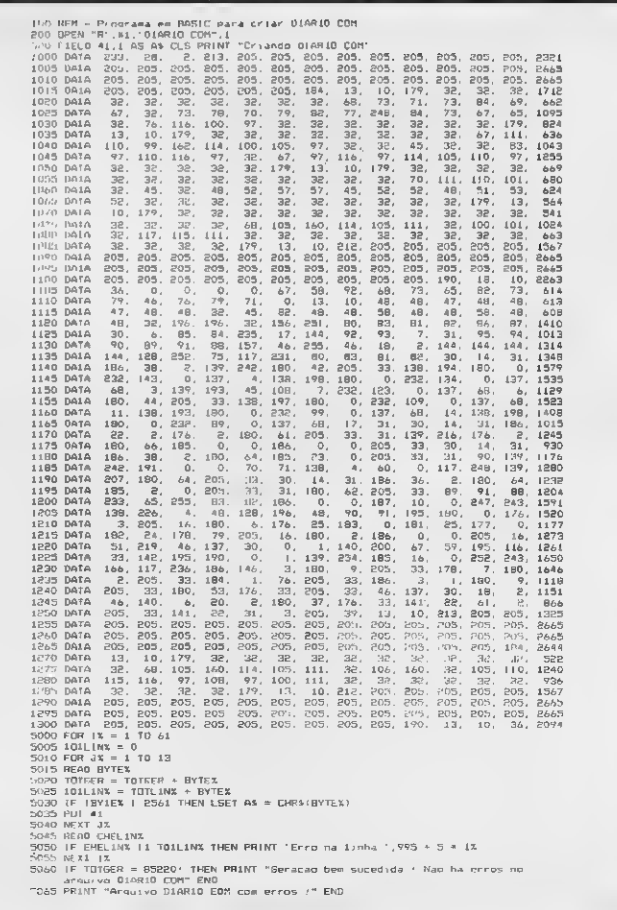

Micro: IBM PC / XT

Memória: 512 Kbytes

Vídeo: CGA

Linguagem: Basica

Requisitos: Winchester

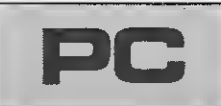

# **Sservicos**

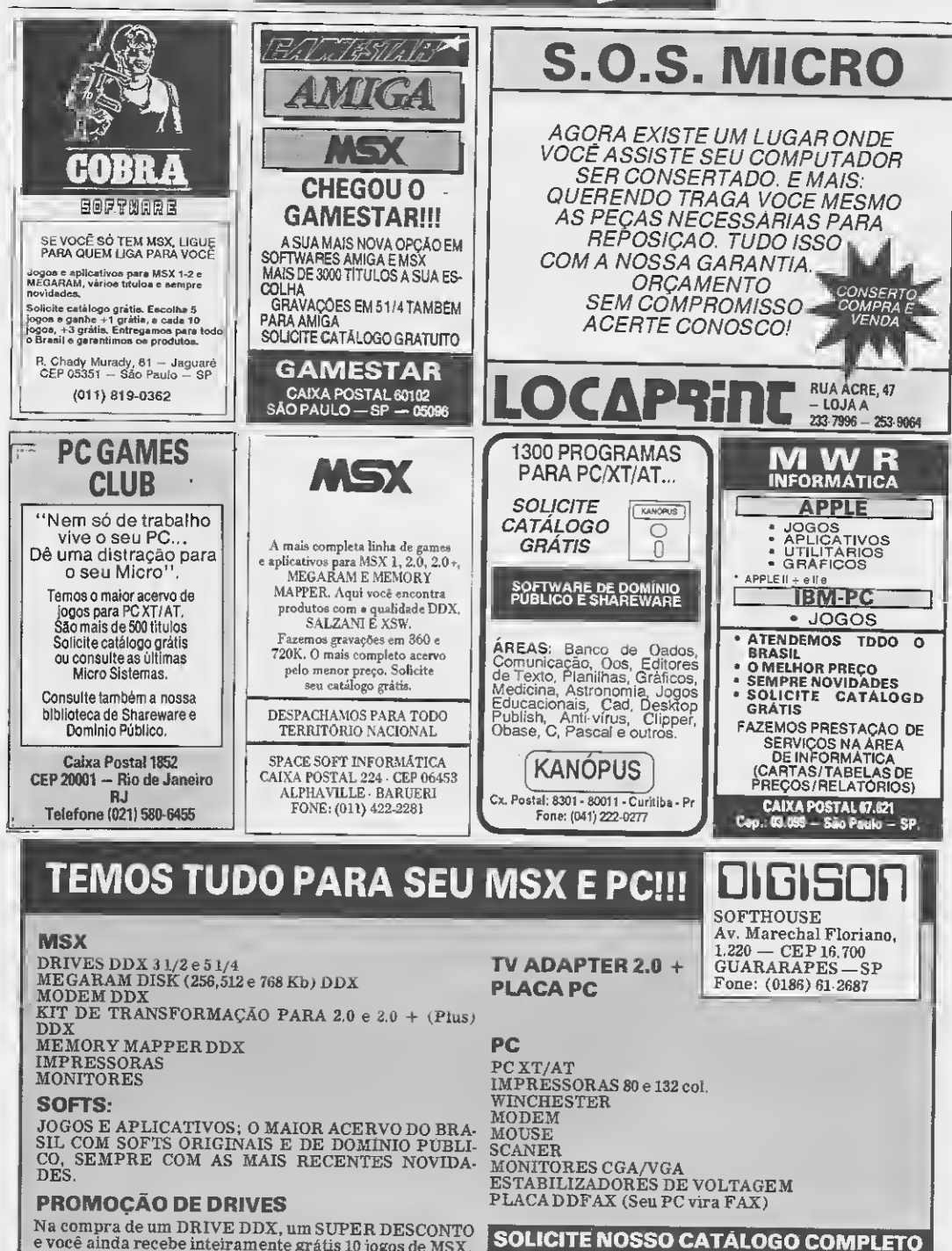

e você ainda recebe inteiramente grátis 10 jogos de MSX.

**Sos Aos LEITORES**<br>  $\Box$  Rego informações sobre como instalar  $\Box$  Venho export uma dúvida que me sur-<br>
a minha TV access en uma ministre  $\Box$  Venho export uma dúvida que me sur-<br>
reina<sup>2</sup> TV ambém pero os enteredees e qu □ Peço informações sobre como instalar a minha TV a cores em um micro PC. Não é para desenhos ou gráficos, por isso op tei pela TV. Também peco os enderecos sobre onde conseguir o material necessário, se possível com os preços aqui no Rio Grande do Sul.

Luiz H. Costa dos Santos R. Silveira Martins 65 96360 - Pedro Osório - RS

CARTAS

Gostaria de saber se é possível fazer com que a impressora Epson LX-810 tenha caracteres maiúsculos acentuados como os das impressoras nacionais. Ela põe o acento em cima da letra, quase não dando para se notar que a letra está acentuada. Quanto às minúsculas a acentuação é boa.

Como tenho muito pouco tempo na In formática (7 meses), peço que alguma pessoa me indique uma empresa onde eu possa mandar fazer o serviço.

Informação do equipamento que uso: computador 80386SX; monitor Sansung CGA; impressora Epson LX-810.

Meu editor de texto é o Wordstar 5.0 e para eu poder imprimir os caracteres semigráficos, a Brasoft me enviou o programa EPLX810-PDF. Infelizmente não posso con sultar o manual da impressora por não saber ler inglês.

Angelo Teixeira de Sá R. Plinio Moscoso, 230/12

40155 - Salvador - BA

□ Sou daquelas pessoas que não sabem o que seja PC, MSX, Kbyte, qual a verdadeira finalidade do computador, ou como utilizá-lo no dia-a-dia. Resumindo, considero-me um 'alienado tecnológico; por isso gostaria de obter informações sobre os computadores, os tipos, os diversos usos, como poderia utilizá-los no consultório, em casa, etc. Itamar Santos

Av. Santos Drumont 332/1801 52050 - Recife - PE

Venho expor uma dúvida que me sur giu um dia desses e que acho de interesse geral.

Supondo que eu tenha pronto um programa para ser comercializado e não que rendo que o mesmo caia na pirataria, coloco um vírus que só funciona se o disco não for o do programa original (ou seja, se alguém piratear o meu programa).

Passado o prazo de um ano, o meu vírus destrói um banco de dados de uma em presa inteira e a mesma move um processo contra mim.

No caso, quem é o culpado e vai responder ao processo? Eu, ou quem pirateou o meu programa?

Quem puder me esclarecer, que por favor o faça.

Reinaldo Quaresma de Azevedo R. da Liberdade, 327 79020 - Campo Grande - MS

□ Sou usuário da linha Apple e tenho um computador TK 3000lle da Microdigital e gostaria que os leitores de Micro Sistemas me ajudassem em algumas dúvidas:

No jogo Moebius, como faço para passar da fase AIR' e conseguir o poder de caminhar no vento (WINDWALKER)? Quais são os pokes equivalentes aos comandos em linguagem de máquina colocados numa li nha data de um programa Basic? Qual é a forma utilizada para se criar shapes em linguagem de máquina sem o uso de programas prontos para esse fim? Como fazer com que o método de ordenação de Shell ou de bolha aceite o uso de mais de 300 registros de um arquivo texto randômico sem haver erro pelo excesso de variáveis utilizadas?

Também gostaria de ficar sabendo algumas técnicas de proteção contra pirataria, e quais os métodos utilizados para se conseguir acrescentar novos comandos no Basic com o uso do &.

É possível aumentar os recursos do Basic acrescentando novas funcões? É possível a criação de um vírus no Apple? Se não for, quais os motivos que impedem sua criação?

Possuo algumas dicas de jogos, adventures, e rotinas de interesse geral, pokes úteis e outras informações que poderei trocar com os leitores que esclarecerem as dúvidas descritas acima.

Roger Bastida R. Floriano Peixoto, 1234 13320 - Salto - SP

Estou interessado em comprar um drive de face dupla, 3 l/2', e minhas dúvidas são as seguintes:

- Os fabricantes de drive, fornecem o drive com cabo acoplado e interface em forma de cartucho. Posso colocar os 2 cartuchos ao mesmo tempo, ou tenho que cortar o cabo e adaptar um conector para o cabo do primeiro drive?

- Um cartucho com interface pode con trolar dois drives diferentes (5 1/4' e 3 1/2')? Roger F. Suruagy

R. Maria da Glória Almeida, 4 68464 - Tucuruí - PA

Lendo em MS 99 o 'Clipper: como usar o mouse' deparei com o problema de achar a função 'rombios' da Tom Rettings Library. Também estou à procura da biblioteca mouselib ou mouse.h do Turbo C. Caso al guém as tenha, seria possível enviar-me uma cópia?

Rodrigo de Alvarenga Rosa Av. Rio Branco, 1407/301 29055 - Vitória - ES

 $\Box$  No final do ano passado adquiri um PC e venho tentando conseguir softs para o mesmo, mas estão com preços exorbitantes

No entanto, lendo MS 10 vi que já existem altemativas com o soft de domínio público e o Shareware, e gostaria de saber como posso adquirir esses softs. Rinaldo R. Baladei

Av. Leonardo da Vinci, 634 04313 - Jabaquara - São Paulo - SP

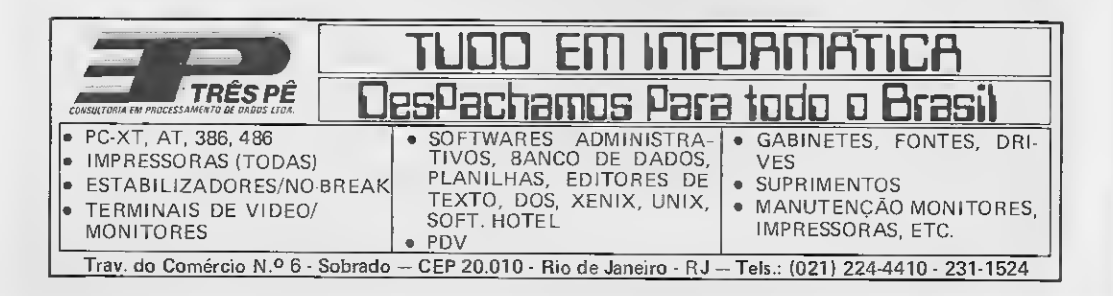

□ Está sendo formado mais um clube R. Dep. José Dages, 250/301 MSX, sem fins lucrativos. Estamos interessados na troca de programas e dicas. Nosso equipamento é um Expert 1.1 e um  $\Box$  Foi fundado o Flashes Clube de Soft-<br>drive 5.1/4' Aqueles que queiram inscrever- ware. O nosso clube possui programas drive 5 1/4' Aqueles que queiram inscrever- ware. O nosso clube possui programas<br>.se no clube mandem correspondência - para MSX e PC/XT, Possuímos um grande -se no clube, mandem correspondência<br>com listas de programas e dicas.

berão um 'DISK NEWS) com as novidades programas. Para se filiar, basta mandar que o clube oferece.

Al. Praia da Conceição, Qd.24/Lte.11 R. Joaquim Távora, 50<br>42700 - Lauro de Freitas - BA RAGO - União da Vitória - PR 42700 - Lauro de Freitas - BA

que foi fundado o Apple House. Possuí- ressado em participar de um clube onde<br>mos também o Apple Disk (Revista em dis- todos têm alcance a programas, recemos também o Apple Disk (Revista em dis-

R. Professor Sarmento, 95 **para:**<br>29050 · Vitória · ES **para:** PC Boy Club 29050 - Vitória - ES

 $\Box$  Atenção amigos usuários de PCs e compatíveis, estamos inaugurando o PC Software, um clube sem fins lucrativos e  $\Box$  Possuo um clube dedicado à linha Ap-<br>que visa apenas à integração de todos os pile, sem fins lucrativos, e que está à inteira que visa apenas, à integração de todos os

de dicas e softwares (Shareware e Softs cer dúvidas, de Domínio Público) e muitos quitros ser-<br>de Domínio Público) e muitos quitros ser- **Apple Clube** de Domínio Público) e muitos outros servjços. Av. Construtor David Teixeira, 231

acervo e queremos convocar usuários de Semanalmente os associados rece- ZX-81. O clube também se interessa por **Lillas Soft Club** Flashes Clube de Software<br>Al Praia da Concelcão, Od.24/Lte.11 R. Joaquim Távora, 50

Gostaria de informar aos leitores de MS  $\Box$  Se você tem um IBM PC e está inte-<br>que foi fundado o Apple House, Possuí- ressado em participar de um clube onde quete). bendo um jornal mensal com matérias escritas pelos outros associados, escreva

# R. Barão de Macaúbas, 59/406<br>22260 - Botafogo - RJ

aficcionados da linha 'PC' disposição dos usuários do Apple que Oferecemos jornal mensal (JPS), troca queiram ampliar seus acervos ou esclare-<br>dicas e softwares (Shareware e Softs cer dúvidas PC Software 29060 - Vitória - ES

# Procura-se 0 Autor

o PC, que o Sr. Miguel Angelo Clemente ela- téria de Daniel José Burd que traz o pro-<br>borou, tem realmente um alto teor técnico; grama 'Multitarefa no MSX'. No entanto, de borou, tem realmente um alto teor técnico; grama 'Multitarefa no MSX'. No entanto, de-<br>norém se restringe aos micros da linha PC, pois de executar o mesmo, entrar com porém se restringe aos micros da linha PC. pois de executar o mesmo, entrar com<br>Fu e um colega indagamos ao autor da ma coras, minutos e segundos, o micro reseta e não aparece relógio algum. Por isso gos<br>taria que o autor me informasse onde é que

Sérgio Edmundo Foguel Márcio Vilas Boas Caetano<br>R. Guido Contelli, 91 R. Eng. Benjamin de Oliveir R. Eng. Benjamin de Ollveira, 129<br>35500 - Divinopolis - MG

# CIUBE DO USUÁRIO **RECADO DA REDAÇÃO**

#### COLABORAÇÕES:

i

Inúmeros leitores interessados em en viar colaborações a Micro Sistemas nos têm escrito indagando como fazê-lo; por isso, a seguir damos a orientação para que os trabalhos nos sejam enviados de forma correta.

1- Os textos dos artigos ou explicativos das rotinas, programas, utilitários, etc, devem ser feitos em linguagem clara e acessível.

2- Todos os textos de listagens devem ser tirados em impressora (ou datilografados) em papel branco e estarem bem legíveis (nítidos).

3- Todas as colaborações devem vir acompanhadas de disquetes de 5 l/4' contendo o trabalho. ATENÇÃO: os textos contidos nos disquetes deverão estar em formato ASCII ou WORD 4.0.

4- Sobre cada matéria devem ser enviados, em anexo, os seguintes dados:

**MICRO** ................. **MEMÓRIA** .............. **VÍDEO** .................<br>LINGUAGEM ............ LINGUAGEM . REQUISITOS.

Caso os trabalhos sejam acompanhados de fotografias, desenhos ou ilustrações, devem vir com as respectivas legendas e nitidez suficiente para reprodução.

- É imprescindível que os autores en viem autorização para publicação dos mesmos por nossa editora, e também um currículo resumido (5/6 linhas), para agi lizar o aproveitamento das matérias no caso de serem aprovadas por MS.

Esperamos ter tirado todas as dúvidas e asseguramos que todas as colaborações de nossos leitores serão bem- -vindas.

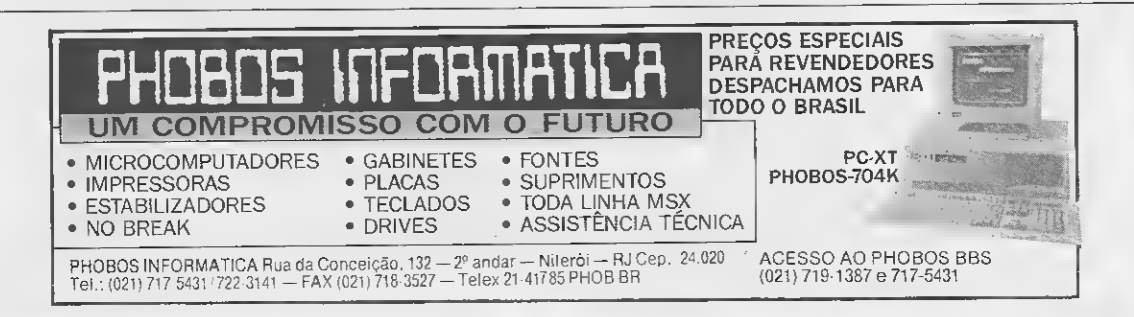

□ A matéria 'Digitalizador de Imagens para = □ Em Micro Sistemas número 70 vi a ma-<br>o PC: que o Sr. Miguel Angelo Clemente ela - - téria de Daniel José Burd que traz o pro-Èu e um colega indagamos ao autor da ma-<br>téria, se haveria, a possibilidade, de modificar a versão do PC para que funcionasse nos taria que o auto<br>micros compatívels com a linha Apple. estou errando

04819 - Santo Amaro - SP

micros compatívels com a linha Apple.

# **REDI UNIVERSOFT INFORMÁTICA E**

RUA CONSELHEIRO BROTERO, 589 CJ. 42 - SÃO PAULO-SP - TEL.: (011)825-5240 (PRÓXIMO

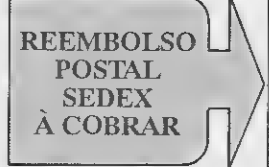

#### SISTEMA INÉDITO DE ATENDIMENTO - REEMBOLSO POSTAL.

Esta é mais uma inovação da REDI UNIVERSOFT. Agora você poderá fazer suas compras sem ter que pagar antecipado. O nosso intuito é de fazer com que o usuário não perca dinheiro pagando antecipado e muitas vezes não recebendo o seu pedido. Por esses motivos, sugerimos: Faça o seu pedido por reembolso postal e pague somente ao recebê-lo no correio.

 $\begin{array}{c} \text{MSX 1}\cdot \text{NORMAL} \to \text{SEPER JOGOS}\\ \text{951 VIAGEM AO CENTRO DA TERRA}\\ \text{952 ABADIA DELCRIME} \end{array}$ 953 KING'S VALLEY PLUS<br>954 RAMBO 3<br>955 WORLO GAMES 955 WORLD GAMES<br>956 IOE BLAOE<br>957 AFTER BURNER<br>958 DESESPERADO<br>959 DOUBLE DRAGON<br>960 ORAGON NINJA 959 DOUBLE DRAGON<br>
SHO GILOUD AND MINA<br>
960 OKACON NINIA<br>
963 GAMETER<br>
963 GAMETER<br>
965 DOUNTERT<br>
965 MASSEL<br>
965 MASSEL<br>
965 MASSEL<br>
967 OS FELING ISLAMIC AND HOLE<br>
979 REGIGATION ROBOTOP<br>
973 REGIGATION<br>
979 REGIGATION<br> **PRETURN OF THE TIGER<br>963 THE WAY OF THE TIGER<br>964 PERICO OELGAIXO<br>965 DIARIO DE ADRIAN MOLÉ** 

MSX 1 - MEGARAM 256<br>001 NEMESIS 1<br>002 NEMESIS 2 M3SALAMANDER **003 SALAMANDER<br>
004 EPSODE 2<br>
006 F1 SPIRIT MARE 2<br>
005 FARODIUS<br>
007 KNIGHT MARE 3<br>
008 KNIGHT MARE<br>
010 FANL ZONE<br>
010 FANCON QUEST<br>
011 ORAGON QUEST<br>
021 DIGITAL D HISTORY<br>
021 DIGITAL D HISTORY** 012 DIGITAL D'HISTORY<br>014 NIN'S VALLEY 2<br>014 KIN'S VALLEY 2<br>016 GALL FORCE<br>016 PINGUIN ADVENTURE<br>017 SHERLOCK HOLMES<br>019 SUPER LAYDOC<br>020 FANTASM SOLDIER<br>020 FANTASM SOLDIER<br>020 FANTASM SOLDIER 021 CRAZE<br>022 VAXOL<br>023 GOLVELLIUS 024 JAGUR 025 KING XNIGTH 026 OAIVA

**MSX1. JOGOS ADAPEADOS** Os jogos shaixo usavam o cartucho megaram, agra<br>ra foram adaptados para rodarem sem n cartucho .<br>ho megaram, ago megazam<br>00J EVERY LOPY **001 EVERT LOPT<br>002 FINAL ZONE<br>003 SUPER LAYDOCK<br>004 VAXOL<br>005 MIRAI** 

MSX 2. NORMAL<br>101 BUTAPORC<br>102 GAINER<br>103 SUMS GAME 103 SUMS UAME<br>104 PERRY MASSON |<br>105 STRIKE HARRIER FORCE<br>106 CHESS (XADREZ) **107 GOODY** 

108 TRINOER BALL **109 DEMO'S KILLER IJO RAD-X B III CHOPPER III CHUFFER**<br>**II3 HOW MANY ROBOT**<br>II4 MONACO  $135 \text{ F}$  $1 \text{ N}$  $\text{A} \text{R}$  $\text{A}$ **18 EL UTABLO<br>116 FLASH GORDON<br>117 BANK BUSTER<br>118 T.N.T.**<br>119 LEFFAIRE 119 LiFFARE<br>120 WORLD GOLFE<br>121 MARBLE WORLD<br>123 POOYAN<br>123 PRF 30<br>125 TEST DRIVE<br>125 CHICAGO<br>125 CHICAGO 127 AGATH<br>128 DUNGEON MISTERY 2<br>128 DUNGEON MISTERY 2<br>139 ZASMIC SOLDIER<br>131 LUVINGSTONE<br>131 LUVINGSTONE<br>139 LUVING TAISSON<br>139 LUVING TAISSON<br>139 LUVING TAISSON<br>139 LUVING TAISSON<br>139 LUVINGSTONE<br>139 SVIL DEATH<br>139 SUIL D 127 AGATH 139 HYDLIDE 122 IN LIGIDE<br>140 FINAL COUNTDOWN<br>141 LEATHER SKIRTS 142 BREAKER 192 SKPAND<br>144 CHAMPION MASTER<br>145 IP WINKLE<br>146 DACOR 146 DACOR<br>147 USA IONG<br>148 STRATEGIC GAME<br>149 LINE BUSTERS<br>150 MISSION HUMAN **ISI DIGGER DI DIOUER<br>152 A ILHA DO TESOURO<br>153 CRAFTON & XUTB<br>154 IFR FLYGHT<br>155 EIDELOSS JOGOS FORN# E TELAS**<br>201 CICCIOLINA 1<br>202 CICCIOLINA 2<br>203 FLAYBOY SEXY 204 STRIP POKER<br>205 PORNO SHOW<br>206 TELAS DIGITALIZA OAS J 207 TELAS DIGITALIZADAS 2<br>207 TELAS DIGITALIZADAS 2<br>208 TELAS DIGITALIZADAS 2<br>209 TELAS OGITALIZADAS 4<br>210 TELAS DIGITALIZADAS 4<br>212 TELAS DIGITALIZADAS 4<br>212 TELAS DIGITALIZADAS 4 **APLICATIVOS E UTH.IT&RIOS** AFLICATIVOS E UTBLICATIVOS<br>231 VIDEO GRAPHIC<br>232 TOPOGRAFIA DO MUNDO<br>233 SOPT FUNCTION<br>234 SHA GA RAKU (ED GRAF)<br>235 PINELIJES OESIGNER<br>236 PINELIJES OESIGNER<br>237 MICHELANGELO 237 MICHELANGELO<br>238 EDITOR DE M<sub>S</sub>SICA<br>239 SUPER PRINTER<br>240 TASSWORD 2<br>241 PIXEL III<br>242 FREEHAND

**MSX 2 MEGARAM** 301 IKARI WARRIORS **301 IKARE WARRIORS<br>302 OUT RUN<br>303 ARKANOID 2<br>304 FAMILY BILLIARDS** 305 DIRES 305 DINES<br>306 ASHIGUINE<br>307 ROMANCIA

308 FAMILY BOXING<br>309 TOPPLE ZIP 2<br>310 OEEP FOREST **JU ANDROGYNUS 312 RASTAN SAGA<br>312 RASTAN SAGA**<br>313 EAGLE WAR 314 HIGEMARU  $245$ 313 USAN<br>316 ZANAC EXCELENT<br>317 KING KONG 318 1 UP IN 3D 320 SUPER RAMBO ESP<br>321 VAMPIRE KILLER 222 MMFINE N<br>322 HINOTORI<br>323 LABIRINTH 324 ZOMBIE HUNTER<br>325 DRAGON BUSTER 325 DRAGON BUSTER<br>326 I942<br>327 ALESTE<br>328 WAR OP THE DEAD<br>329 KING'S VALLEY 2 330 TOKYO<br>331 CONTRA<br>332 MON MON MONSTER

333 SUPER TRITON<br>334 STAR MAS 334 STAK MAS<br>335 RACING CARS<br>336 DRAGON SLAYER 4<br>337 HARD BALL 338 COEMA<br>339 LOLA<br>341 STAR VRGIN<br>341 STAR VRGIN<br>341 STAR VRGIN<br>343 M.R.GHOST<br>343 R.TYPE<br>345 SPACE MAMBOW<br>347 SPACE MAMBOW<br>347 SPACE MAMBOW<br>343 SPACE MAMBOW<br>343 SPACE MAMBOW<br>343 SPACE MAMBOW<br>343 SPACE MAMBOW<br>350 BASEBOLL 1 338 COEMON 351 DRUID MSK 2. DRIVE 720 KB

SOFT COM I DISQUETE<br>SOI DISK PACK OF<br>502 DISK PACK 02

# **SIZ HIGH SCHIA**<br>**SI3 CITY FIGHT**<br>SI4 RANDAR 2<br>SI5 DAIDAGEKI **SIP DELINIEREM**<br>**SIP PSYCHIC WAR<br>SIB JIPS HI<br><b>S20 JOTTUNA M VISION SZPJOJ IUNA M VISION<br>SZ2 EMMY<br>SZ2 MOVING SCHDOL<br>SZ3 RYUKIU**<br>SZ4 MADONA YUWAKU 525 KINDGAL'S 2<br>526 ULTIMA IV<br>527 ALESTE ESPECIAL

503 DISK PACK 03<br>504 DISK STATION 01<br>505 DISK STATION 02<br>506 OISK STATION 02<br>507 DISK STATION 03 SPE<br>508 DISK STATION 04<br>508 DISK STATION 04

SUS DISK STATION<br>510 CLUB GUID 3<br>510 KONAMI GAME COLLECT<br>511 DJANGU COLLECTION<br>512 HIGH SCHDOL HISTORY

#### **LANCAMENTOS MSX**

MSX 1: DANGER MOUSE, MOON LANDING, IUNO FIRST, FRED MARDEST 3, CAPITAO TRUESSING A VERDA VERDA VERDA NATURAS DISCORDE 2 ANGELES EN MONTRONE 1 PRESSING REAL CREATION PRESSING REAL CREATION (THE PASSING MOUSE AND MALE CREATI

VIDEO GAMES NINTENDO: TARTARUGAS NINJAS, ROBOCOP, SUPER MARIO 3, SUPER CONTRA, BATMAN, DOUBLE DRAGON 2.<br>CADA: Cr\$ 13.500,00

MENTO NINTENDO/PHANTON: 4 cm 1 · SUPER MARIO 3, DOUBLE DRAGON 2, NINJA GAJDEN 2, SUPER CONTRA 2.<br>PREÇO DE LANÇAMENTO: Cr\$ 23.500,00

#### PRODUTOS UNIVERSOFT

MSX 1.0 NORMAL C/ MANUAL - CAS 1.300,00 CADA: 200,041 REDI GAME I (ROBOCOP)<br>200,042 REOI GAME 2 (ELITE) - 200,043 REDI GAME 3 (KING'S VALLEY PLUS) - 200,044<br>REDI GAME 4 (LICENCE TO KILL) 200,045 REDI GAME 3 (DOUBLE ORACON

MSX 2 - DINAMIC PUBLISHER, 2 Discos (desktop para MSX 2.4) cost drive 720 Kb) Cr\$ 1.390,00<br>- MSX 2 - GRAPHOS SAURUS, 2 discos (editor grafico para MSX 2 e/ drive 720 Kb) Cr\$ 1.390,00<br>- MSX 2 - HAL NOTE (sistema in egyssio

# OM. LTDA. MSX - AMIGA - PC/XT AO METRÒ MARECHAL) VÍDEO GAMES

#### DRIVES MSX

Marca DDX - 5 1/4 c/ 360Kb e 720Kb - 3 1/2 c/ 720Kb - 6 meses dc garantia - assistência técnica. Não perca nossa promoção. Despachamos para o Brasil.

#### **COLECOES MSX 1.0**

COLEÇÃO 01<br>4001 Agenda domésica 1<br>4002 Banco de Dados 1<br>4003 Mala Direta 1<br>4003 Mala Direta 1<br>4006 Contas a Pag/Rec<br>4006 Contas a Pag/Rec<br>4006 Contas a Pag/Rec<br>4006 Agenda Aauaj 1 онич Совиоте градо<br>401 0 Planilba MSX

COLEÇÃO #2 Editor de Música 4012 Banco de Dados 1 Slfdio G7 Biorritmo 4015 órgáo Eletrônico 4016 Graphic Artistic 4017 Uni-Art 4018 Super Syoth 4019 Simplc Asm 4020 Mastcr Voice

COLEÇÃO 03 Aprendendo aCootar 4022 O Grco Chegou Encanto 4024 Maior ou Menor Mentalizaçio 4026 Motorista Sideral <sup>1</sup> 4027 Missão Resgate <sup>1</sup> 4028 Mago Wvador <sup>1</sup> 4029 Abelha Sábia <sup>1</sup> 4030 Macaco Acadêmico

COLEÇÃO <del>94</del><br>4031 Matrizes Complexas<br>4032 Eletricidade<br>4034 Exercício de Písica 4035 Geometria 4036 Bandeiras da Europa 4037 Matemática 4038 Estudo dasCélulas 4039 Curso de Inglês 4040 Figuras Geométricas

528 YS1 529ARKLGHT 530 BASTARD 531 HYDLIDE 532 PREEBACK

533 JOTUNN<br>SSA LEOENDLY 9 GEEMS<br>SS- MARCHEN UP<br>SS- RACMANIA<br>SS- RACMANIA<br>SS- RACMANIA<br>SS- RS- VIOLANCE<br>SS- SS- VIOLANCE<br>SSA LAYDOCK<br>SSA LAYDOCK<br>SSA LAYDOCK<br>SSA LAYDOCK<br>SSA LAYDOCK<br>SSA LAYDOCK<br>SSA RACMAIE DRAGON<br>SSA TETRIS<br>

548 SUPER DA1SENRYAXIU 549SOLITARIE ROYALE

550 SHANGAL I<br>551 SHANGA<br>552 QUINPL<br>553 PUZZLE IN LONDON<br>555 MAH JONG<br>555 MAH JONG<br>558 HERZOG<br>558 PLAY BALL 3

SOFT COM 2 DISQUETES 601 DISK STATION 03 602 D1SK STATION 05 603 DISK STATION 06 604 DISK STATION 07 605 DISK STATION 09

COLEÇÃO 05 4041 Agenda 2 4042 Banco de Dados 2 4043 Mala Direta 2 4044 MSX Write (Ed. Têxto) 4045 PlanilhaCientifica 4046 Manutenção de Veículo 4047 Biblioteca 4048 Cadastro de Soft 4049 Mini Planilha 4050 Mala Direta 3

COLEÇÃO 06 Editor de Sprite 1 4052 Pcncil Designers 4053 Caixinha de M£sica 4054 Editor de Caracteres Hol Muiic 4056 Loto 1 Chess(uso c/mouse) 4058 Printer Tela Uni Sprite 4060 Ultra Formai

COLEÇÃO 07 4061 Abelha Sbia 2 4062 Abelha Sábia 3 4063 Motorista Sideral 2 4064 Missão Resgate 2 4065 Mago Voador 2<br>4066 Palhaço Explorador 1<br>4067 Palhaço Explorador 2<br>4068 Pescador Espacial 1 4069 An a grama 1 4070 An agra ma 2 COLEÇÃO 08

4071 Mapa Game<br>4072 Estudo das Célules 2<br>4073 Ótica<br>4074 O Firmamento<br>4075 O Firmamento 4077 Operações Matemáticas 4078 Selva dc Palavras 4079 Noria de Números 4080 Multipuzzic

608 DISK STATION 15<br>609 TAE SOFT DISK SPEC<br>610 EL MAGO DE OZ<br>611 EL MAGO DE OZ<br>612 REVIVER<br>612 REVIVER<br>612 REVIVER<br>612 REVIDINAGA YABOU<br>617 CASABLANCA<br>617 NS II<br>617 YS II<br>618 YS II

**441 JESUS<br>462 RUNE WDRTH<br>663 GOLVELLIUS** 664 ALESTE 2

#### SUPER PACKS MSX 1.0

PERIFÉRICOS Impressoras, Monitores, Multi Modem, Cartão 80 colunas, Interface p/2 drives, Fonte com gabinete, Disquetes  $\frac{5}{14}$  e 3  $\frac{1}{2}$  e disquetes 5 1/4 coloridos. CONSUL-

SUPER PACK 301 3001 Ace of Ace<br>3002 Krakout<br>3003 Cap Scvilla 1<br>3003 Heddox<br>3005 Don Quixote<br>3006 Crazy Car SUPER PACK 302 3007 Death Wísh 3 3008 James Bond 007 3009 Indiana Jooes 3010 Fred Hardest I 3011 GameOver 1 3012 Rex Hard SUPER PACK 303<br>3013 Fred Hurdest II<br>3014 Rock (Boxe)<br>3015 Game Over 11<br>3016 Turbo Girl<br>3017 Hundra 3018 Fernan Baskel 2 SUPER PACK 304

TE-NOS.

3019 Aftcrcoids 3020 Venon 3021 Arkos I 3022 Banana 3023 Mundo Perdido 3024 Hockey

SUPER PACK 305 3025 Arkos II 3026 Albatroz (Golfe) 3027 AJchop 3028 Am arou te 3029 Jorn Ceot Terra 3030Canwof Vóris SUPER PACK 306 3031 Ocean<br>3032 Arkos III<br>3033 Cap Sevilla II<br>3034 Streaker<br>3035 TT Racet<br>3036 Bubler

3042 Habhilit SUPER PACK 308 3043 Chicago 1930 3044 Taipan 3045 Navy Movics I 3046 Sol Negro <sup>1</sup> 3047 Aspar Motos 3048 Ram pa/t SUPER PACK 309

SUPER PACK 307 Haunted House 3038 Blow Up 3039 Gua Blaster PinbaJI Blaster Maze Mastcr

3049 Coliscum 3050 E. Butragenbo I 3051 Mindcr 3052 Titanic I 3053 Barba Negra SUPER PACK 310

3055 Humprcy 3056 Lady Saíari 3057 Mad Mix 3058 Navy Movies II 3059 Sol Negro II 3060 Titanic II

SUPER PACK 311 3061 Chuhby Crisde 3062 October 3063 Power 3064 Rcflex 3065 Th or 3066 Tuarcg

SUPER PACK 312 3067 The A Team<br>3068 Colossus 4<br>3069 Mutant Zonc I<br>3070 Mutant C. Girl<br>3071 Sabrina C. Girl<br>3072 Comando Tracer SUPER PACK 313 3073 Cosmic Estihle 3074 Fire Star 3075 Jewels Dark I 3076 Jewels Dark II<br>3077 Out Run<br>3078 Well'a Fargo SUPER PACK 314 SUPER PACK 319 3109 After War 1<br>3110 After War 1<br>3111 Xenon<br>3112 Syndrome<br>3113 Obliterator 3114 Skate Dragon SUPER PACK 320

3079 Adicu 3080 Hercules 3081 Jewels Dark III 3082 Jast 3083 Peter 3084 Aramo SUPER PACK 315 3115 Petrovic hasket 3116 E. Butragnho II 3117 Marine Corps 3118 FX-15 3119 Atuked 3120 Mot I

3085 Bounce 3086 Straoge 3087 Final Coo d doo 3088 Strip Play Hous 3089 Boukcn 3000 Viver SUPER PACK 321 3121 West Bank 3122 Cosmic Shcrif 3123 Jaws 3124 Mot 2 3125 Swiog 3126 Tcnsion

SUPER PACK 316 3091 Triple Comando 3092 Barbarian 3093 Destroyer SUPER PACK 322<br>3127 Avent Origin 1<br>3128 Casanova<br>3129 Cyberbig<br>3130 Hypertronic<br>3131 Sabotage<br>3132 Tom & Jerry

3094 Ghost<br>3095 Terramex<br>3096 Tetris

3103 GonzaJes II 3104 Soldier Light 3105 Ulisses 3106 Trivial 3107 Adel 3108 Bob 007

SUPER PACK 317 3097 GonzaJes I 3098 Tirror Pods 3099 Vic lc Maos 3100 Paravia 3101 Metropolis 3102 Pink Pamer SUPER PACK 318 SUPER PACK 323 3133 Bloody<br>3134 Buran<br>3135 Jake In Caves 3136 Ram 3137 Mot 3 3138 Wtr Middle Eart

SUPER PACK 324 3139 Chase H. Q. 3140 Corsários 2 3141 Invaders Reveny 3142 Meganova 3143 Play Bali 1 3144 Motor Bykes Mad SUPER PACK 325 3145 Junglc Warriors 3146 Mach 3 3147 Mecoo 3148 Power And Magic 3149 Mortadcllo <sup>1</sup> 3150 Mortadcllo 2

dBASE n PLUS E SUPER-CALC<sub>2</sub> Qualidade PRACTICA, manual completo, suporte técnico, no dc série, reposição ao ser lançado. Nova versão, inteiramente grátis. Preço Cr\$ 18.900,00

> SUPER PACK 326 3151 A. E. 3152 Marine Corps 2 3153 Bumpy 3154 Dimens Omega <sup>1</sup> 3155 DionzaCozumel <sup>1</sup> 3156 Smuda

SUPER PACK 327 3157 Ano del Mundo 3158 Comando IV 3159 Dimens Omega 2 3160 Mambc 3161 Rath-tha 3162 XM 63 Patrol

SUPER PACK 328 3163 Avent Origian 2<br>3164 Crisis 3164 Crisis 3165 Dioza Cozumel 2 3166 Mecano Oásis 3167 Ransack 3168 S Bali

SUPER PACK 329<br>3169 Curre Jimenez<br>3170 Vision<br>3171 Neo-Z<br>3173 3D Poli<br>3173 3D Poli

SUPER PACK 330 3175 Jabatc 1 3176 Uherator 3177 Vila Sinistra 3178 Pacland 3179 Pinnan 3180 Satan <sup>1</sup>

10COS PARA PCAT<br>PCX,000 A HORA DO PESADELO (2)<br>PCX,000 A HORA DO PCATESE (2)<br>PCX,000 BATTLE CARESE (2)<br>PCX,000 BUSHIDO (1)<br>PCX,010 DAMES DANCATES (1)<br>PCX,010 DOUBLE DRAGON 2 (1)<br>PCX,010 DOUBLE DRAGON 2 (1)<br>PCX,010 BOUBLE D PCX.029 GOLFE (3)<br>PCX.022 INDIANA JONES 2 (2)<br>PCX.022 INDIANA JONES 2 (2)<br>PCX.023 INDIANA JONES 3 (6)<br>PCX.024 LEISURE LAIR (2)

621 XZR II<br>623 FIRE HAWK<br>623 SUPER COOKS<br>624 WAR OF THE DEAD<br>625 TESTAMENT<br>626 NYDEFOS<br>626 MASTER OF MONS?=RS<br>629 GREATEST DRIVE<br>630 GREATEST DRIVE<br>630 WORLD GOLP<br>630 WORLD GOLP **FCA 621 INDIANA JONES 1988**<br>FCA 624 LEISURE LAIR (2)<br>FCA 624 LEISURE LAIR (2)<br>FCA 622 MEAN STREET (1)<br>FCA 622 MEAN STREET (1)<br>FCA 622 MEAN STREET (1)<br>FCA 634 PAREMAL WITCH (1)<br>FCA 634 PACE RECER (1)<br>FCA 634 STACE RECER (1 **SCIPT COM 3 DISQUETES** SOFT COM 3 DISQUETES<br>601 ARCUS 2<br>602 SANTASM SOLDIER 2<br>603 Y S III SOFT COM 5 DISQUETES<br>095 LAST ARMAGEDON

**QUANTIDADE DE DISCOS** 

**SUPER APLICATIVOS MSX 1** 

WORDSTAR 40 COLUNAS, WORDSTAR 64 COLUNAS, WORDSTAR 80 COLUNAS, CONTRA 1970 EN ANGLES AND ARRESTAR 64 COLUNAS, WORDSTAR 80 COLUNAS, CONTROLED EST. TOQUE, MALA DIRETA, CONTROLED BANCÁRIO, CONTROLED E CAIXA, CONTROLED BANCÁRI

COMO ADOUIRIR NOSSOS PRODUTOS

COMO ADQUEIRRE NOSSOS FRONTESIS.<br>
The state of the state of the state of the state of the state of the<br> $\sim$  10  $\mu$  m state of the state of the<br> $\sim$  10  $\mu$  m state of the state of the state<br> $\mu$  m state of the state of t

......<br>tabela de frogramas de domínid público

Antonia and a state of the Coleman Control and the state of the Coleman Coleman<br>September 2020 1 and Cole 900.00<br>September 2020 1 (magnet come is propressed profile) Coleman<br>September 2020 100 100 (magnetic profile) and th

SP = POST DAS BESPESAS POSTATE:<br>
VALOR DAS BESPESAS POSTATE:<br>
Unionistatis Registration - 18 10 discussion to 125 540,00<br>
Facebook and fragminates such as the 126 0 discussion CA 740,00<br>
SEDEN - Cent Live and<br>
SEDEN para

PRECOS DE DISQUETES:<br>Duqueix: 5 1/4 Duqis Face [cada) Cr5 252.00<br>Discores 3 1/2 Duqis Face [cada) Cr5 790,00

**MC3** 1. Styre legacy, in jugo de Binas que fieles, sous parts (16 any 172 22) 30<br> MC3 1. September 10: 10 (16 any 16 any 16 any 16 any 16 any 16 any 16 any 16 any 16 any 16 any 16 any 16 any 16 any 16 any 16 any 16 any 1

 $\Box$  Tenho um micro TK 95 e gostaria de saberse algum leitor possui o 'GAC, Graphic Adventure Creator, da empresa inglesa incentive Software Ltda e os compiladores de linguagem C e Pascal com respectivos ma nuais e outros utilitários. Solicito, se possível, uma cópia.

Carlos Alberto ALves R. Leste, 15 40000 - Salvador - Bahia - BA

CARTAS

Gostaria de trocar softs com usuários do PC. Formei um grupo que já conta com mais de 50 usuários. Marcelo Fenol SQS 211 bloco \*P apto 602 70274 - Brasília - DF

Possuo 18 fitas cassete com progra mas para TK 85 e TK 2000, sendo treze delas gravadas e o restante virgem e gostaria de trocá-las por cinco números da revista Micro Sistemas (94/95/99/100/101). Gostaria também de me corresponder com usuários da linha PC/XT com drive 3 1/2' e 5 1/4' com impressora e mouse, para a troca de programas, dicas, revistas e manuais. Se possível favor mandar listas de programas. Possuo aproximadamente sessenta títulos.

Mauricio M. Pezzo R. Itapura 325 09090 - Santo André - SP

□ Sou usuário de um micro IBM PC XT e gostaria de entrar em contato com outros usuários para troca de jogos e programas. Enviar lista de programas. Edgar Olavo Garcia Dantas R. São Jorge, 137 13470 - Americana - SP

□ Possuo um IBM PC AT, com placa gráfica CGA Color, 1Mb de Ram, Winchester de 43Mb, Clock de 16 Mhz, 2 drives de 5 l/4' (DD e HD), mouse e Monitor de Vídeo monocromático de fósforo branco; gostaria de me corresponder com pessoas in teressadas na troca de softs (utilitários, jogos, etc.), dicas e idéias em geral. Alejandro Jesus Rivero Galina Caixa Postai 262 11301 - São Vicente - SP

Sou usuário de MSX Expert 1.0 com drive de 5 1/4' e impressora, gostaria de manter correspondência para a troca de aplicativos, utilitários, jogos e manuais. Man dem listagens de programas.

Fabio Renato Dourado Caixa Postal 42044 21550 - Rio de Janeiro - RJ

Possuo um computador IBM PC/AT com 1 Megaram,

Winchester de 40 Mb e impressora Epson. Gostaria de me corresponder com usuários da linha PC para troca de jogos, utilitários, etc. Aos interessados solicito o envio da lista de programas. Possuo cerca de 200 disquetes.

Eduardo Paci Galvão R. Sabinos Barroso 50/202 30310 - Belo Horizonte - MG

Sou usuário da linha MSX, e possuo um Expert 1.1, Megaram, Datacorder, impressora, cartão 80 colunas e tenho grande interesse em trocar software, dicas e macetes. Possuo mais de 600 programas. Garanto responder a todas as cartas que chegarem.

Luis Fernando Côas R. Joaquim Távora, 50 84600 - União da Vitória - PR

Possuo um Is 30 Plus (PC XT), vários jogos (+100) aplicativos e utilitários (+100). Gostaria de me corresponder com usuários e clubes para a troca ou compra de programas, principalmente jogos, Guilherme C de Moura R. da Hora, 625/805 52020 - Recife - PE

Sou usuário do Amiga 500 e gos taria de trocar programas de jogos e aplicativos. Pedro Carvalho Filho

R. Cel João Franco Mourão, 59 13610 - Leme - SP

□ Tenho um TK 90X e uma vasta gama de softs, pokes, manuais e dicas de vários jogos Gostaria que os demais usuários deste micro entrassem em contato comigo. Responderei a todas as cartas. Márcio Eiji Yasue

R. José Caceia, 357 79740 - Ivinhema - MS

□ Possuo um PC XT e gostaria de me corresponder com usuários deste equipamento para a troca de programas jogos e aplicativos. Possuo alguns títulos em jogos.

Paulo Brandão Junior R. Engenheiro Eurico A. G. de Araújo, 50 03307 - São Paulo - SP

□ Estou interessado em vender e/ou trocar programas para a linha de micros CP- -500 e compatíveis. Possuo vários títulos. Francisco A. L. Silva

Av. Alfredo Barbosa, 18 07080 - Guarulhos - SP

D Desejo entrar em contato com usuários do Expert 1.1 para troca de programas. Possuo um drive DDX 5 1/4' dupla face e uma Lady 80.

Erivaldo Alfredo Gomes SQN 310.BL.M/504 70756 - Brasília - DF

 $\Box$  Possuo um Amiga 500 e estou interessado em trocar programas e idéias, bem como promover novas amizades. Todas as cartas serão respondidas.

James E. Digigows R. Cherentes, 1003 17600 - Tupã - SP

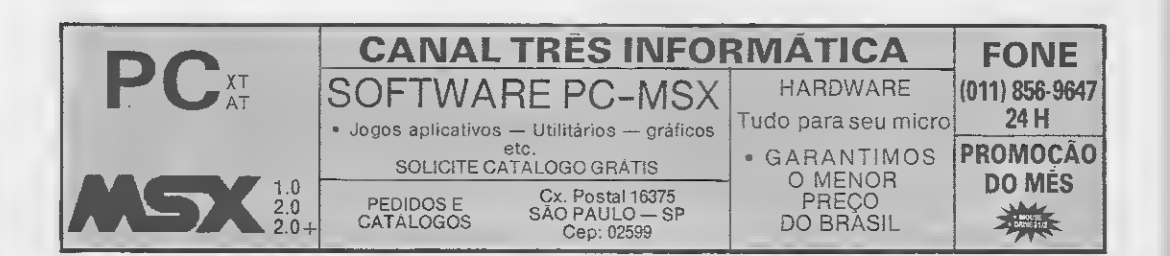

### **PAINEL**

□ □ Acabo de adquirir um micro CCE, o Exato PRO e gostaria de manter contato com pessoas que possuam também o referido equipamento.

Tenho Soft do Supervisicale, Magic Win dows, Visiplot, Print Master e Super Grafh, mas não posso utilizar alguns deles por que não tenho placas. Se alguém puder me ajudar agradeço.

Rosiel Pereira Silva R. Solimões, 29 41700 - Salvador - BA

CARTAS

Possuo um CP-400 color e gostaria de me corresponder com usuários desta linha ou compatíveis para a troca de idéias, programas (escritos e/ou em fita K-7). Pos suo em torno de 250 programas em K-7 e 200 programas escritos; entre eles jogos, utilitários e aplicativos. Por favor enviar lista de programas. Rosevaldo da Cruz Farias

R. Filadeofo Dórea, 36 49400 - Lagarto - SE

### Painel

Possuo um micro TK 95, com interface de som e multiface 1, e gostaria de entrar em contato com pessoas que também tenham este tipo de micro. Tenho cerca de 200 programas e alguns pokes e mapas. Gostaria que as pessoas interessadas mandassem relação de programas e tele fone, para um contato mais rápido. Policarpo Neto R. São Pedro, 1382 64010 - Teresina - PI

C Desejo contatar usuários da linha ZX Spectrum para troca de softs, dicas, pokes, etc. Sou usuário de um TK 95 com drive 5 1/4', Multiface Oni. caneta ótica, in terface de som Explorer e gravador cassete. Tenho mais de 1200 softs disponíveis para troca, inclusive inúmeras novidades. Todas as cartas serão respon didas.

Ademir Doniset Pinto R. Hormindo de Quelróz, 275 13610 - Leme - SP

Envie sua correspondência para ATI-Análise Teleprocessamento e Informática Editora S/A, Rua Washington Luiz, 9 gr 403 - Rio de Janeiro - RJ - CEP 20230 - Seção Cartas - Re dação MICRO SISTEMAS.

Anote nosso novo telefone em São Paulo:

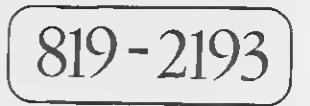

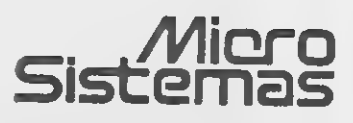

Conheça o melhor pacote econômico da temporad Nome: Endereço:

É isso mesmo. O mais econômico paco temporada é uma assinatura anual da sua r preferida de informática.

Veja só se não é uma vantagem e tanto: você paga 10 e leva 12 edições. Uma pechincha de dar água na boca.

E não é só isso não. Atente para o fato MICRO SISTEMAS, é a primeira revista brasileira de microcomputadores. São oito anos de liderança no mercado e muita história para contar. A nossa maior tradição continua sendo nosso carro

chefe: nas páginas da MICRO SISTEMAS encontra sempre uma análise do mercado d informática. Além, é claro, dos melhores pr rotinas publicados em revistas.

Não fique aí parado. Peque a sua calcul faca as contas. Depois é só preencher o cui lado e entrar para o time dos usuários bem informados.

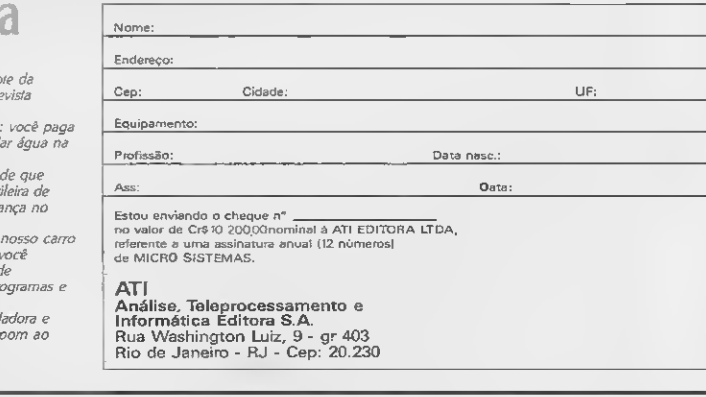

# VOCÊ PODE ANUNCIAR EM MICRO SISTEMAS. INFORME-SE JA 3Ã0 PAULO

(011)819-2193

RIO DE JANEIRO (021)232-0653

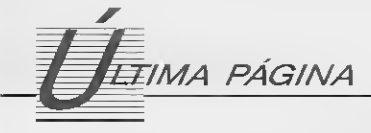

# Livro técnico também é cultura

Ricardo Reinprecht

uando se fala em cultura, quase sempre se fala também em livros. Mas, convenhamos, comenta-se demais grandes autores como Jorge Amado, Milan Kundera, Paulo Coelho, Garcia Márquez etc. A TV e os jornais divulgam com interesse a presença, nas feiras de livros, deste ou daquele autor de um best-seller. Invariavelmente romance, obra de ficção ou não-ficção, na maioria das vezes de inegável valor literário. Pois bem, então vamos falar de livros.

Ocorre que livro não é brincadeira! Mesmo aqueles destinados às crianças, sob títulos diversos, sem dúvida encontrarão seu ângulo de atuação pedagógica dentro do universo pretendido. E, é claro, todos (que tiverem bom-senso) desejarão, de modo geral, estar nas prateleiras da vida brasileira. Mas é justamente quando falamos sobre esse 'modo geral' de encarar o livro no Brasil que ocorre um fenômeno.

.<br>Temos que ressaltar a presença, e a necessidade cada vez mais aparente, do livro técnico como auxiliar direto e fundamental da educação do brasileiro, seja ele amador ou profissional. Tomemos como exemplo o livro de computação.

Com muito esforco, as tiragens nacionais dostítulos de informática dobraram nos últimos três anos. Isso é muito representativo se considerarmos que sua divulgação é quase que exclusivamente feita pelo próprio leitor, juntamente com as livrarias que fazem o possivel para divulgá-los e atender às duas principais formas de demanda do livro técnico: a estabelecida e a reprimida.

Informática também é cultura! Trata-se de uma cultura específica, tão-somente no que se refere ao uso do computador, mas que é extremamente versátil quando consideramos que há centenas de produtos disponíveis para otimizar o trabalho de milhões de cidadãos brasileiros, nas mais variadas profissões e atividades. Esses produtos estão aí, esperando serem divulgados pelos livros que nós, editores, publicamos, mas que nem sempre são reconhecidos como parte dessa cultura pelo pessoal ligado às letras. Um livro de Roger Dalton ou de Ricardo Freire de Carvalho certamente trará benefícios diretos ao seu leitor. Talvez 'Cem Anos de Solidão' também, mas considerar a obra de Garcia Márquez maisimportante seria o mesmo que

comparar duas estrelas do Cruzeiro do Sul e afirmar que uma é mais importante que outra, quando na realidade elas nem formam uma constelação real, pois pertencem a distâncias e épocas diferentes e que, sim plesmente, impressionam a visão angulardo habitante do Hemisfério Sul terrestre. Então, não podemos nos dar ao luxo de ter a mesma falta de visão em relação ao livro técnico ou a outros mecanismos de transmissão de culturas.

Um livro de computação passa por duas editorações. Além de editarmos o texto do livro, temos de testar e editar os inúmeros programas de computador que, geralmente, fazem parte de um livro da área de informática. Normalmente trabalha-se com dois tradutores, um para o texto completo e ou tro que, sempre revisando o primeiro, corrige, traduz e testa os programas do livro. Considerando que um livro de Jorge Amado pode vender mais de 200 mil exemplares e que um best-seller de informática chega a 10% desse número, queremos mostrar ao leitor nossas dificuldades para que ele com partilhe de nosso esforço de divulgação. Mas tambem, queremos a cumplicidade do produtor de software brasileiro e do distribuidor nacional de software estrangeiro. São poucas as casas de informática que realmente se importam com livros como material de suporte indispensável para o usuário. Conclamo a esses profissionais, para que ofereçam suporte às editorastendo em vista o desenvolvimento desta literatura, desta cultura. Nós, da EBRÁS, estamos abertos a esse tipo de aproximação, inclusive oferecendo também nosso suporte editorial e de marketing para explorar o potencial dos pro gramadores e profissionais de suporte de software dessas casas, visando a transformá- -los em futuros autores nacionais de livros

de boa qualidade.

O livro de computação custa caro, sim, mas o preço do papel no Brasil é dos mais caros do mundo. Rodar o livro numa gráfica brasileira custa praticamente o dobro do mesmo trabalho nos EUA, por exemplo, onde uma tiragem de livro de Informática pode chegar a um milhão de exemplares. Além disso, paga-se 33% de imposto ime diato sobre o adiantamento de royalties para o editor da obra original; cerca de 3.000 dó lares em média para os bons livros. E é aí que a relação custo/benefício do produto pode ser medida. Geralmente o livro de computação traz progressos imediatos para o leitor, contribuindo decisivamente para seu desenvolvimento pessoal e profissional e isso não acontece com todo tipo de literatura.

Quantidade reduz preco unitário; portanto, se a pirataria de livro não existisse (e ela não se justifica porque, apesar do preço, o produto ainda representa um ótimo investimento para o usuário), e se houvesse um pouco mais de interesse por parte da mídia, as tiragens aumentariam consideravelmente, reduzindo automaticamente o seu custo final e, como conseqüência, os preços nas prateleiras.

É impressionante, mas é realidade: pa pel e celulose têm sido um dos melhores investimentos nos últimos anos no Brasil, ao mesmo tempo que o livro técnico enfrenta toda sorte de dificuldades para chegar às mãos do leitor. Vamos mudar esse quadro! Como editores, temos a obrigação de assumir nossa fatia de responsabilidade no de senvolvimento do Brasil, mas precisamos de você, como leitor, para exigir mais a presença do livro técnico no seu ambiente de trabalho, procurando valorizar aquele produto que realmente poderá mudarsua vida num curto espaço de tempo.

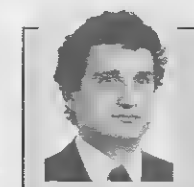

RICARDO REINPRECHT é Diretor Editor da EBRÁS Editora **Resileira** 

# REDI UNIUERSOFT INFO LTDA -  $825-5240$

RUA CONSELHEIRO BROTERO 589 CONJ <sup>42</sup> - CEP 01154 - SAO PAULO SP

#### SISTEMAS PROFISSIONAIS PARA MSX

MSX | | CONTABILIDADE GERAL PARA 0 MSX | | | MSX

Este sistema foi desenvolvido para-atender uma pequena parte dos usuarios do padrao MSX, ou mais precisamente, a area voltada a utilizacao PROFISSIONAL deste computador.

Nosso SisteMa e coMposto de Manual coMpleto, dois disquetes e suporte tecnico, aos usuários deste sistema.

O desenvolvimento foi feito inteiramente na linguagem MBASIC/80 e qracas a versatilidade do MBASIC, pode ser obtido todos os resultados esperados para o sucesso deste sistema.

TELA DE APRESENTACAO DO MENU PRINCIPAL DO SISTEMA

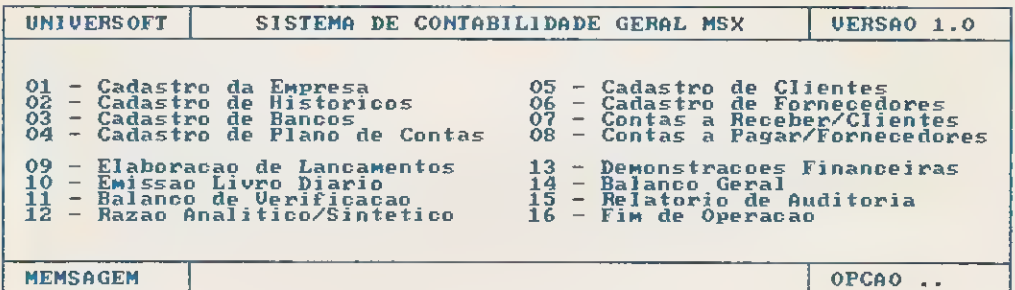

Sao 15 itens no Menu principal e Mais de 120 itens eM seus sub-Menus, PRECO PROMOCIONAL CrS 17.500,00

MSX || SCEI - SISTEMA DE CONTROLE EMPRESARIAL INTEGRADO || MSX O SCEI e tambem um sistema voltado a area PROFISSIONAL, elaborado total Mente eM DBASE II Plus e conta com os seguintes Modulos: Cadastro de Clientes com opcao para Mala direta <sup>e</sup> relatórios. Contas a Pagar com baixas, consultas <sup>e</sup> relatórios. Controle Bancario emite extrato e ordena as data de emissao de cheque. PRECO PROMOCIONAL CrS 12.000,00 PARA ADQUIRIR OS SISTEMAS ACIMA 1) Atraves de cheque nominal e cruzado para a REDI UNIUERSOFT INFO LTDA. 2) Atraves do Sistema de -Reembolso Postal -{Sedex a Cobrar) -neste -caso o<br>pagamento sera feito somente na retirada do pedido na Agencia de Correio<br>sendo que nesta modalidade tera um acrescimo de 10% referente a despesas<br>

CORTE C GENTE m

#### **Guilhotina** KUKI-MAX c/ mesa Capacfdade de corte: 25 folhas

Formatos: 61 - 76 cm Mesa suporte c/gaveta p/aparas

#### **Guilhotina** KUKIST • Capacidade de corte 25 folhas • Formatos: 30-36 -46 76 cm

Ē

• Esquadro milimétrico

Guilhotina KUKI-MATIC

- Sistema de prensa automática Protetor acrílico Gaveta para aparas Capacidade de
- 
- corte: 25 tolhas Formatos: 36 46 cm

Guilhotina SIMPLEX

**SO TESS** 

• Capacidade de corte: 10 (olhas • Formatos: 30 - 36 - 46 cm

 $\sim$   $\frac{1}{\sqrt{2}}$ 

• Esquadro milimétrico

### liRBiWÍWn)  $\circ$  and  $\circ$

**& TESSOR** 

#### Guilhotina Semi-Automática  $GT-70$

Guilhotina GK-360/20 cl mesa

• Area de corte: 36 cm • Altura: 2 cm • Trava de segurança • Régua milimetrada

- Abertura de corte: 70 cm Altura de corte: 8 cm
- 30 cortes por minuto
- Acionamento por botões
- Fita indicadora da
- medida de corte
- 
- Freio do esquadro Gabinete com espaço
- interno aproveitável
- Área ocupada: 130 x 130 cm -— —<sup>m</sup>

# equipamentos gráficos itda.

Rua Cel. Antonio Marcelo, 186 - CEP 03054 - Tels.: (011) 948-5722/948-5997/92-8409 Fax: (011) 948-1145 - Telex 11 62869 TSOR-BR - Brás - SSo Paulo - SP Fébrica:<br>Av. Joviano Alvim, 1650 - CEP 12940 - Tel.: (011) 484-8764 - Atibaia - SP

Guilhotina ' GT-51

- Abertura máxima de corte: <sup>51</sup> cm ( tftk
- de corte: 51 cm
- de corte: 6,5 cm
- Largura mínima da 'K última tira: 2 cm
- Esquadro milimetrada no encosto do esquadro lateral • Esquadro central com avanço
- acionado por manivela com rosca rápida • Mesa opcional

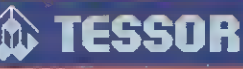

Vendas e Shòw-Room: